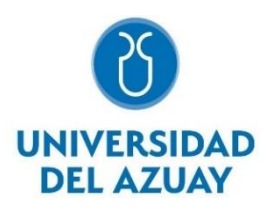

# **UNIVERSIDAD DEL AZUAY FACULTAD DE CIENCIA Y TECNOLOGÍA ESCUELA DE BIOLOGÍA, ECOLOGÍA Y GESTIÓN**

# **Modelización de idoneidad del hábitat de escarabajos acuáticos (Coleoptera: Byrrhoidea: Elmidae) a través del método de clasificación de bosques aleatorios.**

Trabajo de graduación previo a la obtención del título de:

**BIÓLOGO CON MENCIÓN EN ECOLOGÍA Y GESTIÓN**

Autor:

# **JORGE ANDRÉS ROMERO VALENCIA**

Directora:

# **DANIELA BALLARI, Ph.D.**

Codirector:

## **GONZALO SOTOMAYOR, BLGO. MSc.**

**CUENCA – ECUADOR 2021**

### <span id="page-1-0"></span>**DEDICATORIA**

*A mi hijo,*

*a mis padres*

*y a Dalma.*

*Jorge*

#### **AGRADECIMIENTOS**

<span id="page-2-0"></span>Agradezco a la Dra. Daniela Ballari por permitirme realizar este trabajo de titulación bajo su tutoría, gracias por sus consejos y apoyo constante durante toda esta etapa.

De igual manera, expreso mi gratitud al tribunal conformado por el Ing. MSc. Omar Delgado y el Ecol. MSc. David Siddons por su predisposición a colaborar durante el desarrollo de mi investigación.

Al Blgo. MSc. Gonzalo Sotomayor por su correcta codirección; sin sus aportes esta investigación no se hubiese podido llevar a cabo.

Al Dr. Iván Ramírez por su colaboración y su tiempo en la fase de análisis de datos.

Agradezco también a las entidades públicas: SENAGUA y ETAPA-EP, y de manera especial al Blgo. MSc. Hari González y al Ing. MSc. Xavier Galarza, por facilitar información base para la realización de este trabajo.

A mis amigos Juan Carlos Sánchez, Lorena Orellana y Dalma Orellana por sus aportes críticos y por apoyo constante.

Y sobre todo a mi familia por su paciencia.

*Jorge*

## ÍNDICE DE CONTENIDOS

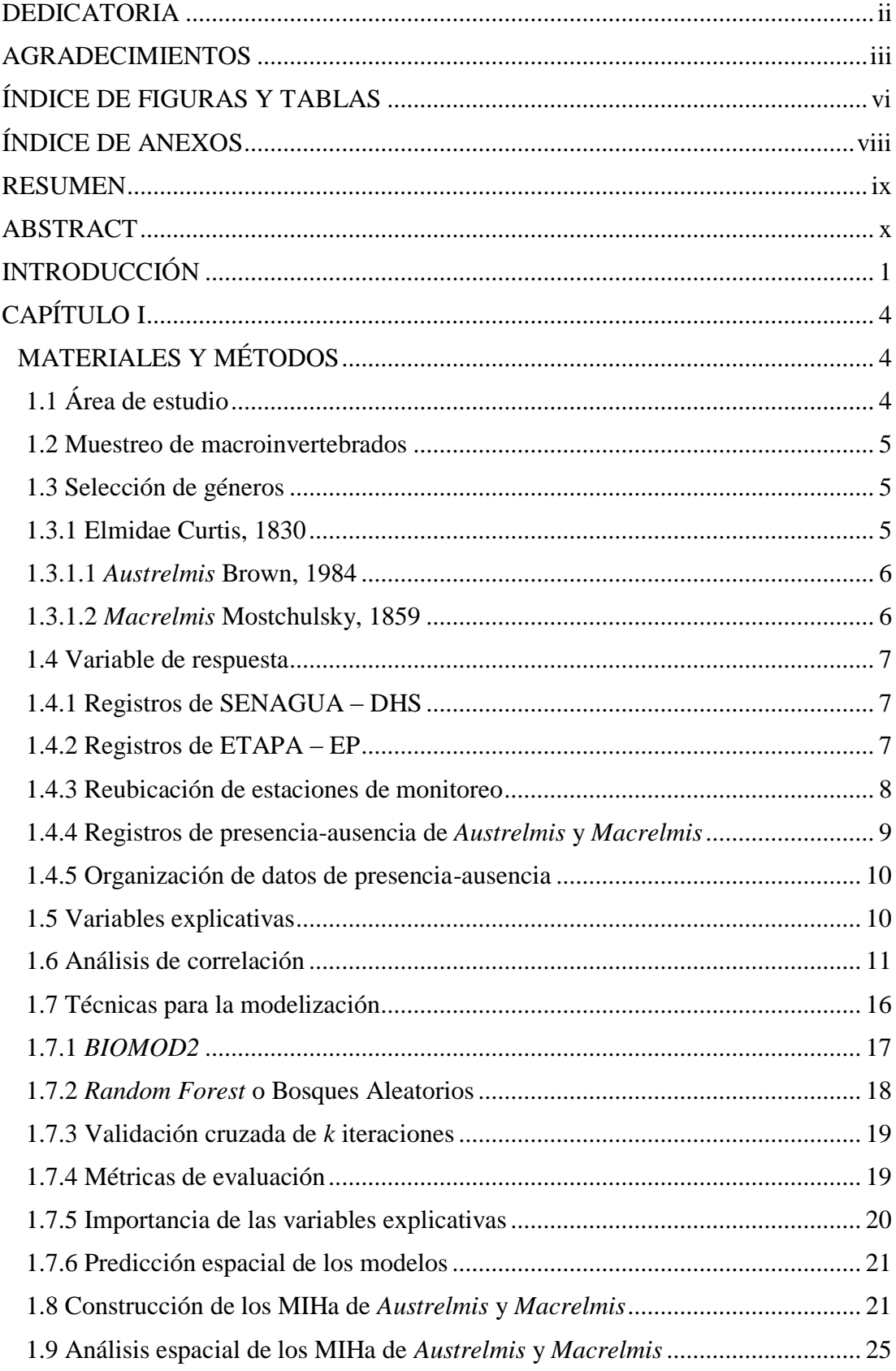

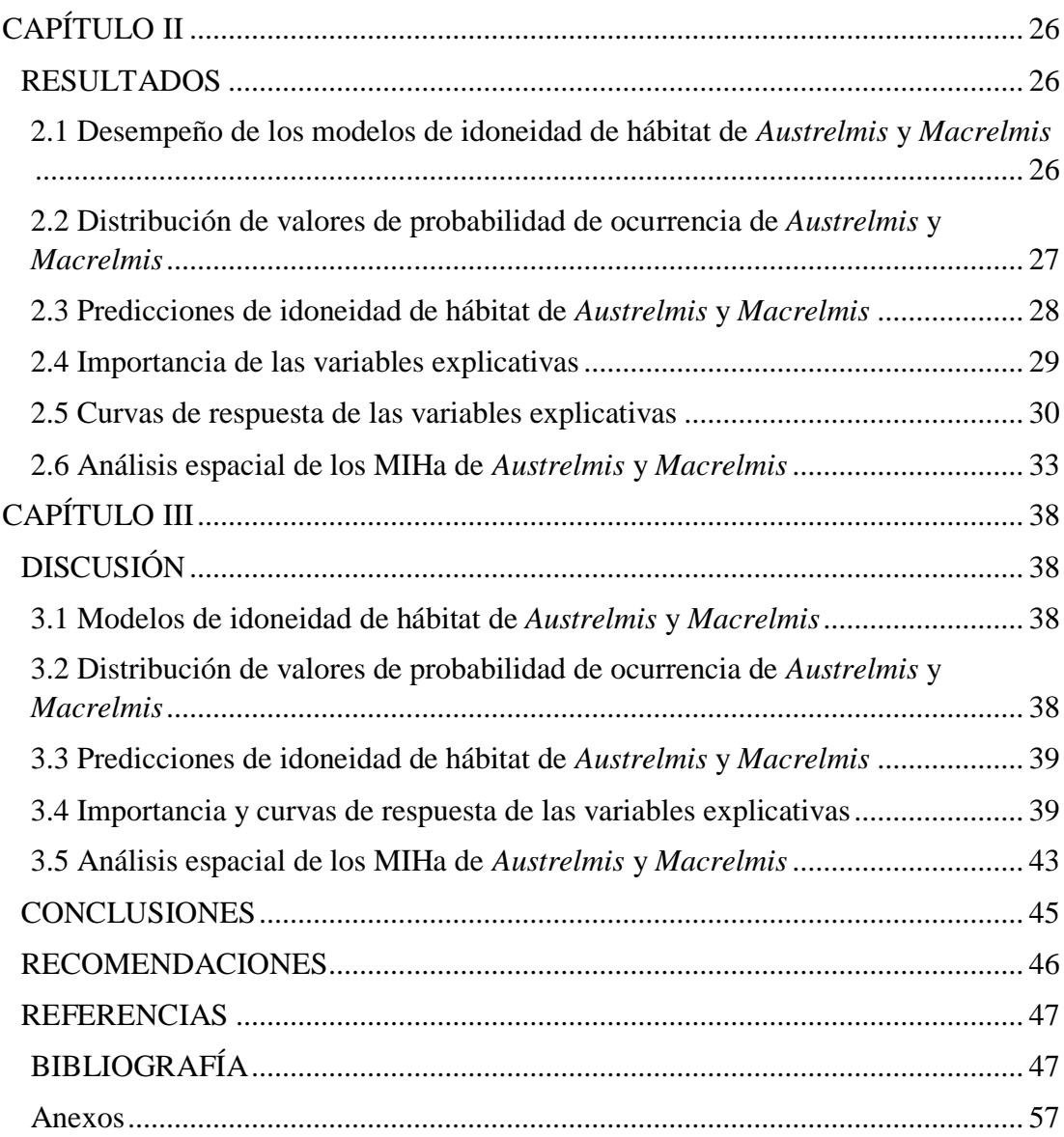

# **ÍNDICE DE FIGURAS Y TABLAS**

<span id="page-5-0"></span>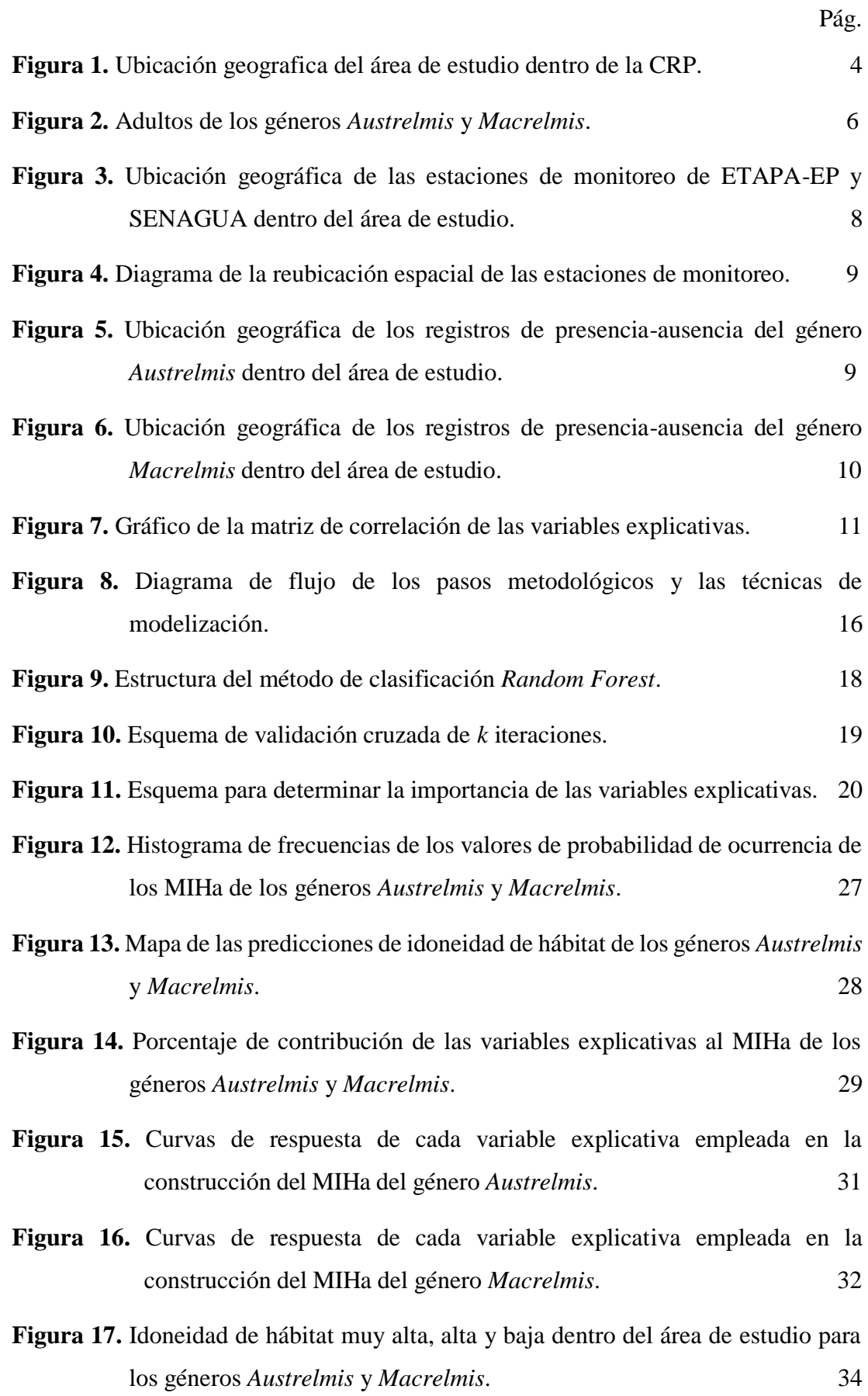

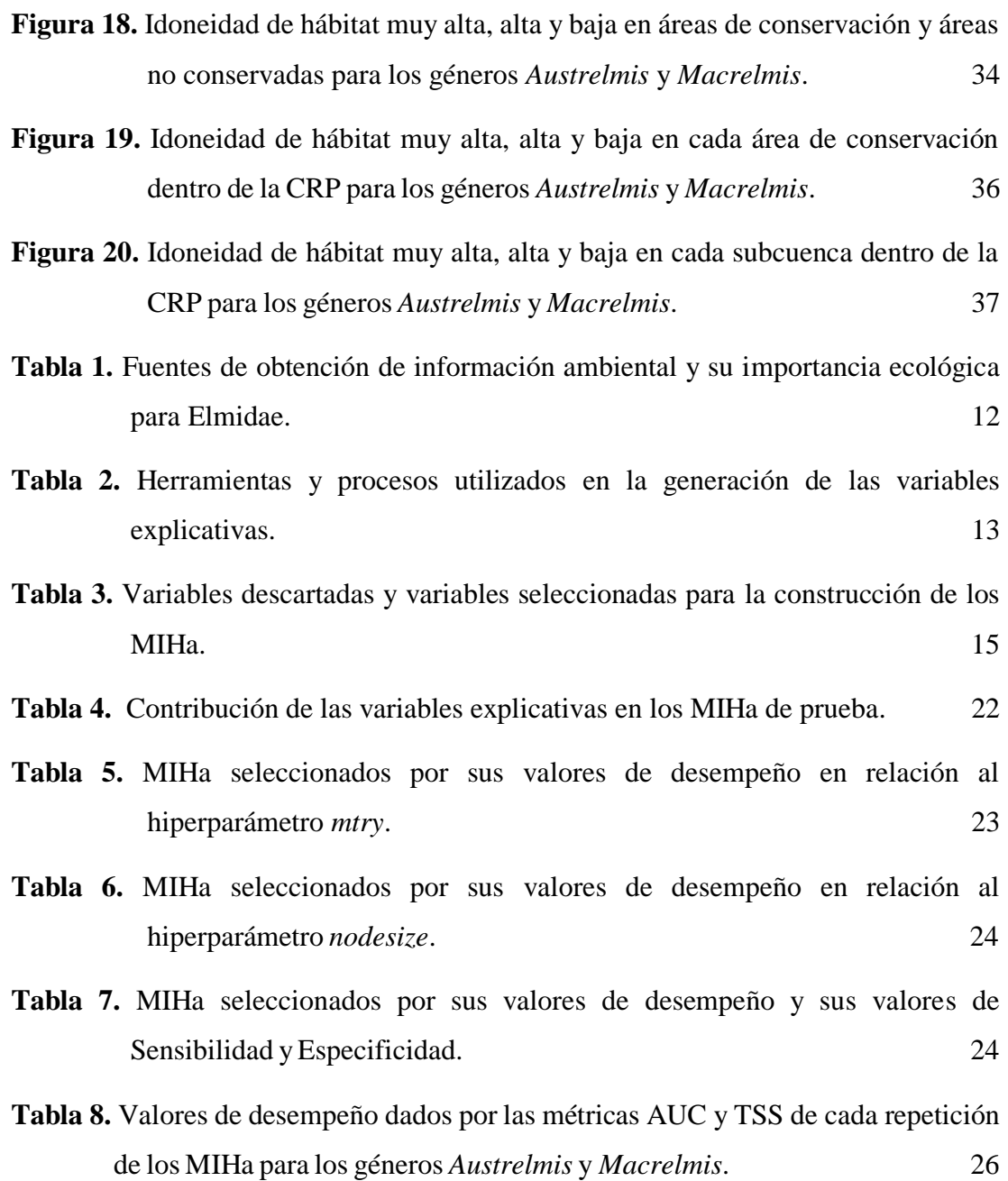

# **ÍNDICE DE ANEXOS**

<span id="page-7-0"></span>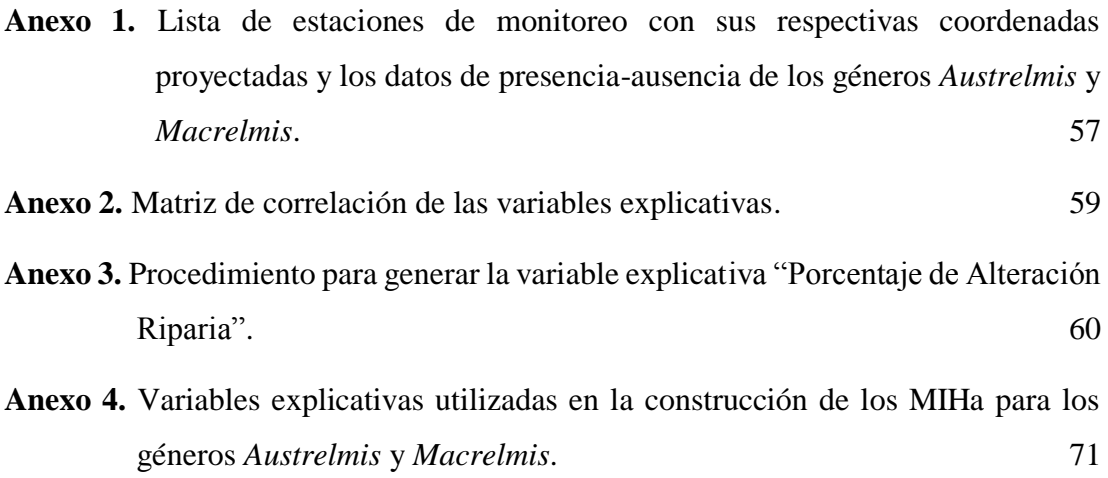

# **MODELIZACIÓN DE IDONEIDAD DEL HÁBITAT DE ESCARABAJOS** ACUÁTICOS (COLEOPTERA: BYRRHOIDEA: ELMIDAE) A TRAVÉS DEL MÉTODO DE CLASIFICACIÓN DE BOSQUES ALEATORIOS.

#### <span id="page-8-0"></span>**RESUMEN**

Se construyeron Modelos de idoneidad del hábitat (MIHa) a través del método de clasificación de bosques aleatorios, implementado en el paquete *BIOMOD2* del software R, relacionando los registros de presencia-ausencia de escarabajos acuáticos pertenecientes a los géneros *Austrelmis y Macrelmis* con variables explicativas de tipo ambiental para la red hidrográfica de la cuenca del río Paute (CRP). Los modelos mostraron buen desempeño según las métricas Area Under the ROC Curve (0.833 y 0.852) y True Skill Statistic (0.688 y 0.695). Para Austrelmis las variables con mayor importancia resultaron ser: elevación, precipitación, orientación de la corriente al este (Eastness) y el porcentaje de alteración riparia; mientras que para Macrelmis fueron: precipitación, orden de río (Shreve), radiación solar y elevación. Además, los análisis realizados a las predicciones de los modelos y a las curvas de respuesta de las variables, mostraron diferencias en cuanto a los requerimientos ecológicos de ambos géneros.

Palabras clave: idoneidad del hábitat, bosques aleatorios, BIOMOD2, variables explicativas, importancia de las variables, predicciones, curvas de respuesta.

Daniela Elisabet Ballari Directora de Tesis

Antonio Manuel Crespo Ampudia

#### Coordinador de Escuela

Jorge Andrés Romero Valencia

Autor

## <span id="page-9-0"></span>**MODELING HABITAT SUITABILITY OF AQUATIC BEETLES** (COLEOPTERA: BYRRHOIDEA: ELMIDAE) THROUGH THE RANDOM FOREST CLASSIFICATION METHOD.

#### **ABSTRACT**

Habitat suitability models (HSM) were built through the random forest classification method, implemented in the  $B I O M O D 2$  package of the  $R$  software, relating the presence-absence records of aquatic beetles belonging to the genera Austrelmis and Macrelmis with environmental explanatory variables for the hydrographic network of the Paute river basin (PRB). The models showed good performance according to the metrics Area Under the ROC Curve (0.833 and 0.852) and True Skill Statistic (0.688 and 0.695). For *Austrelmis*, the most important variables were: elevation, precipitation, orientation of the current to the east (Eastness) and the percentage of riparian alteration; while for *Macrelmis* they were: precipitation, stream order (Shreve), solar radiation and elevation. In addition, the analyzes carried out on the predictions of the models and the response curves of the variables showed differences in terms of the ecological requirements of both genera.

Keywords: habitat suitability, random forests, BIOMOD2, explanatory variables, variables importance, predictions, response curves.

Daniela Elisabet Ballari **Directora de Tesis** 

Antonio Manuel Crespo Ampudia Coordinador de Escuela

Comero

Jorge Andrés Romero Valencia

Autor

### **INTRODUCCIÓN**

#### <span id="page-10-0"></span>**Modelos de Idoneidad de Hábitat**

Los modelos son representaciones simplificadas de un fenómeno o problema muy complejo, pero que comprenden todas las características esenciales para poder describirlo o resolverlo (Soetaert *&* Herman, 2009). También se definen como abstracciones de la realidad, debidas a la necesidad de reducir la complejidad del problema y al desconocimiento de muchas de sus propiedades (Mateo *et al*., 2011).

Por otra parte, el análisis de las relaciones entre las especies y el medio ambiente ha sido un tema fundamental en ecología; la cuantificación de estas relaciones representa el eje central de los modelos de idoneidad de hábitat (MIHa) (Guisan *&* Zimmermann, 2000). Los MIHa relacionan estadísticamente los registros georreferenciados de presencia-ausencia de las especies con un conjunto de variables ambientales o explicativas con la intención de obtener y extrapolar para toda el área de estudio los valores de probabilidad de ocurrencia de las especies estudiadas y luego proyectarlos en el espacio geográfico (Mateo *et al*., 2011; Domisch *et al*., 2015b; Guisan *et al*., 2017). Por lo tanto, los MIHa constituyen una poderosa herramienta en ecología aplicada, biogeografía, biología de la conservación, manejo de vida silvestre y en la gestión de riesgos de ecosistemas terrestres y acuáticos, debido a que son capaces de identificar las variables que determinan la distribución de las especies y de igual forma predecir la probable respuesta de la biota al cambio climático basándose en un conjunto de predictores ambientales (Gies, 2015; Guisan *et al*., 2017).

Los MIHa han sido utilizados con distintos enfoques, por ejemplo, en evaluaciones de vulnerabilidad relacionadas con los efectos del cambio climático en las distribuciones de especies (Kuemmerlen *et al*., 2015); también, en el rastreo de especies exóticas invasoras (Azzurro *et al*., 2013); inclusive, en la predicción de la distribución geográfica de organismos vectores de enfermedades (Cano *et al*., 2018), entre otros.

#### **MIHa en ecosistemas de agua dulce**

La base estadística de los MIHa es similar para enfoques en ambientes terrestres, marinos y dulceacuícolas; sin embargo, para cada uno se contemplan desafíos específicos; así, la aplicación de los MIHa para ecosistemas de agua dulce requiere atención particular. A saber, los ríos son sistemas de redes lineales, dendríticos, conectados longitudinalmente, lateralmente y verticalmente (Ward, 1989); además, los gradientes ambientales fuertes crean micro-hábitats diversos, pero estrechamente relacionados, y hacen que estos ecosistemas sean los más heterogéneos en escalas espaciales pequeñas (Erős *&* Schmera, 2010). Los diferentes aspectos del régimen hidrológico, como la magnitud y la velocidad del flujo, o la estacionalidad a largo plazo y la variabilidad a corto plazo en los volúmenes de descarga hacen que estos ecosistemas sean particularmente inestables dentro de series temporales prolongadas, y, por tanto, el tamaño de los hábitats potenciales para la biota puede cambiar drásticamente (Junk *et al*., 1989).

#### **MIHa de macroinvertebrados bentónicos**

Los macroinvertebrados bentónicos son un grupo ideal para la aplicación de los MIHa, pues son altamente diversos y son ampliamente utilizados como bioindicadores para evaluar las condiciones ambientales en ecosistemas de arroyos y ríos debido a su movilidad limitada dentro del cauce (Herman *&* Nejadhashemi, 2015; Domisch *et al*., 2015b).

Algunos trabajos sobre MIHa de taxones de macroinvertebrados bentónicos son para especies de crustáceos en China (Ba *et al*., 2011); especies de mejillón en Texas, E.E.U.U (Heffentrager, 2013); especies y géneros de élmidos en Brasil (Braun *et al*., 2018b); especies de plecópteras en Illinois, E.E.U.U. (Cao *et al*., 2013); especies de tricópteros en Alemania (Kusch, 2014), entre otros.

Desde una perspectiva general, estudios sobre MIHa en el Ecuador son escasos y se han enfocado en ecosistemas terrestres (Cuesta *et al*., 2003; Vargas *et al*., 2004; Lima, 2017; Mejía *et al*., 2018) y marinos (Moya *et al*., 2017). Sin embargo, no existen publicaciones científicas que aborden el tema de la construcción de MIHa en ecosistemas lóticos (arroyos y ríos) para macroinvertebrados bentónicos.

Con estos antecedentes, se han llevado a cabo una serie de programas de monitoreo de la calidad de aguas superficiales en la cuenca del río Paute (CRP) desde el año 2008 (medición de: variables físico-químicas, microbiológicas y biológicas, p. ej., macroinvertebrados bentónicos). Así, Sotomayor (2016) y Sotomayor *et al*. (2018) han llevado a cabo análisis de dicha información con objetivos específicos, entre los cuales destacan: (1) identificar las variables responsables de las variaciones espaciales en la calidad del agua de los ríos; (2) conocer qué índice dado por macroinvertebrados bentónicos es el óptimo para valorar el estado ecológico de los ríos.

En ese sentido, ciertos grupos de macroinvertebrados bentónicos se han distinguido, tal es el caso de los élmidos, pues son una familia de escarabajos que generalmente prefieren aguas limpias, correntosas y con alta concentración de oxígeno, por lo que son frecuentes en ríos de zonas montañosas con pendientes altas y medias, debido a esto poseen un gran potencial como bioindicadores de calidad de agua (Manzo, 2013; González-Córdoba *et al*., 2020a, b; Sotomayor *et al*., 2020) y también han probado ser útiles para desarrollar criterios de gestión y selección de áreas prioritarias para la conservación acuática (Torres *et al*., 2012; Foster *&* Bilton, 2014 citado por Passos *et al*., 2018)

En resumen, el presente documento corresponde a una investigación enmarcada en el desarrollo de MIHa dentro de la CRP para dos géneros de escarabajos acuáticos (*Austrelmis* y *Macrelmis*) pertenecientes a la familia Elmidae a través del método de clasificación de bosques aleatorios o *Random Forest* (Breiman, 2001) con el paquete *BIOMOD2* de *R* (Thuiller *et al*., 2020).

### **CAPÍTULO I**

### <span id="page-13-1"></span><span id="page-13-0"></span>**MATERIALES Y MÉTODOS**

### <span id="page-13-2"></span>**1.1 Área de estudio**

La cuenca del río Paute (CRP) tiene una superficie de  $6439 \text{ km}^2$  y una población de 720000 habitantes aproximadamente (INEC, 2010). Se ubica en la zona centro sur del Ecuador, entre las latitudes -2,30° y -3,27° y longitudes -78,26° y -79,36°. Su territorio está comprendido dentro de 4 provincias (Azuay, Cañar, Chimborazo y Morona Santiago) y se encuentra conformada por 18 subcuencas hidrográficas. Este sistema hídrico forma parte de las cuencas interandinas centrales del Ecuador y su orientación es de suroeste a noreste. Además, permite abastecer a más del 40% de la demanda energética del país, en virtud de esto, es la cuenca hidrográfica más importante (CONELEC, 2009).

La presente investigación tomó como área de estudio a la red hidrográfica de la cuenca del río Paute, misma que fue generada con el conjunto de herramientas *Hidrology* de *ArcGIS* 10.8, partiendo del Modelo de elevación digital (DEM, por sus siglas en inglés) de MAG-SIGTIERRAS con resolución horizontal de 3 m remuestreado a 12 m. La red hidrográfica alcanza una extensión de 8580 km y está formada por 607126 pixeles.

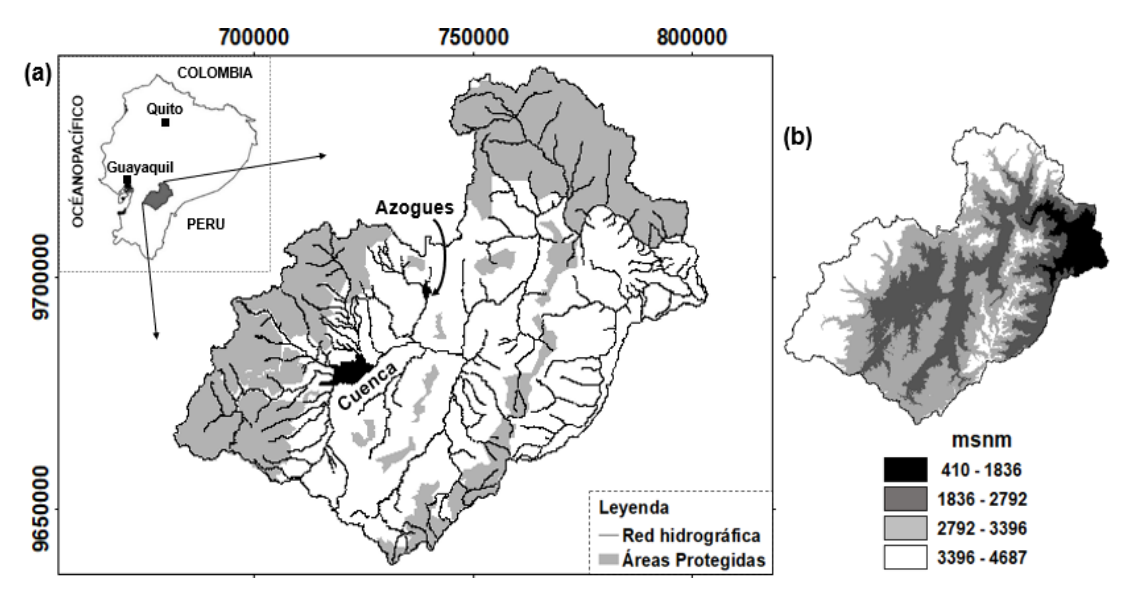

**Figura 1. (a)** Cuenca del río Paute en el contexto de Ecuador y **(b)** Modelo digital de elevaciones. **Fuente:** (Sotomayor *et al*., 2020)

#### <span id="page-14-0"></span>**1.2 Muestreo de macroinvertebrados**

Los macroinvertebrados bentónicos fueron colectados en los distintos programas de monitoreo de la calidad de aguas superficiales realizados en la CRP desde el año 2008 hasta el año 2014, usando una red de patada de 25 x 25 cm. con un ojo de malla de 0,5 mm (Jacobsen *et al*., 1997). La muestra se obtuvo en transectos de aproximadamente 1,5 metros, ubicados en los hábitats dominantes del lecho de río. Además, con el fin de homogenizar el muestreo, se utilizó la red durante 2 minutos en cada réplica. Las colectas fueron preservadas en alcohol al 85% para su identificación hasta el nivel taxonómico de familia y género en ciertos casos (Sotomayor, 2016).

#### <span id="page-14-1"></span>**1.3 Selección de géneros**

La selección de los taxones objetivo de estudio se fundamentó principalmente en los hallazgos de Sotomayor *et al*., (2020). Estos resultados evidenciaron que los élmidos son claves en la emisión de juicios de calidad del agua superficial en la CRP. En este sentido, con la finalidad de modelar la idoneidad del hábitat de géneros de Elmidae que posean diferencias marcadas en cuanto a sus niveles de sensibilidad y tolerancia ambiental, en el presente estudio se escogió a los géneros *Austrelmis* y *Macrelmis*.

#### <span id="page-14-2"></span>**1.3.1 Elmidae Curtis, 1830**

Los élmidos son una familia de escarabajos pertenecientes al orden Coleóptera, se encuentran divididos en dos subfamilias: Elminae y Larainae (Brown, 1987). Los adultos y las larvas son considerados acuáticos, sin embargo, ciertos géneros de la subfamilia Larainae pueden encontrarse a menudo fuera del agua en zonas de salpicadura de los ríos; además unas pocas especies de esta familia pueden vivir en lagos y en aguas subterráneas (Jäch *et al*, 2016). Los élmidos generalmente prefieren aguas limpias, correntosas y con alta concentración de oxígeno, por lo que es común registrarlos en ríos de zonas montañosas con pendientes altas y medias (Manzo, 2013; Laython, 2017), debido a esto poseen un gran potencial como bioindicadores de calidad de agua, puesto que tanto larvas como adultos son abundantes y frecuentes y su taxonomía a nivel de género está bien resuelta (González-Córdoba *et al*, 2020b). La familia Elmidae está distribuida alrededor del mundo con aproximadamente 1500 especies en 151 géneros (Jäch *et al*, 2016). Para el neotrópico se han registrado cerca de 435 especies distribuidas en 46 géneros, de los cuales 34 son endémicos de la región (Manzo, 2013). Para el Ecuador se han identificado 60 especies pertenecientes a 19 géneros (Monte *&* Mascagni, 2012).

#### <span id="page-15-0"></span>**1.3.1.1** *Austrelmis* **Brown, 1984**

Pertenece a la subfamilia Elminae, posee 27 especies descritas, todas ellas endémicas de la región neotropical y su distribución está limitada estrictamente a la cordillera de los Andes (González-Córdoba *et al*, 2020a). Se ha encontrado a este género en: Colombia, Ecuador, Perú, Bolivia, Chile y Argentina. Solo se tiene registro de *A. leleupi* Delève, 1968 para el Ecuador (Monte *&* Mascagni, 2012; Manzo *&* Archangelsky, 2012; Manzo *&* Archangelsky, 2015). *Austrelmis* destaca por su afinidad con aguas frías, altamente oxigenadas y alcalinas; por su sensibilidad al aumento de sólidos no solubles; y por su baja tolerancia al aumento de contaminación orgánica (González-Córdoba *et al*, 2020b) (Fig.2.a).

#### <span id="page-15-1"></span>**1.3.1.2** *Macrelmis* **Mostchulsky, 1859**

Pertenece a la subfamilia Elminae, comprende 61 especies descritas (Jäch *et al*. 2016), tiene una amplia distribución desde el sur de Norteamérica hasta el sur de Sudamérica, sin embargo, se considera común de la región neotropical (Spangler, 1997; Manzo, 2003). Para el Ecuador se tiene registro de dos especies: *M. tarsalis* Hinton, 1936 y *M. elicioi* (Monte *&* Mascagni, 2012)*. Macrelmis* se caracteriza por sobrevivir en rangos amplios de temperatura; y por ser tolerante a cierto grado de contaminación (González-Córdoba *et al*, 2020b) (Fig.2.b).

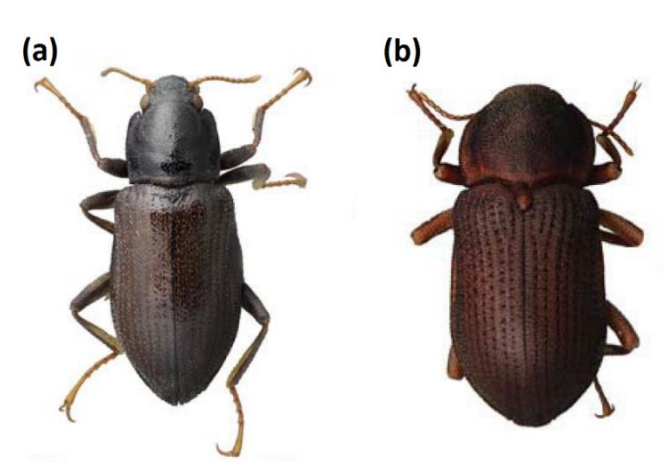

**Figura 2.** Adulto de **(a)** *Austrelmis consors* **(b)** *Macrelmis sp.* **Fuente:** (Passos *et al*., 2018)

#### <span id="page-16-0"></span>**1.4 Variable de respuesta**

Son los registros georreferenciados de presencia-ausencia del taxón objetivo, obtenidos mediante solicitud desde las bases de datos de acceso público de la Secretaría Nacional del Agua en la Demarcación Hidrográfica Santiago (SENAGUA - DHS) y de la Empresa Pública Municipal de Telecomunicaciones, Agua Potable, Alcantarillado y Saneamiento de Cuenca (ETAPA - EP), generadas a través de sus respectivos programas de monitoreo calidad de aguas superficiales dentro de la CRP.

#### <span id="page-16-1"></span>**1.4.1 Registros de SENAGUA – DHS**

La Secretaría Nacional del Agua en sus programas de monitoreo calidad de aguas superficiales dentro de la CRP de los años 2010, 2011 y 2012, recogió información de riqueza y abundancia de macroinvertebrados bentónicos en un total de 22 estaciones de monitoreo (Fig.3). Luego en la fase de laboratorio se identificó taxonómicamente las colectas a nivel de género; donde se determinó la presencia de 7 géneros de la familia Elmidae. Además, se adicionaron 13 estaciones que corresponden a programas de monitoreo realizados en el año 2008, en los que no se ha registrado la presencia de individuos pertenecientes a Elmidae (Lista de estaciones de monitoreo en Anexo 1).

Respecto a los registros de presencia-ausencia para los géneros *Austrelmis* y *Macrelmis*, se escogió como puntos de presencia a aquellas estaciones donde la abundancia de individuos era mayor a 1; las ausencias se determinaron con abundancias iguales o menores a 1 (Cao *et al*., 2013). Las 13 estaciones adicionales se incluyeron como ausencias para ambos géneros.

#### <span id="page-16-2"></span>**1.4.2 Registros de ETAPA – EP**

En el marco del Programa de la integridad ecológica de los Ríos de ETAPA – EP, en el año 2015 se llevó a cabo el levantamiento de información de riqueza y abundancia de fauna bentónica en las principales microcuencas hidrográficas de la ciudad de Cuenca, en un total de 46 estaciones de monitoreo. La posterior identificación taxonómica de las colectas se realizó hasta nivel de género en la mayoría de los casos; en donde se logró registrar 11 géneros pertenecientes a la familia Elmidae. El análisis

exhaustivo de esta información permitió descartar 10 estaciones ubicadas en la vertiente occidental del Macizo del Cajas, zona localizada fuera de la CRP. Además, se eliminaron 2 estaciones con inconsistencias en cuanto al total de abundancias de los géneros respecto del total de abundancia por familia; dejando un total de 34 estaciones de monitoreo (Fig.3) (Lista de estaciones de monitoreo en Anexo 1).

En lo referente a la información de presencia-ausencia para los géneros *Austrelmis* y *Macrelmis*, al igual que con el conjunto de datos de SENAGUA, se escogió como puntos de presencia a las estaciones donde la abundancia de individuos era mayor a 1 y los puntos de ausencia con abundancias iguales o menores a 1 (Cao *et al*., 2013).

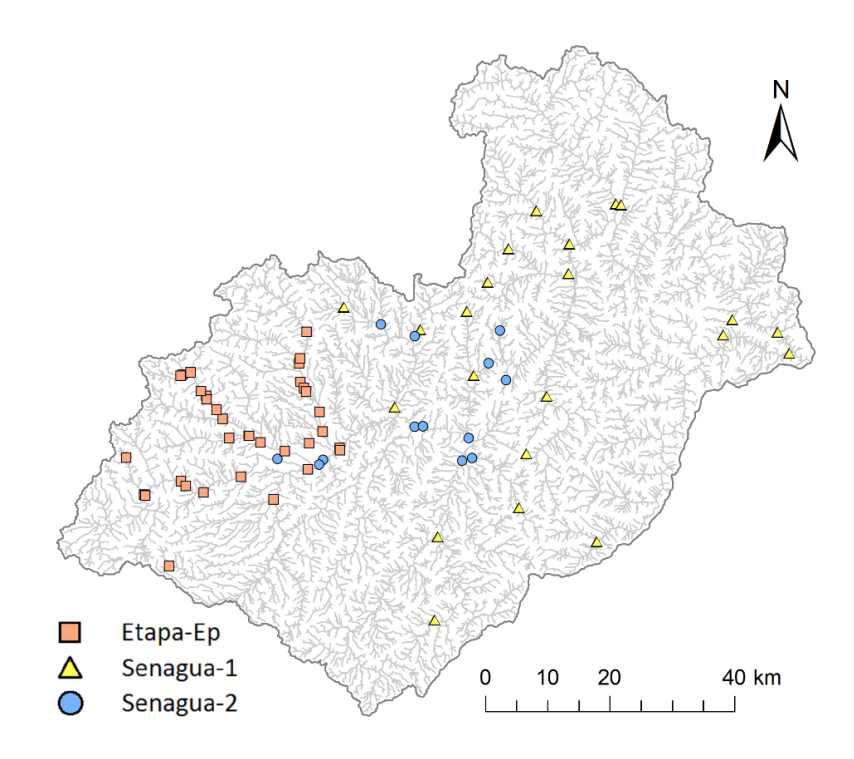

**Figura 3.** Estaciones de monitoreo de ETAPA-EP y SENAGUA. **Fuente:** Elaboración propia.

#### <span id="page-17-0"></span>**1.4.3 Reubicación de estaciones de monitoreo**

En *ArcGIS* 10.8 se analizó la localización de las 69 estaciones de monitoreo respecto de la red hidrográfica de la CRP generada a partir del DEM de MAG-SIGTIERRAS, con la finalidad de reubicarlas exactamente sobre la entidad de polilíneas de la red; para esto, se editaron manualmente los puntos correspondientes a las estaciones, arrastrándolos varios metros hacia el tramo más cercano de la red hidrográfica. (Fig.4)

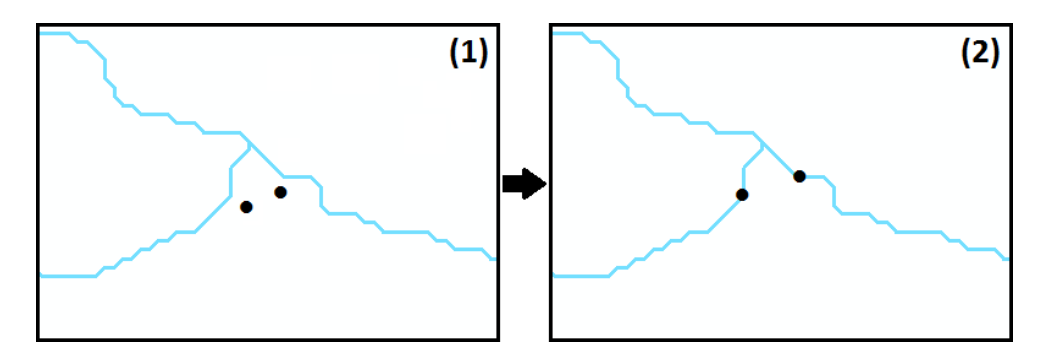

**Figura 4.** Reubicación de estaciones de monitoreo **(1)** Ubicación original **(2)** Ubicación editada. **Fuente:** Elaboración propia.

#### <span id="page-18-0"></span>**1.4.4 Registros de presencia-ausencia de** *Austrelmis* **y** *Macrelmis*

En las 69 estaciones de monitoreo se determinaron los datos de presencia y ausencia de ambos géneros; dejando un total de 17 presencias y 52 ausencias para el género *Austrelmis* (Fig.5); asimismo, un total de 17 presencias y 52 ausencias para el género *Macrelmis* (Fig.6).

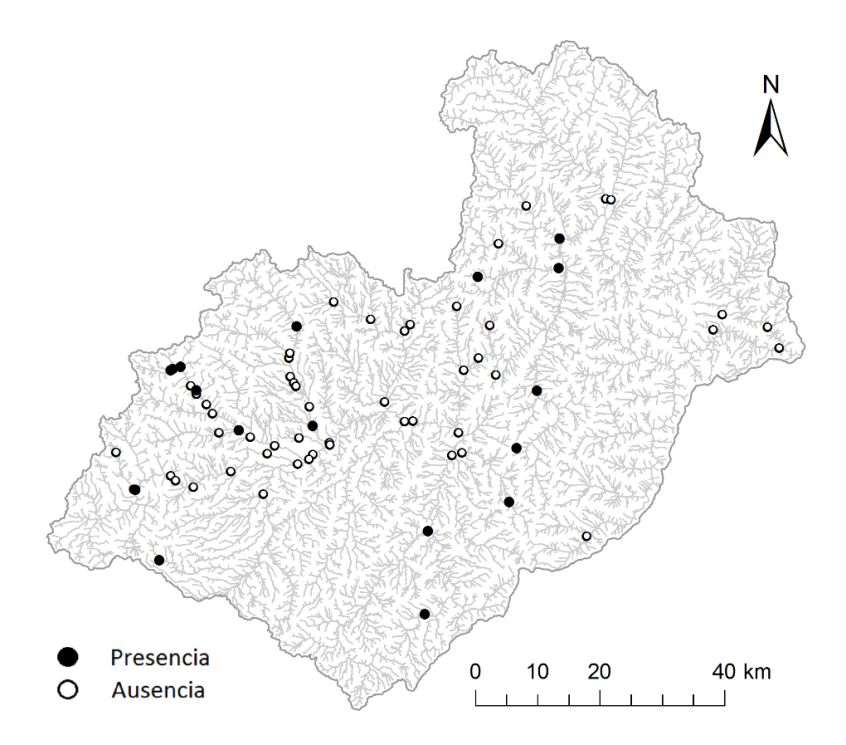

**Figura 5.** Registros de presencia-ausencia del género *Austrelmis* en la CRP. **Fuente:** Elaboración propia.

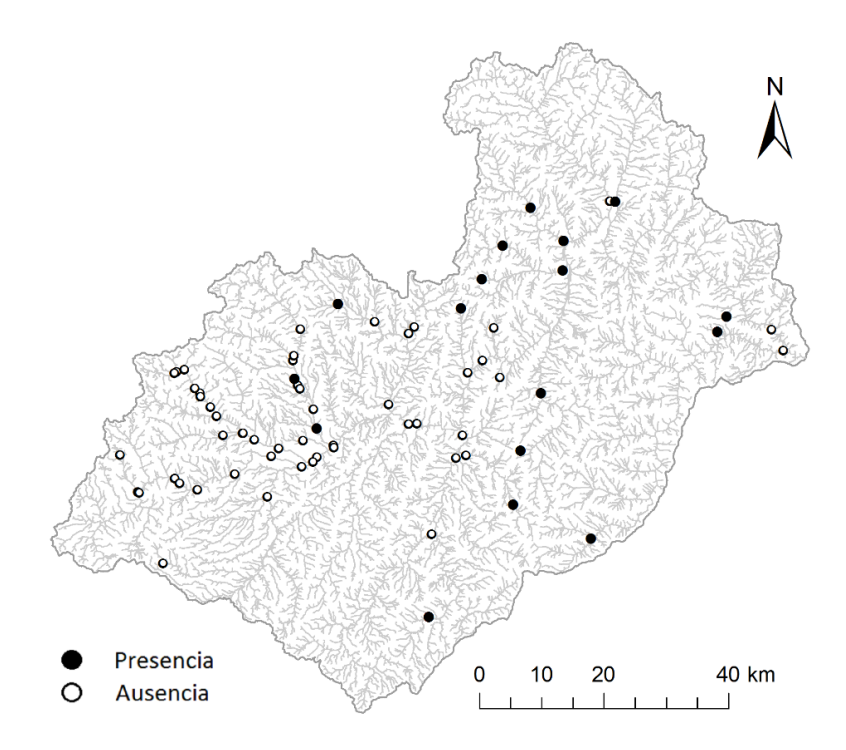

**Figura 6.** Registros de presencia-ausencia del género *Macrelmis* en la CRP. **Fuente:** Elaboración propia.

#### <span id="page-19-0"></span>**1.4.5 Organización de datos de presencia-ausencia**

Los registros de presencia-ausencia de los géneros *Austrelmis* y *Macrelmis* se estructuraron en una hoja de cálculo de *Excel* en cinco columnas: la primera contiene el número de ocurrencia; la segunda y tercera columna comprenden las coordenadas UTM  $(X)$  y  $(Y)$  de las estaciones de monitoreo; la cuarta y quinta columna representan los valores de presencia (1) y ausencia (0) para cada género; luego dicha información fue exportada en un archivo de texto delimitado por comas (.CSV) para su posterior procesamiento en la fase de modelización.

#### <span id="page-19-1"></span>**1.5 Variables explicativas**

La selección del conjunto de variables con importancia ecológica para los géneros *Austrelmis* y *Macrelmis* se basó en dos criterios, a saber: (1) literatura científica relacionada con los niveles de sensibilidad y tolerancia asignados a miembros de la familia Elmidae, respecto a perturbaciones ecohidrológicas en arroyos y ríos; y (2), en investigaciones concernientes a la elaboración de modelos de distribución potencial de géneros de la misma familia, así como también con otros grupos de fauna bentónica.

Se obtuvo capas con información de tipo ambiental en formato raster (GRID y TIFF) y vector (Shapefile) desde diferentes portales de datos geoespaciales de libre acceso a nivel global y nacional (Tabla 1) (Domisch *et al*., 2015a). En principio, la información se recortó en *ArcGIS* 10.8 con el polígono de la CRP para así eliminar datos que se encuentren fuera del área de interés. A continuación, se generaron las variables con distintas herramientas de geoprocesamiento de *ArcGIS* 10.8 y *SAGA GIS* 7.5 (Tabla 2). Luego, con el proceso *Spatial Analyst > Extraction > Extract By Mask* de *ArcGIS* se aplicó el formato adecuado a cada capa; esto se realizó con el raster de la red hidrográfica de la CRP, de modo que todas las variables tengan su mismo tamaño de pixel (12 m) y extensión espacial (607126 px.). Por último, toda la información obtenida fue exportada en formato ASCII (ASC).

#### <span id="page-20-0"></span>**1.6 Análisis de correlación**

En el paquete de *R ENMTools* (Warren *et al*., 2020) se realizó un análisis de correlación de variables (Fig.7) (Anexo 2), con el objetivo de detectar y descartar información ambiental redundante. Se determinó la colinealidad de las variables a través del coeficiente de correlación de *Pearson* (r), el cual varía entre -1 (correlación negativa perfecta) y +1 (correlación positiva perfecta), mientras que un valor igual a 0 indica que no hay correlación (variables independientes) (Palacio *et al*., 2020).

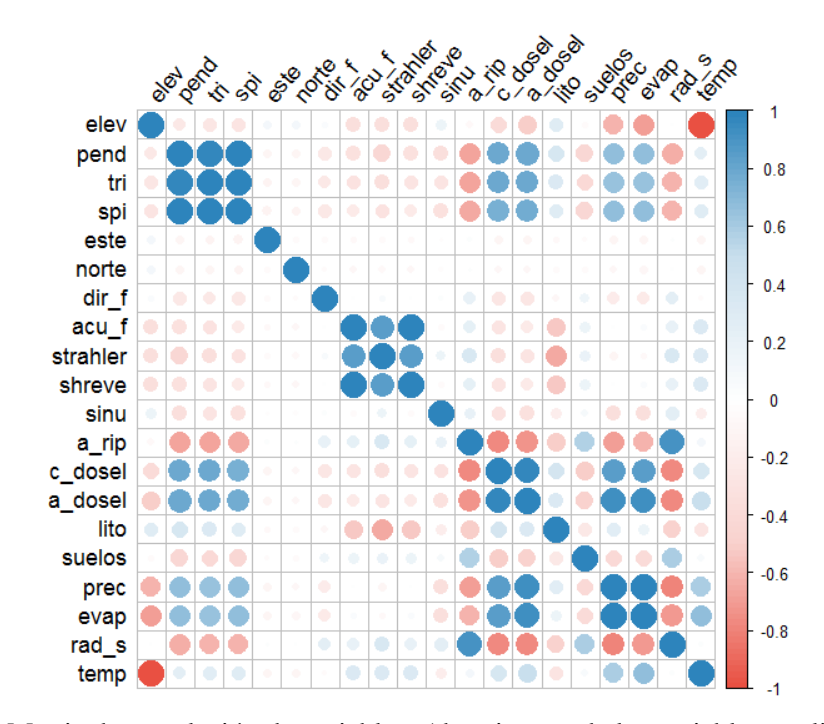

**Figura 7**. Matriz de correlación de variables. Abreviaturas de las variables explicadas en la Tabla 1. **Fuente:** Elaboración propia.

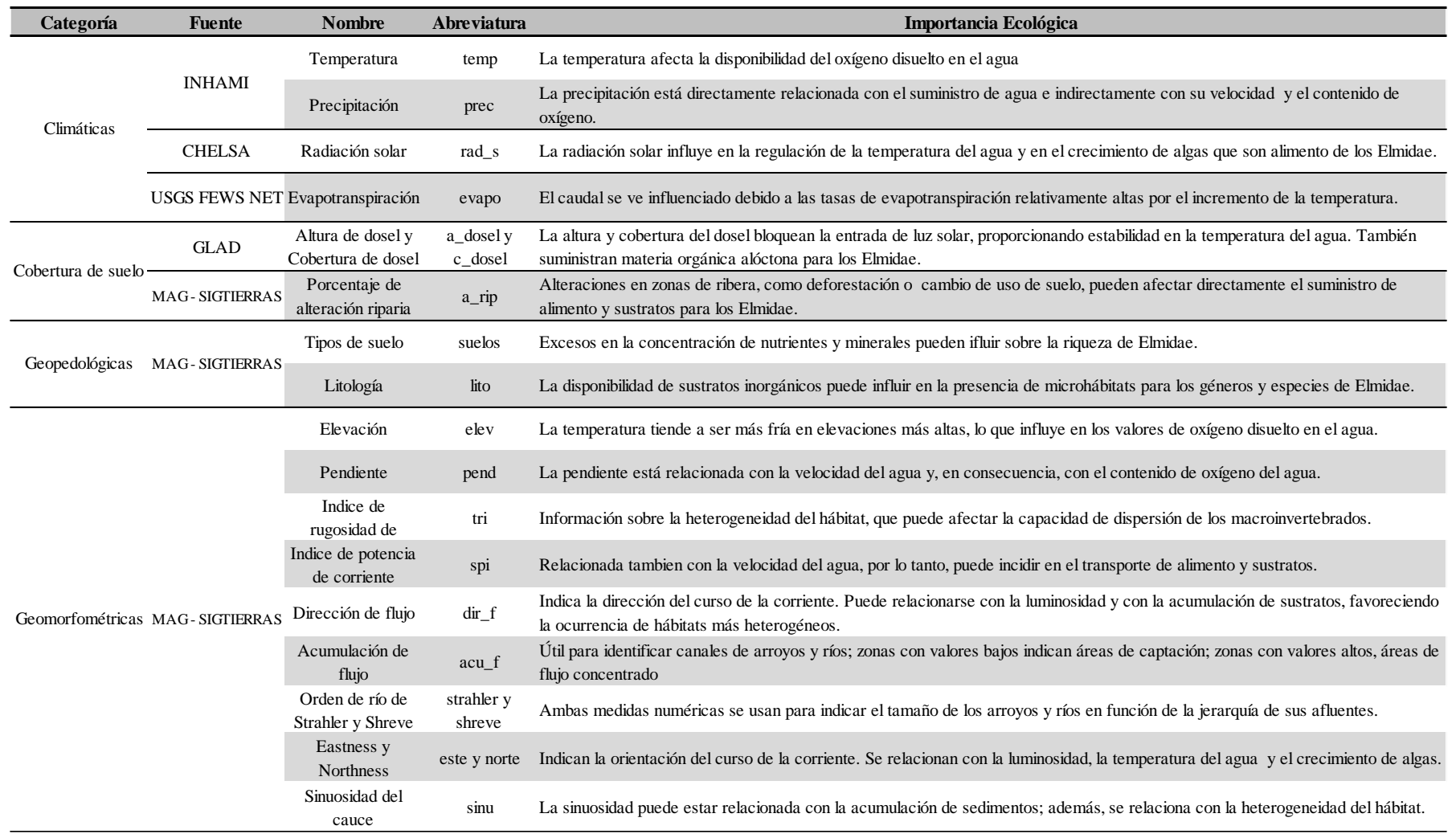

**Tabla 1.** Fuentes de obtención de la información ambiental y su importancia ecológica para Elmidae.

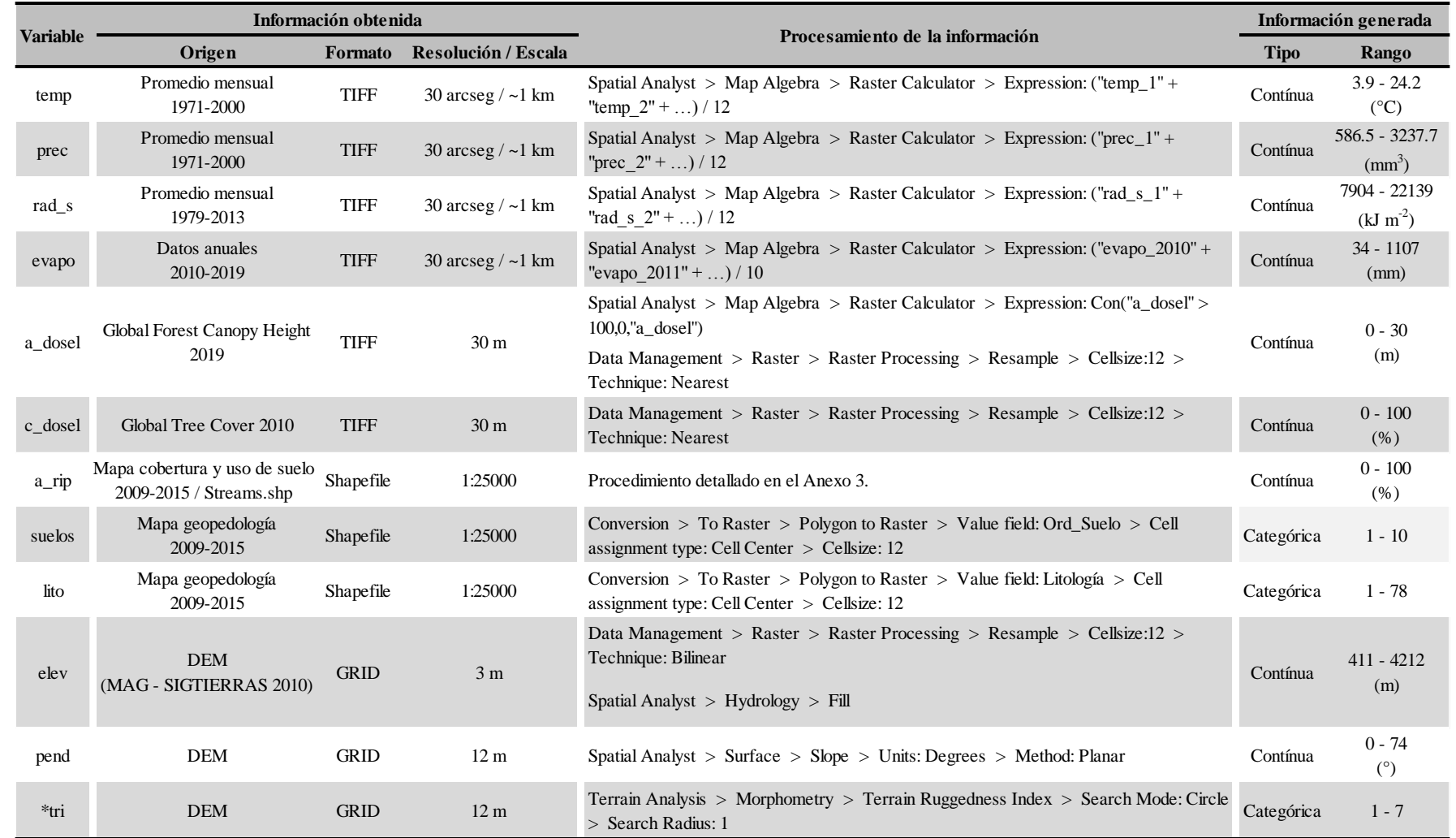

### **Tabla 2.** Herramientas y procesos para la generación de las variables explicativas con *ArcGIS* 10.8. **(\*)** Generada con *SAGA GIS* 7.5.

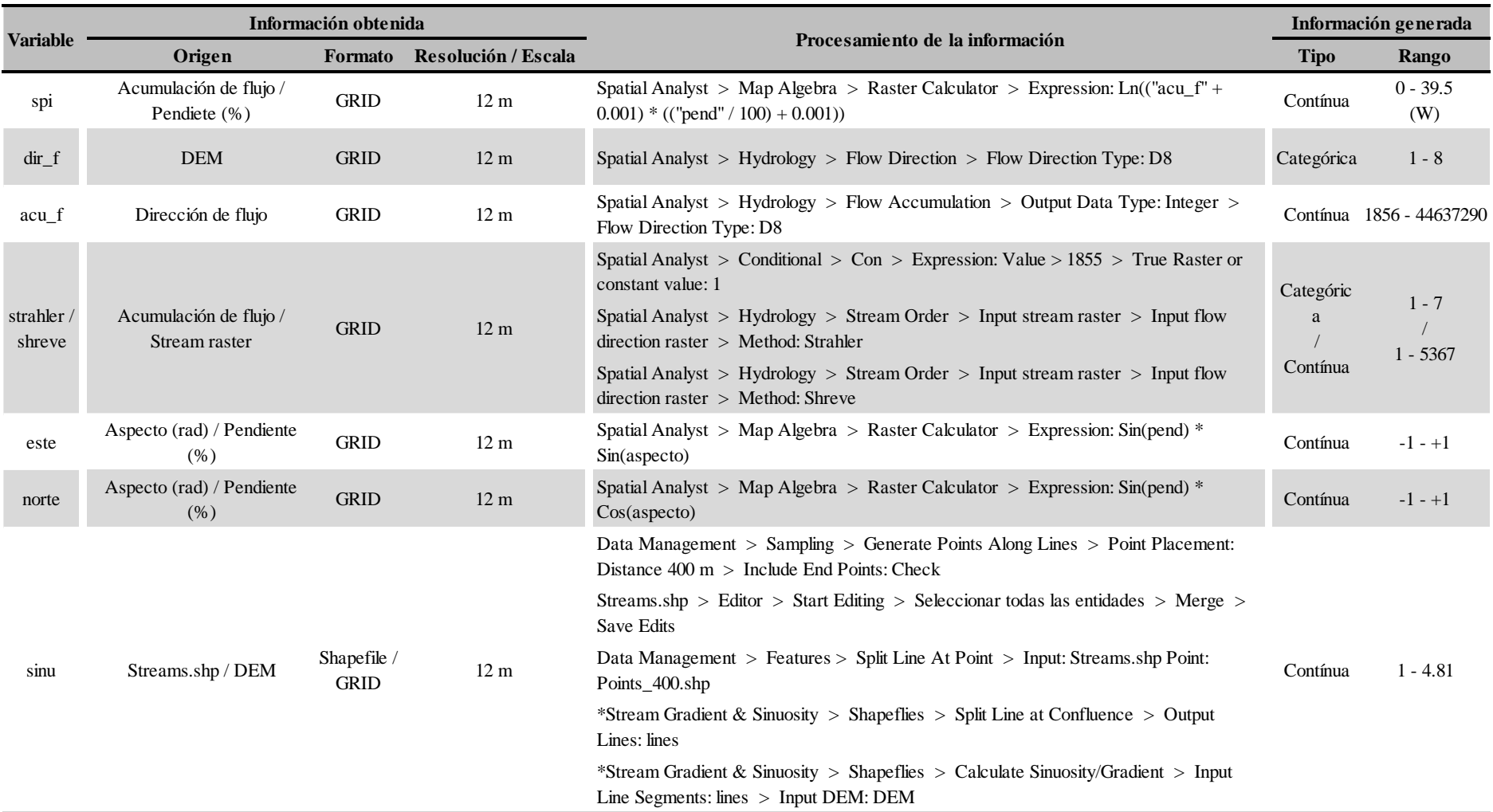

**Tabla 2.** Continuación **(\*)** Caja de herramientas para *ArcGIS* (Dilts, 2015).

Las variables con valores de correlación entre  $-0.7$  y  $+0.7$  fueron seleccionadas para realizar pruebas preliminares de modelado en el paquete *BIOMOD2* (Thuiller *et al*., 2009); en donde, progresivamente se fueron adicionando e intercambiando las variables de los grupos que mostraron alto grado de correlación (p.ej. cobertura de dosel con altura de dosel y precipitación con evapotranspiración); de esta manera se logró medir y comparar su contribución a los modelos de prueba. En consecuencia, 7 variables fueron descartadas de los futuros análisis, dejando un total de 13 variables explicativas (Tabla 3) para la construcción de los MIHa de *Austrelmis* y *Macrelmis*.

Es importante señalar, que conforme a los requerimientos de formato del paquete *BIOMOD2*, todas las denominaciones de las variables empleadas en la construcción de modelos de prueba y modelos posteriores, fueron reemplazadas respectivamente por códigos (Tabla 3).

| <b>Variables Explicativas</b>       |                      |                    |                                    |                    |  |  |  |  |  |
|-------------------------------------|----------------------|--------------------|------------------------------------|--------------------|--|--|--|--|--|
|                                     | <b>Seleccionadas</b> | <b>Descartadas</b> |                                    |                    |  |  |  |  |  |
| <b>Nombre</b>                       | Abreviatura          | Código             | <b>Nombre</b>                      | <b>Abreviatura</b> |  |  |  |  |  |
| Elevación                           | elev                 | var1               | Temperatura                        | temp               |  |  |  |  |  |
| Pendiente                           | pend                 | var2               | Indice de rugosidad de<br>terreno  | tri                |  |  |  |  |  |
| Eastness                            | este                 | var <sub>3</sub>   | Indice de potencia de<br>corriente | spi                |  |  |  |  |  |
| <b>Northness</b>                    | norte                | var4               | Acumulación de flujo               | acu f              |  |  |  |  |  |
| Dirección de flujo                  | $dir_f$              | var <sub>5</sub>   | Orden de río de Strahler           | strahler           |  |  |  |  |  |
| Orden de río de Shreve              | shreve               | var <sub>6</sub>   | Altura de dosel                    | a dosel            |  |  |  |  |  |
| Simposidad del cance                | sinu                 | var <sub>7</sub>   | Evapotranspiración                 | evapo              |  |  |  |  |  |
| Porcentaje de alteración<br>riparia | alt_rip              | var8               |                                    |                    |  |  |  |  |  |
| Cobertura de dosel                  | c_dosel              | var9               |                                    |                    |  |  |  |  |  |
| Litología                           | lito                 | var10              |                                    |                    |  |  |  |  |  |
| Tipos de suelo                      | suelos               | var11              |                                    |                    |  |  |  |  |  |
| Precipitación                       | prec                 | var12              |                                    |                    |  |  |  |  |  |
| Radiación solar                     | rad s                | var13              |                                    |                    |  |  |  |  |  |

**Tabla 3.** Variables descartadas y seleccionadas para la construcción de los MIHa.

#### <span id="page-25-0"></span>**1.7 Técnicas para la modelización**

Para modelar de la idoneidad del hábitat de los géneros *Austrelmis* y *Macrelmis* se establecieron diversos pasos metodológicos y se emplearon distintas técnicas de modelización, entre las cuales destacan: la plataforma informática *BIOMOD2*, el método de clasificación de bosques aleatorios o *Random Forest*, entre otros (Fig.8).

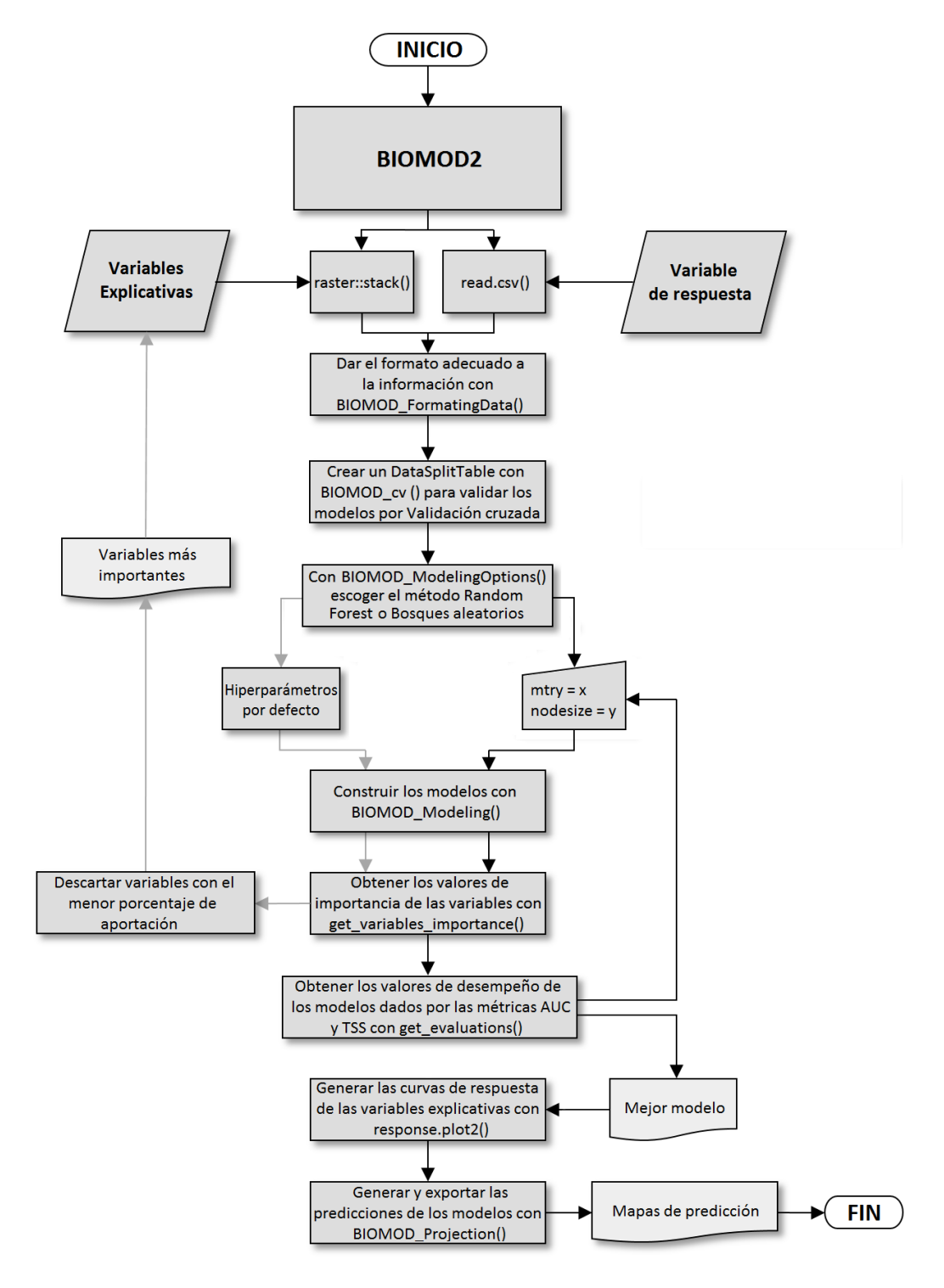

**Figura 8.** Diagrama de flujo de los pasos metodológicos y las distintas técnicas empleadas en la modelización de la idoneidad del hábitat. **Fuente:** Elaboración propia.

### <span id="page-26-0"></span>**1.7.1** *BIOMOD2*

Para generar los MIHa de los taxones estudiados, se escogió el paquete *BIOMOD2* (Thuiller *et al*., 2009)*,* que es una plataforma informática que trabaja con el lenguaje de programación del *software R* (R Core Team, 2020), ampliamente utilizada en la predicción de distribuciones de especies. Para ello, emplea distintas funciones en cuanto a modelamiento, así como también en la calibración y evaluación del desempeño de los modelos. Su principal característica es la de agrupar los modelos generados con distintos algoritmos en una sola predicción (Thuiller *et al*., 2009). Entre las funciones más importantes que posee el paquete *BIOMOD2* están:

- *BIOMOD\_FormatingData (),* la cual reorganiza los datos de entrada para asegurarse de que puedan utilizarse con las demás funciones del paquete.
- *BIOMOD\_cv (),* que permite la partición de los datos de presencia-ausencia para validar los modelos con técnicas de validación cruzada.
- *BIOMOD\_ModelingOptions (),* donde se especifican los valores de los hiperparámetros correspondientes al algoritmo usado para la modelización.
- *BIOMOD\_Modeling ()*, que trabaja con los objetos creados por las otras funciones para poder generar los modelos, además, permite indicar las métricas con las que se los va a evaluar.
- *get\_evaluations ()*, que posibilita la obtención de los valores de desempeño de cada modelo.
- *get\_variables\_importance ()*, que proporciona los datos referentes a la importancia de las variables.

- *BIOMOD\_Projection ()*, que proyecta los modelos para toda el área de estudio, dicho de otra forma, es la función que realiza las predicciones espaciales sobre la idoneidad del hábitat de las especies.

#### <span id="page-27-0"></span>**1.7.2** *Random Forest* **o Bosques Aleatorios**

El método de clasificación seleccionado para trabajar en *BIOMOD2* fue *Random Forest* (RF) (Breiman, 2001). Es un potente algoritmo de aprendizaje supervisado empleado en la construcción de MIHa de especies (Gutiérrez *et al*., 2018). Se basa en la construcción e integración de múltiples árboles de decisión a partir de una selección aleatoria de datos de entrenamiento (Breiman, 2001; Cutler *et al*., 2007; Wassan *et al*., 2019); cuyos resultados se promedian, evitando el sobreajuste, minimizando la varianza y mejorando las predicciones de los modelos (Hastie *et al*., 2009; Zucco, 2019) (Fig.9).

RF posee varios hiperparámetros que controlan su estructura y su nivel de aleatoriedad; uno de los más importantes es *mtry*, que se define como el número de variables predictoras escogidas al azar como candidatas para realizar la división de datos en cada nodo; otro es *nodesize*, que especifica el número mínimo de observaciones en un nodo terminal; y *ntree*, que indica la cantidad de árboles en el bosque (Probst *et al*., 2019).

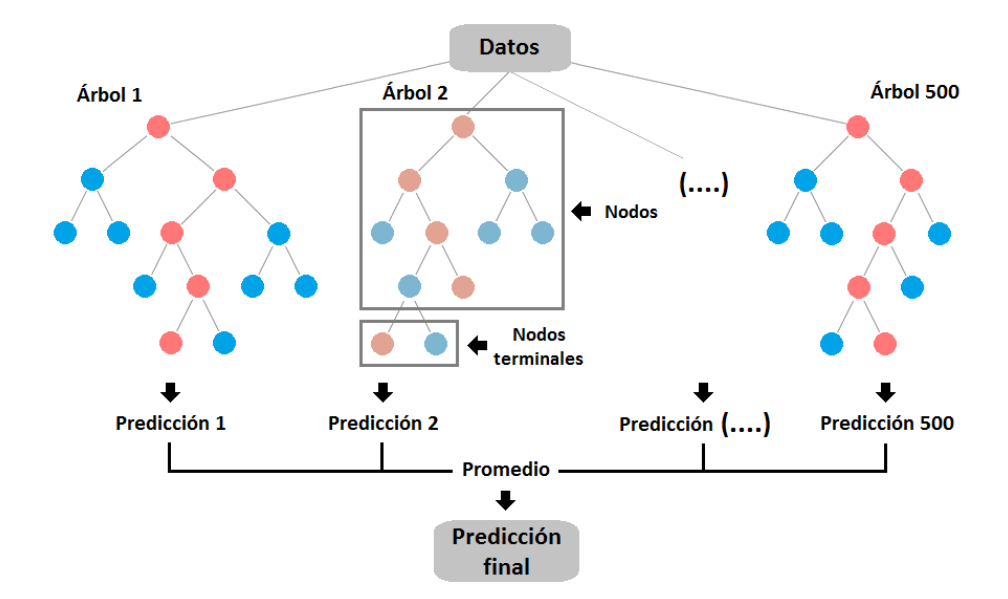

**Figura 9.** Estructura de *Random Forest.* **Fuente:** Elaboración propia.

#### <span id="page-28-0"></span>**1.7.3 Validación cruzada de** *k* **iteraciones**

Si la cantidad de datos para entrenamiento y prueba de los modelos tiende a ser limitada, se recomienda el uso de métodos de validación cruzada (Ochoa, 2019). La validación cruzada de *k* iteraciones (en inglés, *k-fold cross-validation*), es un método de validación de modelos extensamente utilizado, que consiste en hacer una partición aleatoria del conjunto de datos originales en *k* subconjuntos (*folds*) de tamaños iguales, de modo que, mientras uno de los subconjuntos es utilizado como datos de prueba, el resto de subconjuntos (*k-1*) son utilizados como datos de entrenamiento. El proceso de validación cruzada es repetido durante *k* iteraciones, con cada uno de los posibles subconjuntos de datos de prueba y entrenamiento (Jung *&* Hu, 2015; Ochoa, 2019) (Fig.10).

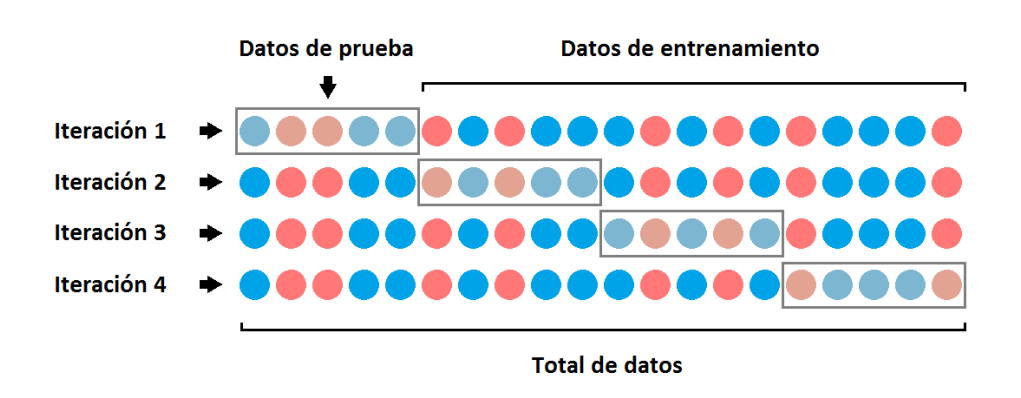

**Figura 10.** Esquema de validación cruzada *k =* 4 iteraciones. **Fuente:** Elaboración propia.

#### <span id="page-28-1"></span>**1.7.4 Métricas de evaluación**

Para evaluar el desempeño de los modelos, se seleccionaron las métricas *Area Under the ROC Curve* (AUC) (Hanley *&* McNeil, 1982) y *True Skill Statistic* (TSS) (Allouche *et al*., 2006), debido a su uso frecuente en estudios relacionados con modelización ecológica (Cano *et al*., 2018; Timoner *et al*., 2021). Además, se consideraron los valores de Sensibilidad (proporción de presencias observadas que se predicen como tal) y Especificidad (proporción de ausencias observadas que se predicen como tal) (Allouche *et al*., 2006) de las métricas, con la finalidad de seleccionar al modelo con mejor balance en cuanto a la proporción de presencias y ausencias predichas.

AUC trabaja en un rango de puntuación que va desde 0 a +1, donde el valor 0 indica un desempeño perfectamente inexacto del modelo, el valor +1 refleja un desempeño perfectamente preciso y el valor +0.5 sugiere un desempeño no mejor que el azar; valores entre  $0.7 - 0.8$  son considerados aceptables, entre  $0.8 - 0.9$  se consideran buenos y superiores a 0.9 son excelentes (Hosmer *et al*., 2013).

Por otro lado, el rango de puntuación de TSS va de -1 a +1; donde +1 indica una relación perfecta y valores de 0 o inferiores indican un desempeño no mejor que el azar (Ruete *&* Leynaud, 2015); valores entre 0.4 – 0.6 son considerados aceptables, entre 0.6 – 0.8 se consideran buenos y superiores a 0.8 son excelentes (Hodd *et al*., 2014; De Luis *et al*., 2020).

#### <span id="page-29-0"></span>**1.7.5 Importancia de las variables explicativas**

Para determinar la importancia de las variables explicativas, *BIOMOD2* calcula una correlación simple (Pearson) entre los valores de desempeño del "modelo total" (construido con todas las variables) con los del "modelo parcial" (excluyendo una determinada variable); si ambos modelos muestran una elevada correlación, significa que la variable excluida no es importante. Este proceso se repite con todas las variables explicativas usadas en la generación de los modelos (Thuiller *et al*., 2009) (Fig.11).

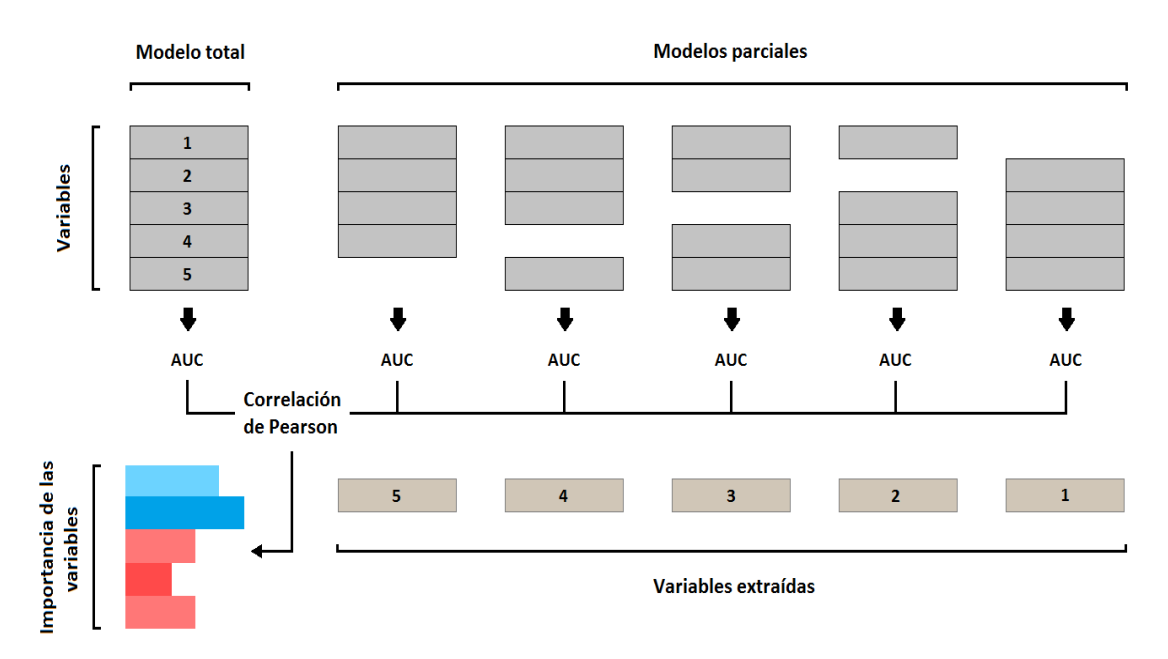

**Figura 11.** Esquema para la determinación de la importancia de las variables explicativas. **Fuente:** Elaboración propia.

#### <span id="page-30-0"></span>**1.7.6 Predicción espacial de los modelos**

En el paquete *BIOMOD2* los modelos generados en el espacio ambiental (variables explicativas) se proyectan dentro del espacio geográfico (área de estudio) para originar las predicciones (Guisan *et al*., 2017), asignando automáticamente valores de probabilidad de ocurrencia de las especies o de la idoneidad del hábitat, mismos que se presentan en un rango de 0 a 1, esto quiere decir, que valores cercanos a 0 indican probables ausencias y valores cercanos a 1 sugieren probables presencias. Esta información finalmente es exportada en formato raster (GRID) para facilitar su procesamiento en un SIG (Thuiller *et al*., 2009).

#### <span id="page-30-1"></span>**1.8 Construcción de los MIHa de** *Austrelmis* **y** *Macrelmis*

Al entorno de trabajo de R se importaron los registros de presencia-ausencia de los géneros *Austrelmis* y *Macrelmis* (CSV); así como también, las variables explicativas (ASC); esto se realizó con las funciones *read.csv () y raster*::*stack ()* respectivamente. La segunda función, con el objetivo adicional de convertir al conjunto de capas raster en un solo elemento, este procedimiento se conoce como *RasterStack*. Luego, con la función *BIOMOD\_FormatingData ()* se dio el formato adecuado a la información, creando así un objeto compatible con el resto de funciones del paquete *BIOMOD2*.

Después, utilizando la función *BIOMOD\_cv ()* se creó un *DataSplitTable* (partición de datos de presencia-ausencia) con la finalidad de validar los modelos con el método de validación cruzada de *k* iteraciones; en el cual se definieron 4 grupos de datos ( $k = 4$ ) y se especificaron 3 repeticiones, es decir, un total de 12 repeticiones para cada género.

El siguiente paso fue descartar variables que no tengan un aporte significativo a los MIHa de *Austrelmis* y *Macrelmis*. Se construyeron 5 modelos de prueba con la función *BIOMOD\_Modeling ()*, para lo cual, utilizando la función *BIOMOD\_ModelingOptions ()* previamente se configuraron los hiperparámetros de RF por defecto (*ntree* = 500 y *nodesize* = 1)*,* a excepción de *mtry*, que para el primer modelo de prueba se estableció en 1 y luego se incrementó gradualmente hasta llegar a 5 con el quinto modelo. En este análisis no se tomó en consideración el desempeño de los modelos, sino tan solo los valores de importancia de cada variable, que se obtuvieron mediante la función *get\_variables\_importance ()*. Luego estos datos se exportaron a *Excel* empleando la función *write.xlsx ()* y después de ser promediados, permitieron detectar las variables con el menor porcentaje de contribución a los modelos de prueba (Tabla 4).

| Género           | <b>Variable</b> | mtry  |                |       |                         |       |                       | $\boldsymbol{\bar{X}}$ | $\frac{0}{0}$ |
|------------------|-----------------|-------|----------------|-------|-------------------------|-------|-----------------------|------------------------|---------------|
|                  |                 | 1     | $\overline{2}$ | 3     | $\overline{\mathbf{4}}$ | 5     | $\boldsymbol{\Sigma}$ |                        |               |
|                  | elev            | 0.023 | 0.037          | 0.054 | 0.067                   | 0.075 | 0.256                 | 0.051                  | 19.4          |
|                  | pend            | 0.012 | 0.014          | 0.016 | 0.019                   | 0.022 | 0.082                 | 0.016                  | 6.2           |
|                  | este            | 0.014 | 0.017          | 0.021 | 0.025                   | 0.026 | 0.102                 | 0.020                  | 7.7           |
|                  | norte           | 0.011 | 0.012          | 0.013 | 0.014                   | 0.015 | 0.065                 | 0.013                  | 4.9           |
|                  | f_dir           | 0.008 | 0.005          | 0.003 | 0.003                   | 0.003 | 0.022                 | 0.004                  | 1.6           |
|                  | shrewe          | 0.010 | 0.010          | 0.010 | 0.010                   | 0.009 | 0.049                 | 0.010                  | 3.7           |
| Austrelmis       | sinuo           | 0.015 | 0.018          | 0.017 | 0.018                   | 0.016 | 0.084                 | 0.017                  | 6.4           |
|                  | alt_rip         | 0.015 | 0.016          | 0.016 | 0.018                   | 0.020 | 0.086                 | 0.017                  | 6.5           |
|                  | c_dosel         | 0.010 | 0.008          | 0.006 | 0.007                   | 0.007 | 0.038                 | 0.008                  | 2.9           |
|                  | lito            | 0.018 | 0.019          | 0.019 | 0.018                   | 0.017 | 0.091                 | 0.018                  | 6.9           |
|                  | suelos          | 0.009 | 0.007          | 0.007 | 0.007                   | 0.006 | 0.036                 | 0.007                  | $2.7\,$       |
|                  | prec            | 0.032 | 0.054          | 0.070 | 0.082                   | 0.087 | 0.325                 | 0.065                  | 24.7          |
|                  | rad s           | 0.012 | 0.016          | 0.017 | 0.019                   | 0.019 | 0.083                 | 0.017                  | 6.3           |
|                  | elev            | 0.016 | 0.024          | 0.029 | 0.032                   | 0.033 | 0.134                 | 0.027                  | 8.3           |
|                  | pend            | 0.013 | 0.017          | 0.021 | 0.024                   | 0.024 | 0.099                 | 0.020                  | 6.1           |
|                  | este            | 0.014 | 0.019          | 0.020 | 0.025                   | 0.024 | 0.102                 | 0.020                  | 6.3           |
|                  | norte           | 0.007 | 0.007          | 0.006 | 0.007                   | 0.006 | 0.033                 | 0.007                  | 2.0           |
|                  | f_dir           | 0.009 | 0.005          | 0.004 | 0.003                   | 0.003 | 0.023                 | 0.005                  | 1.4           |
|                  | shreve          | 0.038 | 0.064          | 0.083 | 0.095                   | 0.110 | 0.389                 | 0.078                  | 24.2          |
| <b>Macrelmis</b> | sinuo           | 0.006 | 0.004          | 0.004 | 0.003                   | 0.003 | 0.019                 | 0.004                  | 1.2           |
|                  | alt_rip         | 0.013 | 0.012          | 0.011 | 0.008                   | 0.007 | 0.050                 | 0.010                  | 3.1           |
|                  | c dosel         | 0.012 | 0.013          | 0.014 | 0.013                   | 0.014 | 0.065                 | 0.013                  | 4.0           |
|                  | lito            | 0.009 | 0.005          | 0.004 | 0.004                   | 0.003 | 0.025                 | 0.005                  | 1.6           |
|                  | suelos          | 0.009 | 0.004          | 0.003 | 0.003                   | 0.003 | 0.022                 | 0.004                  | 1.3           |
|                  | prec            | 0.040 | 0.074          | 0.109 | 0.144                   | 0.174 | 0.541                 | 0.108                  | 33.6          |
|                  | rad s           | 0.018 | 0.021          | 0.023 | 0.023                   | 0.024 | 0.109                 | 0.022                  | 6.8           |

**Tabla 4.** Importancia de las variables explicativas en los 5 modelos de prueba. Con color gris se resaltan las variables menos importantes y su porcentaje de aportación.

Una vez que se modificó el conjunto de variables explicativas para cada género estudiado, nuevamente se procedió a generar un *RasterStack*; posteriormente, se dio el formato adecuado a la información y además se creó un *DataSplitTable*. Luego, con la función *BIOMOD\_ModelingOptions ()* se establecieron los hiperparámetros de RF  $(ntree = 1000, mtry = 1 y nodesize = 1).$ 

A continuación, con la función *BIOMOD\_Modeling ()* se construyeron 9 modelos para *Austrelmis* y 7 para *Macrelmis*, modificando el hiperparámetro *mtry*, de 1 a 9 para el primero y, de 1 a 7 para el segundo género; además, con *get\_evaluations ()*, se obtuvieron los valores de desempeño dados por las métricas AUC y TSS para cada modelo. Luego, toda la información generada se exportó con la función *write.xlsx ()* para su análisis en *Excel*. Aquí, se seleccionó los modelos cuyos valores de desempeño se encontraron sobre la media aritmética para ambas métricas. Para la siguiente fase de modelización fueron escogidos 4 modelos para *Austrelmis* y 2 para *Macrelmis* (Tabla 5).

**Tabla 5.** Valores de desempeño dados por las métricas AUC y TSS en relación al hiperparámetro *mtry*. Con color gris se resaltan los modelos seleccionados.

|                   | Género Métrica | mtry  |       |       |                  |       |       |       |       |       |       |       |
|-------------------|----------------|-------|-------|-------|------------------|-------|-------|-------|-------|-------|-------|-------|
|                   |                |       |       |       | $\boldsymbol{4}$ |       | 6     | 7     | 8     |       |       |       |
| <b>Austrelmis</b> | AUC -          | 0.840 | 0.835 | 0.837 | 0.838            | 0.834 | 0.835 | 0.836 | 0.827 | 0.837 | 7.519 | 0.835 |
|                   | TSS            | 0.679 | 0.670 | 0.667 | 0.679            | 0.650 | 0.666 | 0.685 | 0.648 | 0.654 | 5.998 | 0.666 |
| <b>Macrelmis</b>  | <b>AUC</b>     | 0.833 | 0.844 | 0.852 | 0.848            | 0.847 | 0.854 | 0.846 |       |       | 5.925 | 0.846 |
|                   | TSS            | 0.669 | 0.669 | 0.695 | 0.668            | 0.667 | 0.679 | 0.674 |       |       | 4.721 | 0.674 |

En el entorno de trabajo de *R*, a los modelos seleccionados se les modificó gradualmente el hiperparámetro *nodesize* (1 a 5) antes de volver a correrlos con la función *BIOMOD\_Modeling ()*, luego, la información generada (30 modelos) fue exportada una vez más a *Excel* con la función *write.xlsx ()*. Aquí, se seleccionaron los valores de desempeño siguiendo el procedimiento de la fase anterior; para así escoger 4 modelos para el género *Austrelmis* y 3 para *Macrelmis* (Tabla 6).

Tan pronto se asignó un código para identificar los valores de *mtry* y *nodesize* con los que se construyeron los modelos seleccionados, se escogió para cada género el modelo que tenía el mejor desempeño dado por las métricas, y que, además, presentaba un buen balance en los valores de sensibilidad y especificidad de las mismas (Tabla 7).

| Género            | Métrica    |       | nodesize       | mtry  | $\boldsymbol{\Sigma}$   |       |                         |            |            |
|-------------------|------------|-------|----------------|-------|-------------------------|-------|-------------------------|------------|------------|
|                   |            | 1     | $\overline{2}$ | 3     | $\overline{\mathbf{4}}$ | 5     |                         |            |            |
| <i>Austrelmis</i> | <b>AUC</b> | 0.840 | 0.834          | 0.838 | 0.831                   | 0.831 |                         | <b>AUC</b> |            |
|                   | <b>TSS</b> | 0.679 | 0.668          | 0.671 | 0.676                   | 0.673 | $\mathbf{1}$            | 16.627     | 0.831      |
|                   | <b>AUC</b> | 0.837 | 0.831          | 0.833 | 0.828                   | 0.827 | 3                       |            |            |
|                   | <b>TSS</b> | 0.667 | 0.670          | 0.688 | 0.675                   | 0.670 |                         |            |            |
|                   | <b>AUC</b> | 0.838 | 0.834          | 0.826 | 0.829                   | 0.831 | $\overline{\mathbf{4}}$ | <b>TSS</b> |            |
|                   | <b>TSS</b> | 0.679 | 0.668          | 0.677 | 0.665                   | 0.670 |                         | 13.457     | 0.673      |
|                   | <b>AUC</b> | 0.836 | 0.827          | 0.829 | 0.826                   | 0.821 | 7                       |            |            |
|                   | <b>TSS</b> | 0.685 | 0.670          | 0.689 | 0.661                   | 0.657 |                         |            |            |
| <b>Macrelmis</b>  | <b>AUC</b> | 0.852 | 0.849          | 0.843 | 0.838                   | 0.824 |                         |            | <b>AUC</b> |
|                   | <b>TSS</b> | 0.695 | 0.669          | 0.658 | 0.663                   | 0.618 | 3                       | 8.425      | 0.843      |
|                   | <b>AUC</b> | 0.854 | 0.851          | 0.840 | 0.838                   | 0.837 | 6                       | <b>TSS</b> |            |
|                   | <b>TSS</b> | 0.679 | 0.656          | 0.656 | 0.649                   | 0.664 |                         | 6.605      | 0.661      |

**Tabla 6.** Valores de desempeño dados por las métricas AUC y TSS en relación al hiperparámetro *nodesize*. Con color gris se resaltan los modelos seleccionados.

**Tabla 7.** Valores de desempeño dados por las métricas AUC, TSS y sus respectivos valores de Sensibilidad y Especificidad. Con color gris se resaltan los modelos seleccionados.

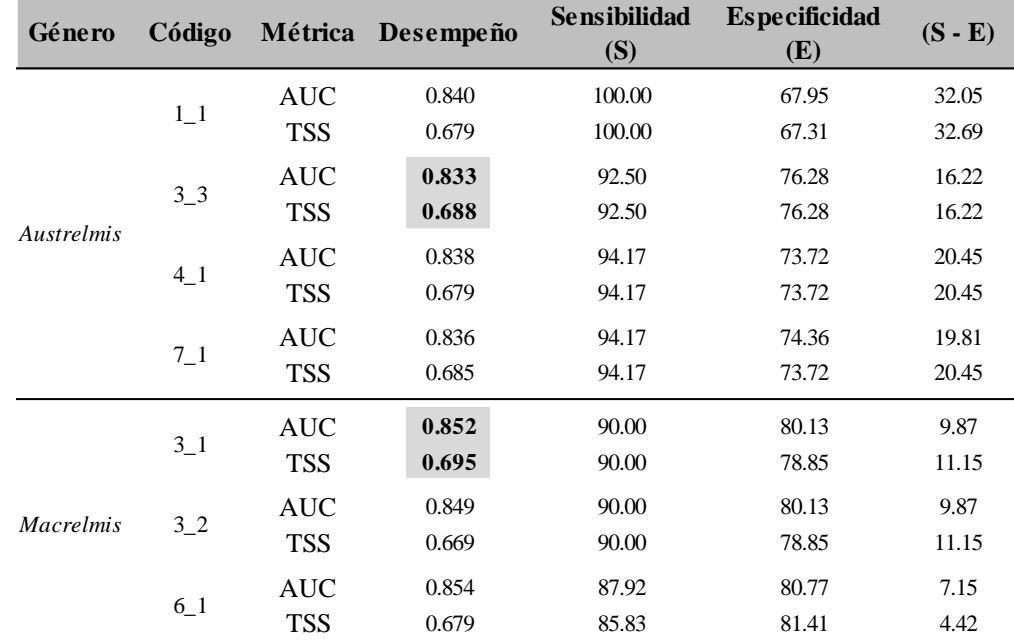

Por otra parte, para extraer la información referente a la importancia de las variables explicativas, se utilizó la función *get\_variables\_importance ()*, después, con *write.xlsx ()* fue exportada a *Excel*, donde se analizó con la finalidad de obtener los porcentajes de contribución de cada variable a los modelos (Fig.13 en Resultados).

Luego, mediante la función *response.plot2 ()* del paquete *BIOMOD2* se obtuvieron los datos de las curvas de respuesta de cada variable explicativa correspondientes a las 12 réplicas generadas, más adelante, con la función *geom\_smooth ()* del paquete *ggplot2* (Wickham *et al*., 2021), fueron promediados para obtener una sola curva de respuesta por cada variable (Wickham, 2016) (Fig.14 y Fig.15 en Resultados).

Finalmente, mediante la función *BIOMOD\_Projection ()*, se exportaron en formato raster (GRID) las predicciones de los modelos seleccionados (12 réplicas para cada género), esta información fue procesada en *ArcGIS* 10.8 con la herramienta *Raster Calculator*, donde fue promediada para obtener un solo archivo raster. Después, con el propósito de facilitar la visualización y el análisis de los datos, se reclasificó el raster con los valores de probabilidad utilizando la herramienta *Reclassify*, aquí, el rango de datos de 0 a 1 se dividió en 5 clases: probabilidad muy baja de 0 a 0.2, probabilidad baja de 0.2 a 0.4, probabilidad media de 0.4 a 0.6, probabilidad alta de 0.6 a 0.8 y probabilidad muy alta de 0.8 a 1. Finalmente se construyó un mapa de las predicciones para cada género (Fig.12 en Resultados).

#### <span id="page-34-0"></span>**1.9 Análisis espacial de los MIHa de** *Austrelmis* **y** *Macrelmis*

Se utilizó el programa *ArcGIS* 10.8 para analizar las predicciones de los modelos obtenidos desde *BIOMOD2* con relación a los polígonos de las subcuencas que conforman la CRP. Este proceso también se llevó a cabo con los polígonos de las distintas áreas de conservación contenidas en la misma (parques nacionales, áreas de bosque y vegetación protectora, etc.) y con el mapa de ecosistemas del Ecuador, con la intención de localizar con mayor exactitud las zonas con altas y muy altas probabilidades de poseer hábitat idóneo para los taxones estudiados.

Para este análisis se reclasificó nuevamente el raster con valores de probabilidad con la herramienta *Reclassify*. Se determinaron 3 clases: la primera, con valores de 0 a 0.6; la segunda, desde 0.6 a 0.8 y la tercera, desde 0.8 a 1. Luego se realizaron recortes de este raster con los polígonos de subcuencas y áreas de conservación mediante la herramienta *Extract by Mask*. Después, se efectuó un conteo de pixeles por cada clase dentro de todos los recortes. Por último, se analizó esta información en *Excel*.

### **CAPÍTULO II**

#### <span id="page-35-1"></span><span id="page-35-0"></span>**RESULTADOS**

En este capítulo se presentarán 6 tipos de resultados relacionados con: 1) Desempeño de los modelos de idoneidad de hábitat (MIHa) de *Austrelmis* y *Macrelmis*, 2) Distribución de los valores de probabilidad de ocurrencia de *Austrelmis* y *Macrelmis*, 3) Predicciones de la idoneidad de hábitat de *Austrelmis* y *Macrelmis*, 4) Importancia de las variables explicativas en los MIHa, 5) Curvas de respuesta de las variables explicativas, y por último, 6) Análisis espacial de los MIHa de *Austrelmis* y *Macrelmis*.

#### <span id="page-35-2"></span>**2.1 Desempeño de los modelos de idoneidad de hábitat de** *Austrelmis* **y** *Macrelmis*

Las 12 réplicas de Modelos de idoneidad de hábitat (MIHa) generados para el género *Austrelmis* mostraron con la métrica AUC valores de desempeño que variaron entre 0.712 y 0.962, con una media de 0.833 y una desviación estándar (DS) de 0.077; mientras que con la métrica TSS los valores se encontraron entre 0.446 y 0.846, con una media de 0.688 y una DS de 0.134. Para el género *Macrelmis*, los valores de desempeño dados por la métrica AUC se hallaron entre 0.731 y 1, con una media de 0.852 y una DS de 0.074; en tanto que con la métrica TSS los valores variaron entre 0.519 y 0.923, con una media de 0.695 y una DS de 0.115 (Tabla 8).

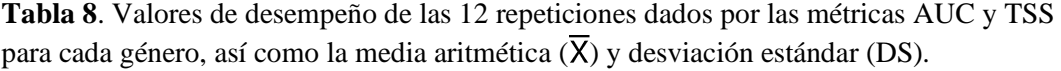

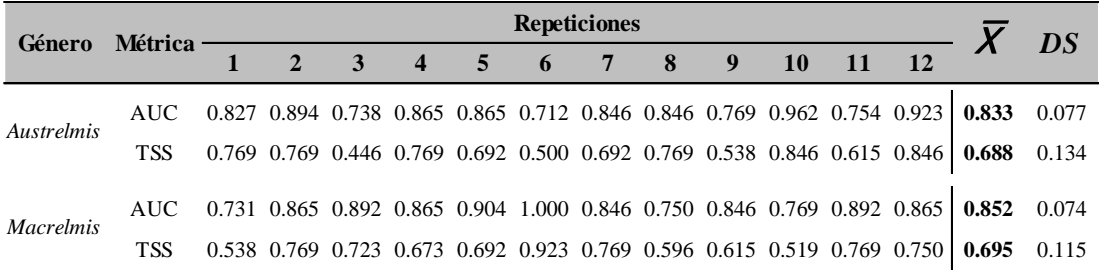
# **2.2 Distribución de valores de probabilidad de ocurrencia de** *Austrelmis* **y** *Macrelmis*

Los histogramas con la distribución de valores de probabilidad de ocurrencia generados para el área de estudio, mostraron que, para el género *Austrelmis*, las frecuencias más altas de valores se distribuyeron en el rango de 0.4 – 0.6 (probabilidad media), seguido del rango 0.2 – 0.4 (probabilidad baja), las siguientes frecuencias se establecieron en el rango de  $0.6 - 0.8$  (probabilidad alta) y en el rango de  $0 - 0.2$ (probabilidad muy baja), por último, las frecuencias más bajas de valores se encuentran en el rango de 0.8 – 1 (probabilidad muy alta). Al contrario, para el género *Macrelmis*, las frecuencias más altas de valores se distribuyeron en el rango de 0.2 – 0.4, seguido del rango  $0.4 - 0.6$  y el rango  $0.6 - 0.8$ , luego, las frecuencias se establecieron en el rango de  $0 - 0.2$  y finalmente, en el rango de  $0.8 - 1$  (Fig. 12).

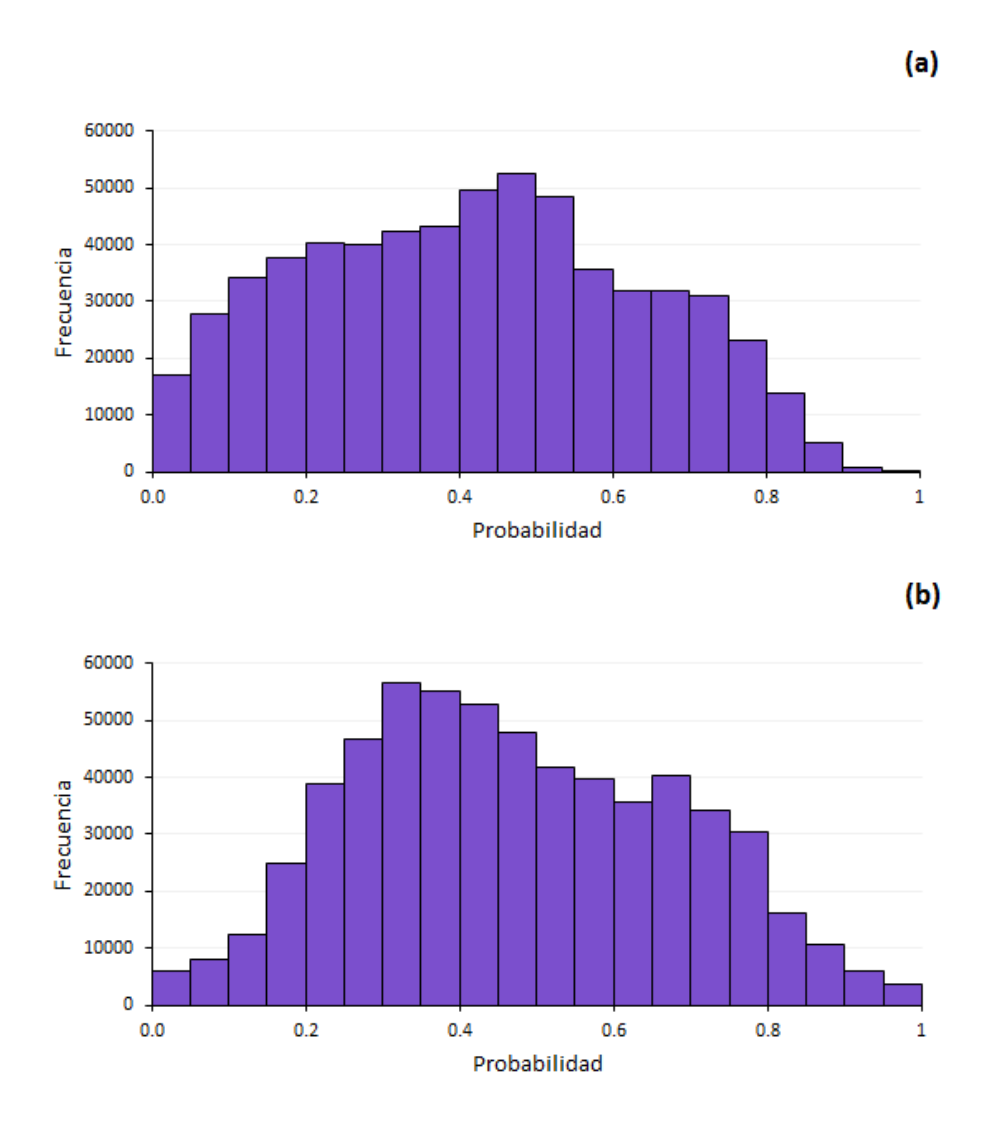

**Figura 12.** Distribución de los valores de probabilidad de ocurrencia para los géneros **(a)** *Austrelmis* y **(b)** *Macrelmis.*

# **2.3 Predicciones de idoneidad de hábitat de** *Austrelmis* **y** *Macrelmis*

Los valores de probabilidad de ocurrencia que fueron generados a partir los MIHa construidos para los géneros *Austrelmis* y *Macrelmis*, se representaron espacialmente en la red hidrográfica de la Cuenca del río Paute (CRP) a través de mapas de predicción del hábitat idóneo para los géneros mencionados (Fig.13).

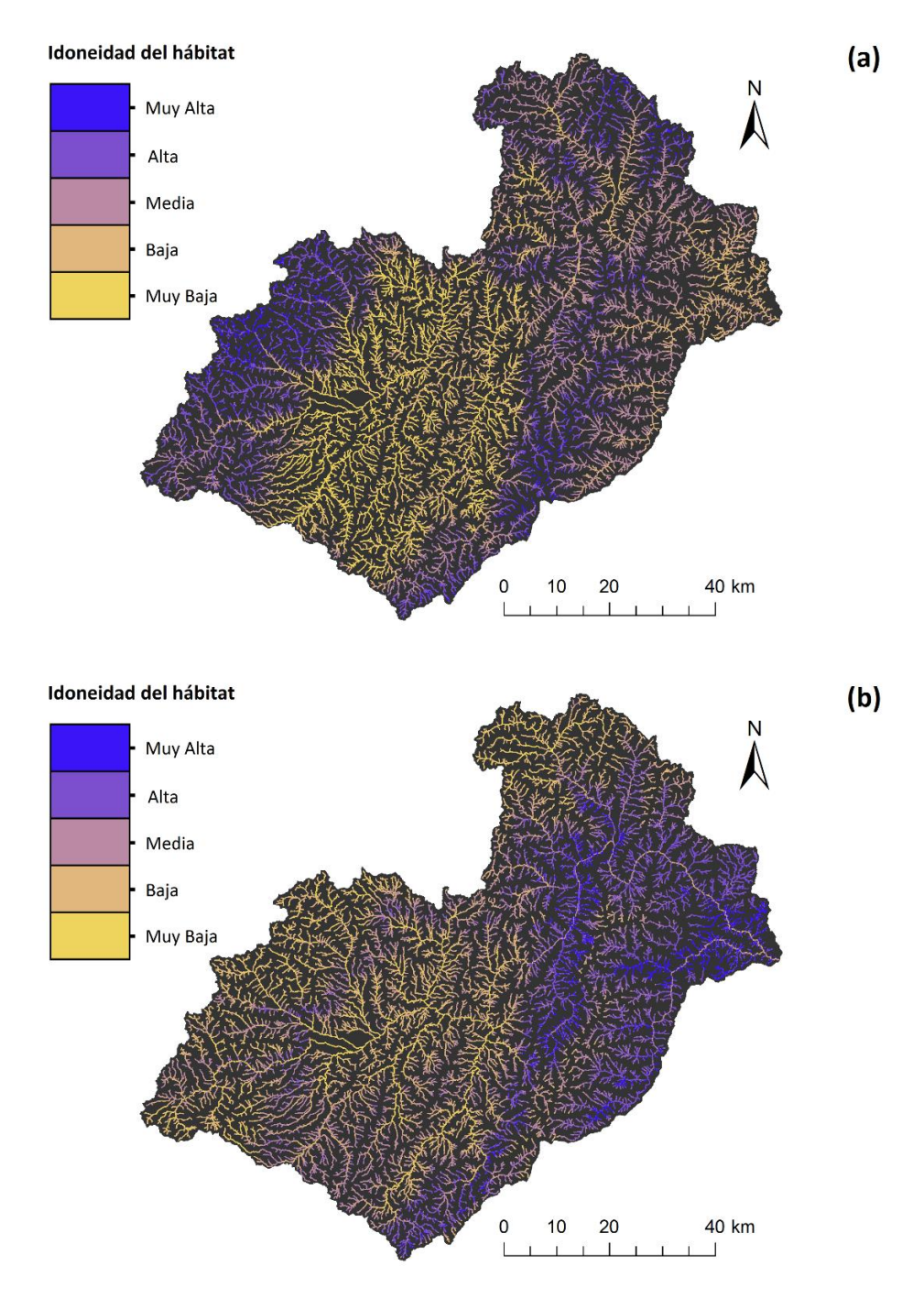

**Figura 13.** Mapa de las predicciones de idoneidad de hábitat dentro de la CRP. **(a)** Representa la idoneidad de hábitat para el género *Austrelmis*. **(b)** Representa la idoneidad de hábitat para el género *Macrelmis*.

### **2.4 Importancia de las variables explicativas**

Del conjunto variables explicativas que se utilizaron para la construcción de los MIHa, para el género *Austrelmis*, las variables más importantes fueron, la "elevación" (28.54%) y "precipitación" (26.69%), seguidas de "eastness" (8.15%), el "porcentaje de alteración riparia" (7.84%), "litología" (6.73%), "pendiente" (6.23%), "northness" (5.49%), "radiación solar" (5.35%) y, por último, la "sinuosidad" (4.98%). Por otra parte, respecto al género *Macrelmis*, la variable más importante fue la "precipitación" (42.34%), seguida de "Shreve" (25.16%), luego, con menor importancia está la "radiación solar" (9.01%), "elevación" (8.62%), "pendiente" (6.37%), "eastness" (4.56%), y, finalmente la "cobertura de dosel" (3.86%) (Fig.14).

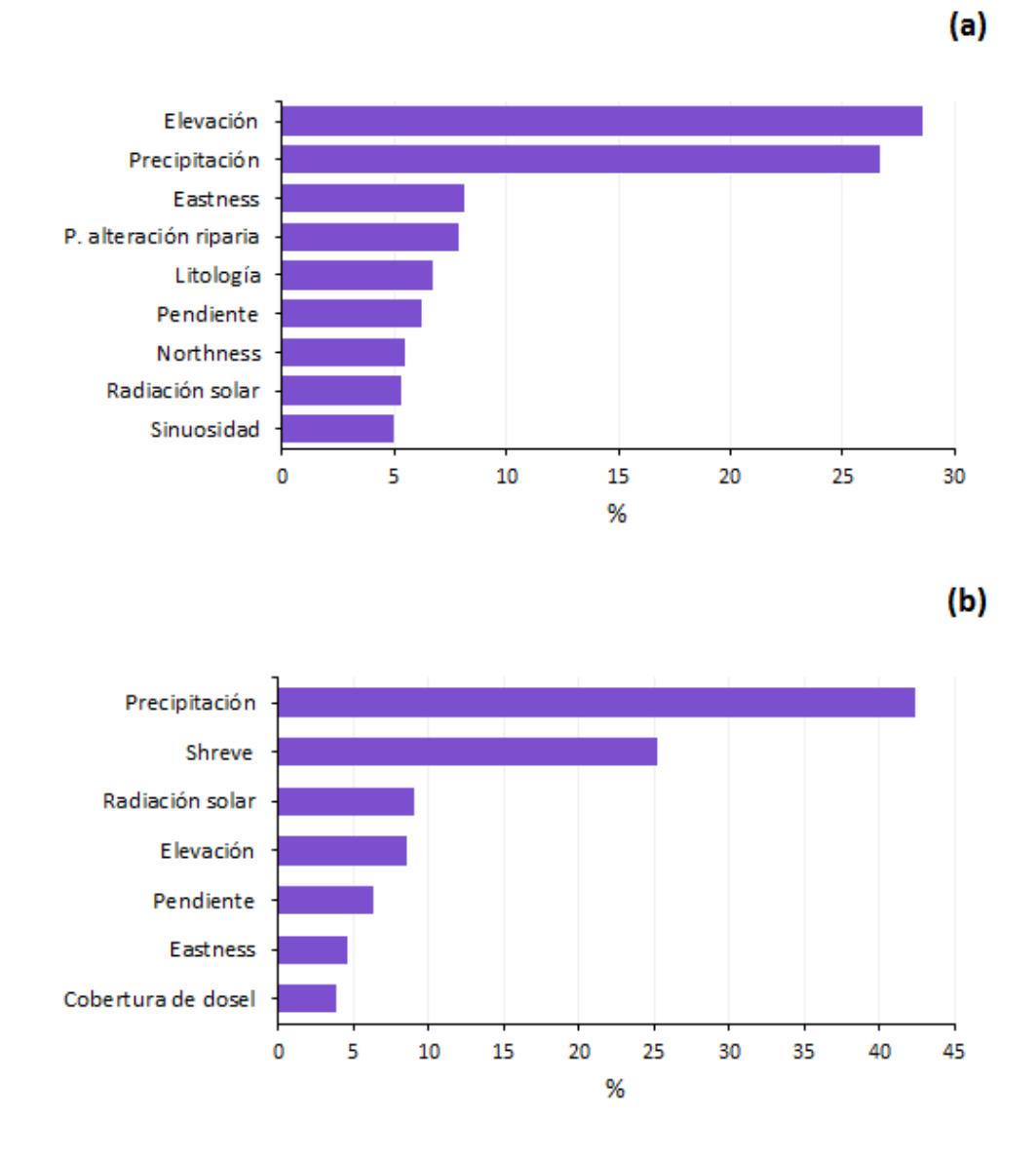

**Figura 14.** Porcentaje de contribución de las variables explicativas al MIHa de los géneros **(a)** *Austrelmis* y **(b)** *Macrelmis*.

#### **2.5 Curvas de respuesta de las variables explicativas**

Estos gráficos muestran la relación entre la probabilidad de ocurrencia de los géneros estudiados con cada una de las variables explicativas usadas en la construcción de los MIHa. Para el género *Austrelmis*, el primer gráfico muestra la curva de respuesta de la variable "elevación", con un aumento de la probabilidad de ocurrencia en zonas con altitudes comprendidas entre  $\sim$  3000 y 3600 m s. n. m. En lo concerniente a la "sinuosidad" se observa un incremento de la probabilidad en los tramos de arroyos y ríos con un grado de sinuosidad moderada (1.4). Para la variable "porcentaje de alteración riparia" se percibe un claro descenso de la probabilidad en valores superiores al 30% de alteración. Con relación a la "litología" los valores de probabilidad más altos de encuentran entre las clases 60 y 78 correspondientes a suelos con mezclas heterogéneas de materiales finos y fragmentos rocosos de diverso tamaño, rocas (carbonáceas, graníticas, metamórficas y volcánicas), tillitas, tobas y aglomerados. Respecto a la "precipitación" la curva indica que la probabilidad más alta se encuentra entre ~1350 y 1750 mm<sup>3</sup>. En cuanto a la "pendiente" se distingue una afinidad por arroyos y ríos con una inclinación entre ~12° y 30°. Por otra parte, para la "radiación solar" se nota que la probabilidad más alta se ubica sobre ~18750 kJ m <sup>2</sup>. Por último, en lo referente a las variables "eastness" y "northness" se observa una preferencia del género *Austrelmis* por los arroyos y ríos orientados hacia el este y hacia el norte respectivamente (Fig.15).

Para el género *Macrelmis*, en cuanto a la "elevación" se observa un aumento en los valores de probabilidad de ocurrencia en zonas con altitudes entre ~450 y 2000 m s. n. m. Para la variable "cobertura de dosel" se puede notar que a partir del 75% de cobertura la probabilidad de ocurrencia tiende a subir. En lo referente a la "precipitación" existe una clara preferencia por zonas con valores de precipitación entre ~1500 y 2850 mm<sup>3</sup>. Con relación a la "pendiente" se distingue una afinidad por arroyos y ríos con una inclinación mayor a 12°. Respecto a la "radiación solar" la probabilidad más alta se ubica sobre  $\sim$ 18750 kJ m<sup>-2</sup>; sin embargo, existe otro pico en ~14000 kJ m<sup>-2</sup>. Acerca de la variable "eastness" la curva indica una preferencia del género *Macrelmis* por arroyos y ríos orientados hacia el este. Finalmente, en lo correspondiente a la variable "Shreve" se observa un fuerte descenso en los valores de probabilidad de ocurrencia con el aumento de las magnitudes u órdenes de río (Fig.16).

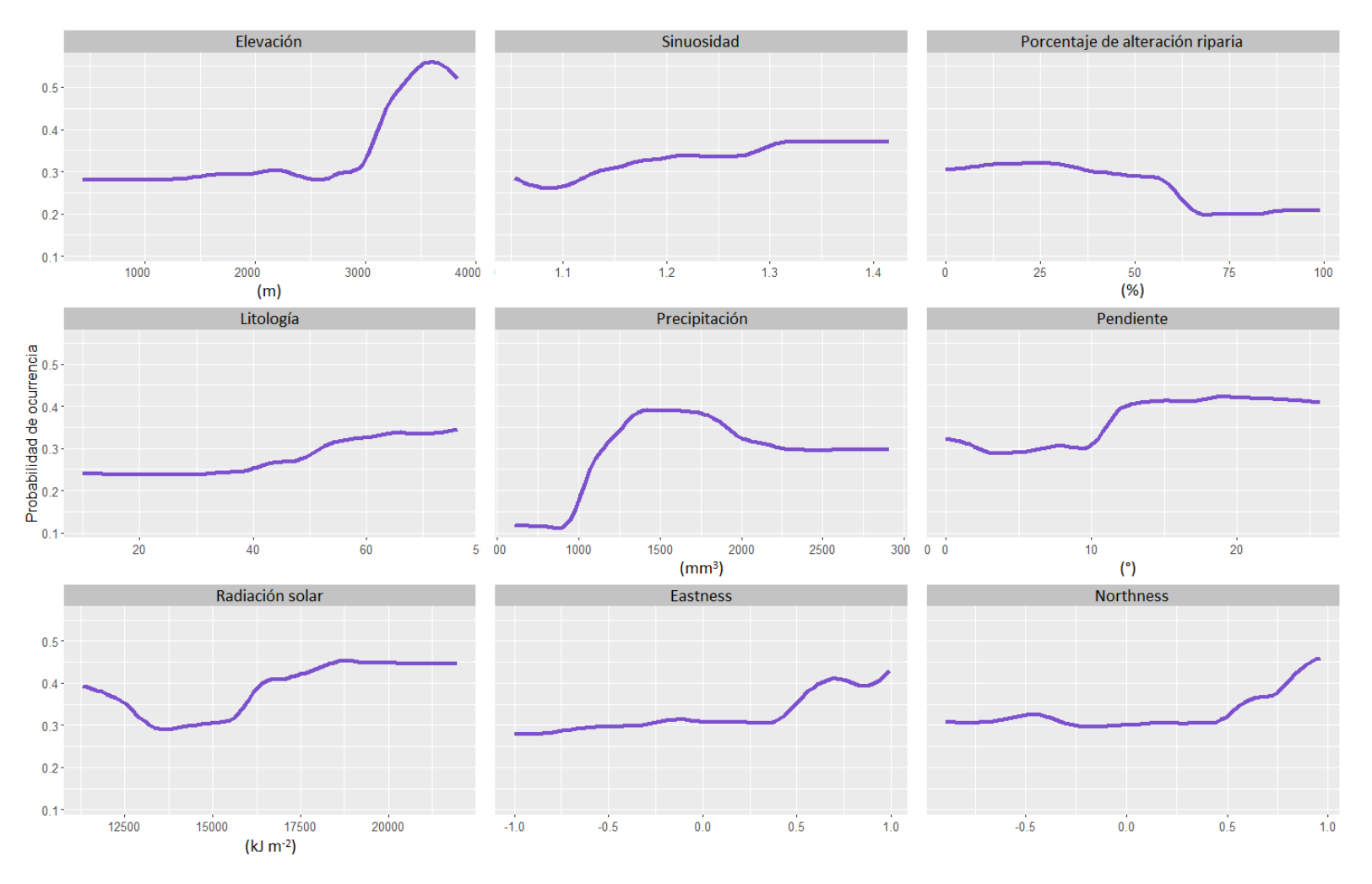

**Figura 15.** Curvas de respuesta de cada variable explicativa empleada en la construcción del MIHa del género *Austrelmis*.

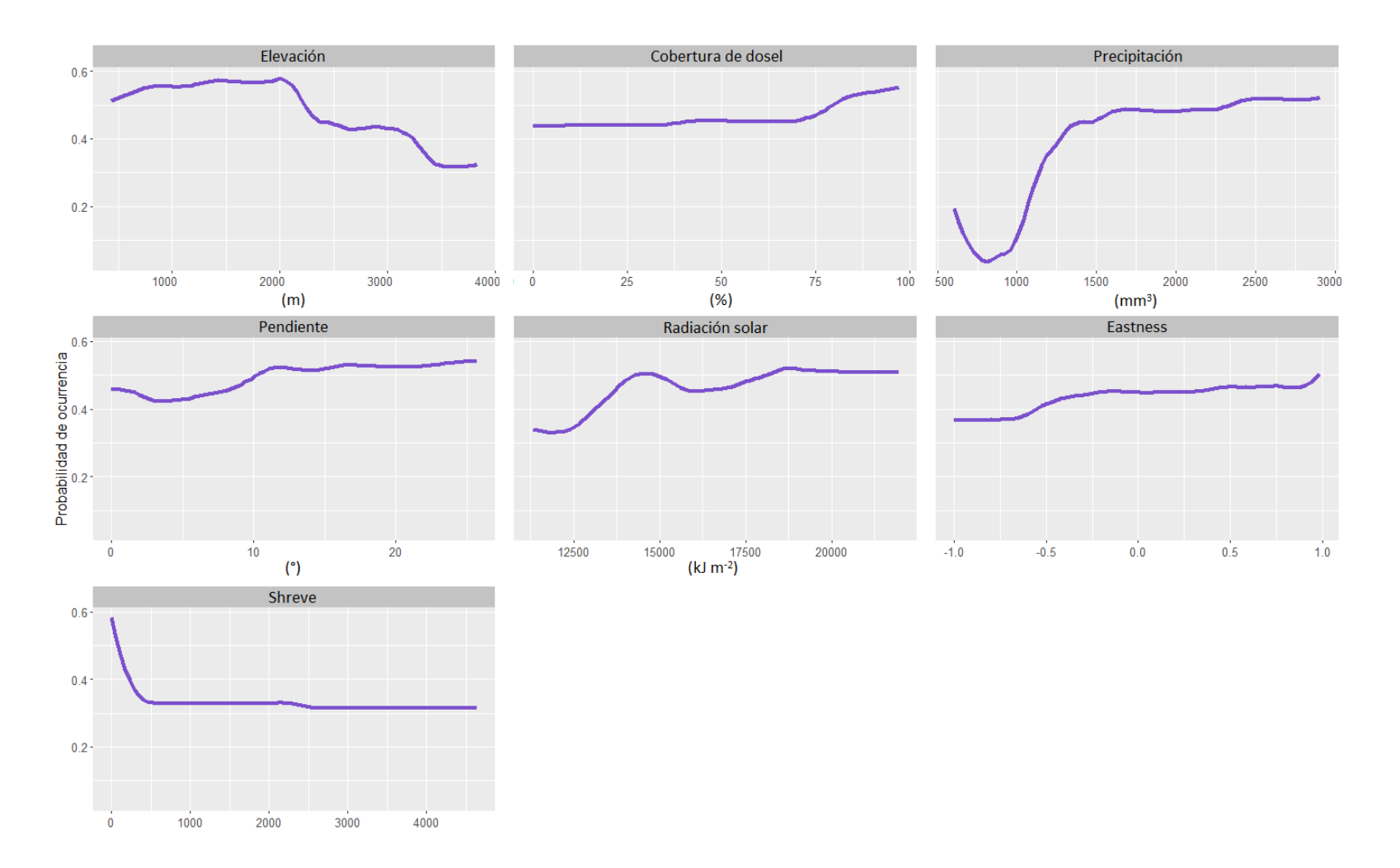

**Figura 16.** Curvas de respuesta de cada variable explicativa empleada en la construcción del MIHa del género *Macrelmis*.

#### **2.6 Análisis espacial de los MIHa de** *Austrelmis* **y** *Macrelmis*

El análisis y conteo de pixeles de las predicciones resultantes de la construcción de los MIHa muestran que para el género *Austrelmis* las zonas con idoneidad de hábitat muy alta representan tan solo el 3.27% (19863 px.) de la red hidrográfica de la CRP; seguido por zonas con idoneidad de hábitat alta con el 19.46% (118117 px.); luego, con el 77.27% (469146 px.) las zonas donde la idoneidad del hábitat es baja. Para *Macrelmis*, las zonas con idoneidad de hábitat muy alta representan el 5.99% (36364 px.); seguido por el 23.11% (140330 px.) en zonas con idoneidad de hábitat alta; y finalmente, con el 70.90% (430432 px.) están las zonas con idoneidad de hábitat baja (Fig.17).

El análisis de las predicciones espaciales respecto de los polígonos de Parques Nacionales(PN), Áreas de bosque y vegetación protectora (ABVP) y Áreas Ecológicas de Conservación Municipal (AECM) dentro de la CRP, indica que para el género *Austrelmis* las zonas con idoneidad de hábitat muy alta representan el 3.09% (18730 px.) dentro de áreas de conservación, contrastando con el 0.19% (1133 px.) en áreas no conservadas; en el caso de la idoneidad de hábitat alta se observa un 17.72% (107598 px.) dentro de áreas conservadas frente a un 1.73% (10519 px.) fuera de estas. Por último, en relación a las zonas con idoneidad de hábitat baja, el 30.82% (187093 px.) se ubica dentro de algún tipo de área destinada a la conservación, mientras que el 46.46% (282053 px.) está fuera de las mismas (Fig.18).

Con relación al género *Macrelmis*, las zonas con idoneidad de hábitat muy alta representan dentro del conjunto de áreas de conservación el 2.74% (16622 px.), frente a un 3.25% (19742 px.) en áreas no conservadas; para las zonas con idoneidad de hábitat alta, el análisis muestra que un 15.56% (94457 px.) se ubican en áreas conservadas, mientras que un 7.56% (45873 px.) están fuera de estas. Finalmente, referente a las zonas con idoneidad de hábitat baja, el 33.33% (202342 px.) se ubica dentro de algún tipo de área destinada a la conservación, en tanto que el 37.57% (228090 px.) lo hace fuera de las mismas (Fig.18).

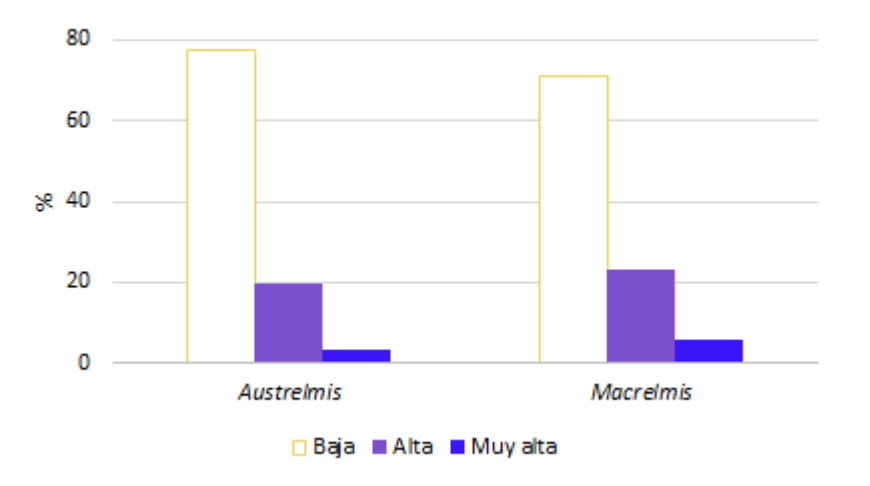

**Figura 17.** Porcentaje de idoneidad de hábitat muy alta, alta y baja dentro de la CRP para los géneros *Austrelmis* y *Macrelmis*.

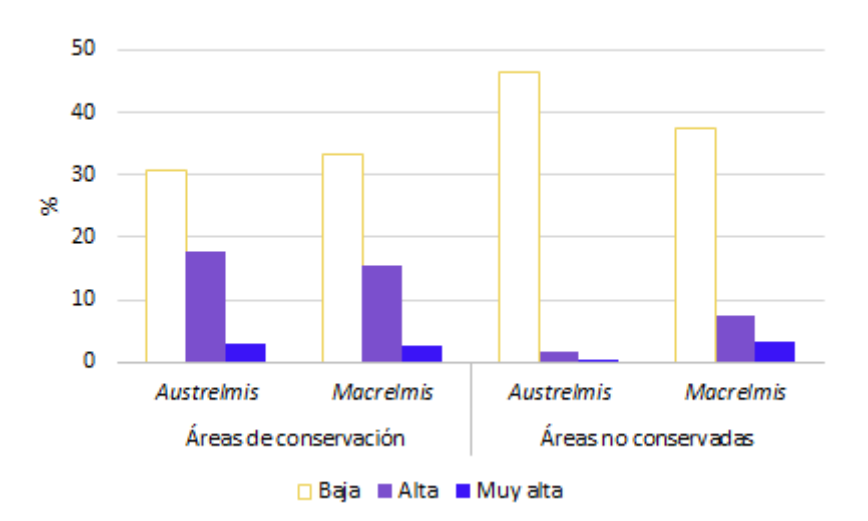

**Figura 18.** Porcentaje de idoneidad de hábitat muy alta, alta y baja para los géneros *Austrelmis* y *Macrelmis* dentro de áreas de conservación y áreas no conservadas.

Asimismo, se analizaron las predicciones de los MIHa para cada una de las distintas áreas destinadas a la conservación, resultando para el género *Austrelmis* que la idoneidad de hábitat muy alta y alta se encuentra concentrada principalmente en las siguientes áreas de conservación: ABVP Machángara-Tomebamba con 2.35% de zonas con idoneidad de hábitat muy alta y 6.43% con idoneidad de hábitat alta; seguida del PN Cajas con 1.41% y 3.63% respectivamente; luego, el PN Sangay con 0.95% y 6.82%; el ABVP Santa Bárbara-Río Shío con 0.43% y 1.74%; el ABVP Collay con 0.35% y 3.33%. Además, existen tres áreas que, aunque tienen pocas zonas con idoneidad de hábitat muy alta, si poseen zonas con idoneidad de hábitat alta, así

tenemos al ABVP Yanuncay-Irquis con 3.56%; al ABVP Moya-Molón con 1.88%; y finalmente, el PN Río Negro-Sopladora con 1.52% (Fig.19).

Con referencia al género *Macrelmis*, los resultados indican que, el ABVP Collay tiene el 1.39% de zonas con idoneidad de hábitat muy alta y 2.90% con idoneidad de hábitat alta; seguida por el PN Río Negro-Sopladora con 1.20% y 5.31% respectivamente. Luego, el AECM Tinajillas-Río Gualaceño con 0.84% y 4.76%; el PN Sangay con 0.82% y 9.06%; el ABVP Santa Bárbara-Río Shío con 0.33% y 0.82%; el ABVP Cuenca del Río Paute con 0.26% y 3.30%; y, por último, el ABVP Moya-Molón con 0.22% y 1.93% (Fig.19).

Igualmente, el análisis de las predicciones de los MIHa en relación a cada subcuenca (SC) que conforma la CRP, proporcionó para el género *Austrelmis* los siguientes resultados: la SC del río Tomebamba tiene el 1.34% de zonas con idoneidad de hábitat muy alta y 2.28% con idoneidad de hábitat alta; seguida por la SC del río Machángara con 0.63% y 2.31% respectivamente; luego, la SC del río Santa Bárbara con 0.41% y 2.99%. En este contexto, existen subcuencas que no cuentan con zonas representativas de idoneidad de hábitat muy alta, sin embargo, poseen zonas con idoneidad de hábitat alta, tal es el caso de: la SC del río Yanuncay con 2.78%; la SC del río Juval con 1.80%; la SC del río Negro con 1.56%; y finalmente, la SC del río Collay con 1.43% (Fig.20).

En lo que concierne al género *Macrelmis*, se obtuvieron los siguientes resultados: la SC del río Negro tiene el 2.19% de zonas con idoneidad de hábitat muy alta y 6.08% con idoneidad de hábitat alta; seguida por la SC baja del río Paute con 1.05% y 5.13% respectivamente. Luego, la SC del río Paute con 1.01% y 2.75%; la SC del río Collay con 0.87% y 1.84% y la SC del río Santa Bárbara con 0.51% y 3.16%. Además, las subcuencas que únicamente poseen zonas con idoneidad de hábitat alta, son: la SC del río Pindilig con 0.75%; la SC del río Púlpito con 0.73%; la SC del río Mazar con 0.60%; y, por último, la SC del río Juval con 0.59% (Fig.20).

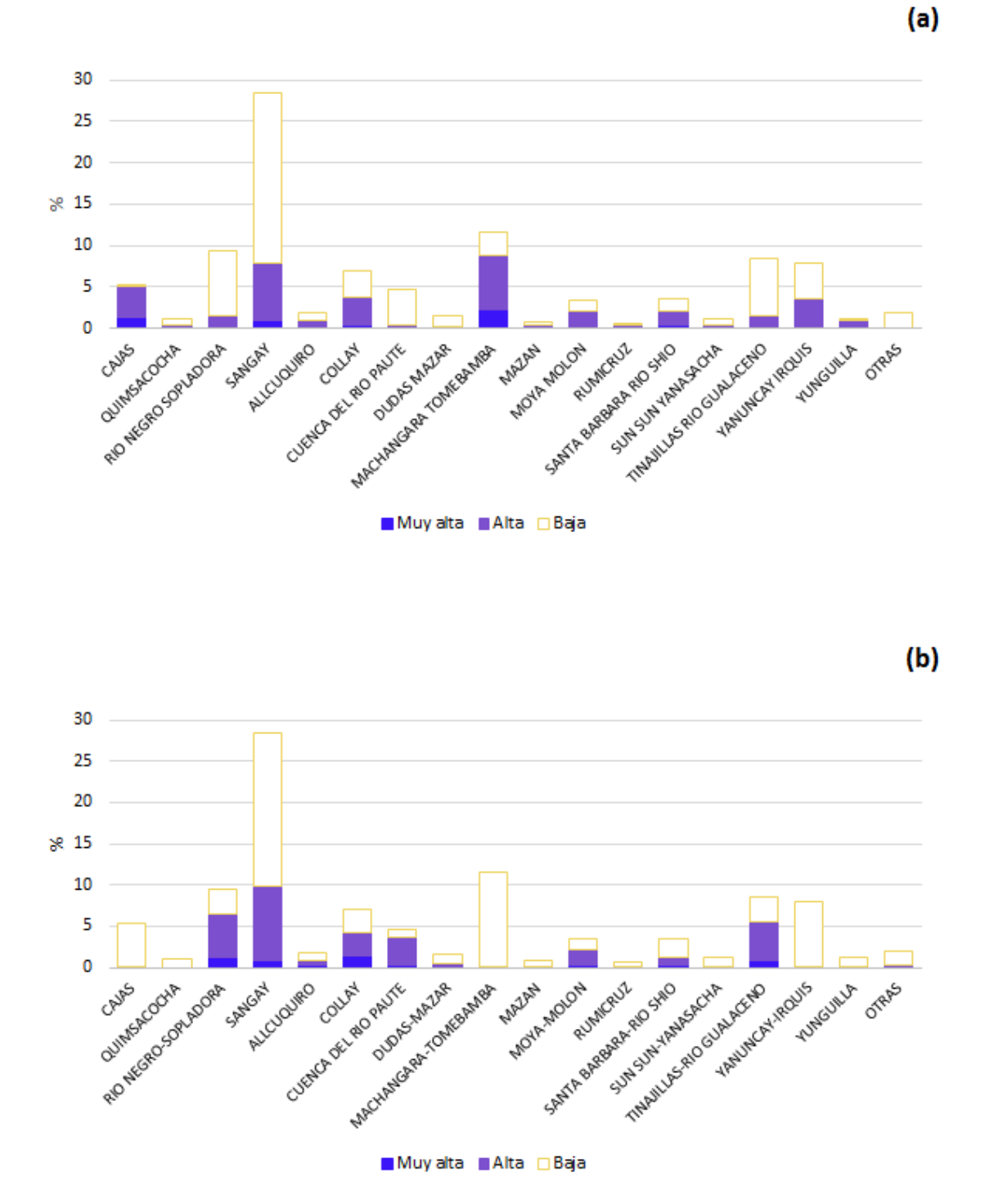

**Figura 19.** Porcentaje de idoneidad de hábitat muy alta, alta y baja de cada área de conservación dentro de la CRP para los géneros **(a)** *Austrelmis* y **(b)** *Macrelmis*.

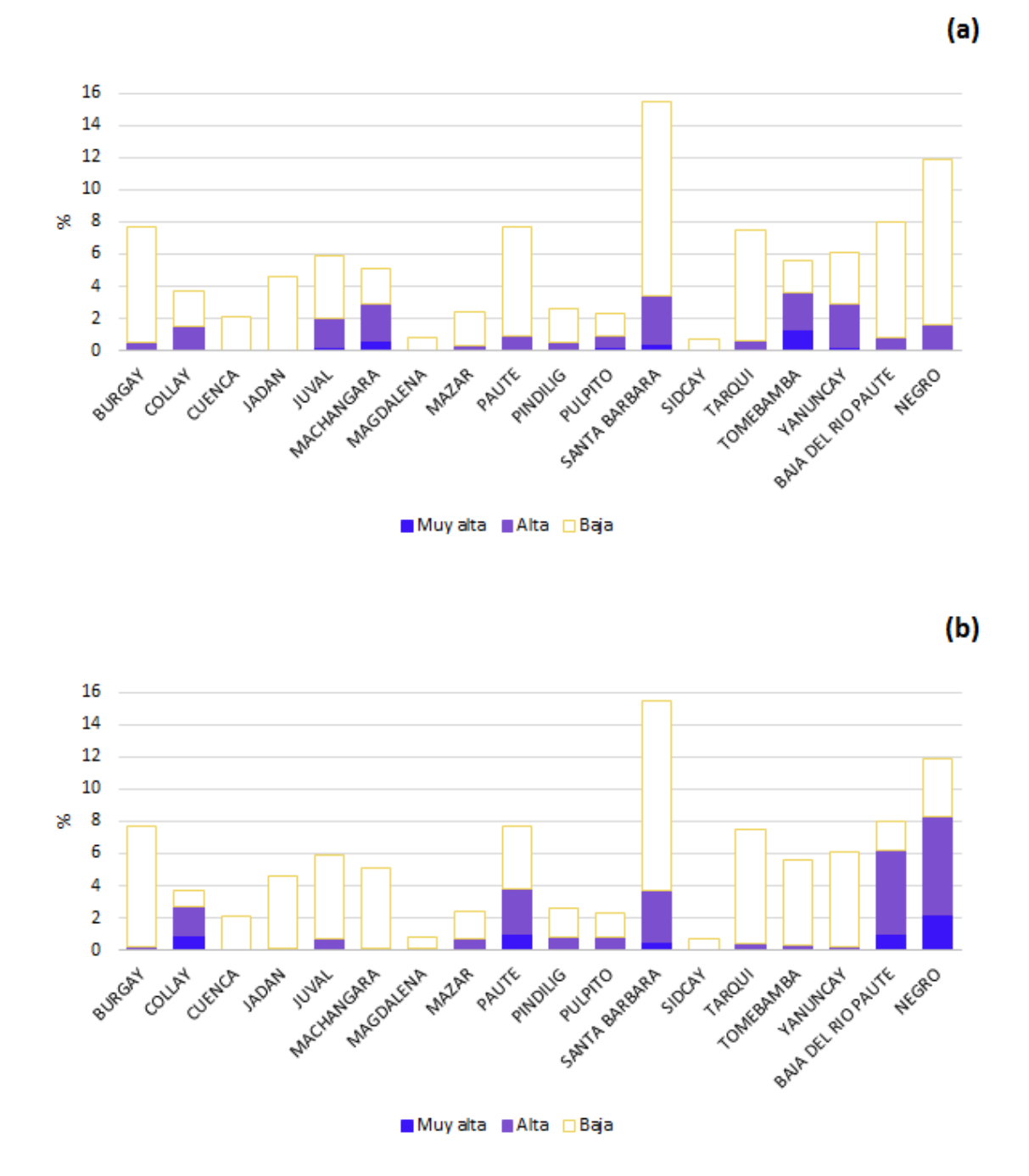

**Figura 20.** Porcentaje de idoneidad de hábitat muy alta, alta y baja de cada subcuenca de la CRP para los géneros **(a)** *Austrelmis* y **(b)** *Macrelmis*.

# **CAPÍTULO III**

# **DISCUSIÓN**

Si bien existen estudios que buscan predecir la distribución de especies de fauna y flora, mediante la relación de sus registros de presencia-ausencia con un conjunto de variables ambientales explicativas, la presente investigación constituye el primer intento de predecir zonas con alta y muy alta probabilidad de poseer hábitat idóneo para los géneros *Austrelmis* y *Macrelmis* pertenecientes a la familia Elmidae, en la red hidrográfica de la cuenca del río Paute (CRP).

#### **3.1 Modelos de idoneidad de hábitat de** *Austrelmis* **y** *Macrelmis*

Los resultados de los MIHa realizados para los géneros *Austrelmis* y *Macrelmis* sugieren un adecuado rendimiento de los mismos para reconocer zonas con alta probabilidad de presencia de hábitat idóneo dentro de la CRP. Esto según los valores de desempeño dados por las métricas AUC y TSS, que se encuentran sobre 0.8 y 0.6 respectivamente, lo que los ubica en el rango de modelos con un buen desempeño (Hosmer *et al*., 2013; Hodd *et al*., 2014; De Luis *et al*., 2020).

#### **3.2 Distribución de valores de probabilidad de ocurrencia de** *Austrelmis* **y** *Macrelmis*

En cuanto a la distribución de los valores de probabilidad de ocurrencia, se observa claramente como en el rango de 0.8 a 1 correspondiente a la probabilidad muy alta, la frecuencia de valores desciende drásticamente para ambos géneros; esto puede tener explicación en la propia naturaleza de la familia Elmidae, cuyos miembros son exigentes en cuanto a sus requerimientos ecológicos, como preferir hábitats bien conservados, aguas limpias de calidad buena a excelente, corrientes fuertes que favorezcan la oxigenación del agua, etc. (Brown, 1987; Elliott, 2008; Manzo, 2013; González-Córdoba *et al*., 2020a, b); sin embargo, en el rango de 0.6 a 0.8, la frecuencia de valores aumenta para ambos géneros, aunque, se puede notar una diferencia en favor del género *Macrelmis* respecto de *Austrelmis*; posiblemente, debido a la capacidad del primero a tolerar ciertos niveles de disturbio en el ambiente (González-Córdoba *et al*., 2020b).

#### **3.3 Predicciones de idoneidad de hábitat de** *Austrelmis* **y** *Macrelmis*

Los mapas con las predicciones de idoneidad del hábitat denotan una sustancial diferencia entre ambos géneros. Por un lado, se evidencia la preferencia del género *Austrelmis* por las zonas más elevadas, donde se concentra la idoneidad alta y muy alta de su hábitat; esto coincide con otros estudios donde este género solo ha sido encontrado en elevaciones por sobre los 3000 m s. n. m. (Villamarín, 2008; Huanachin *&* Huamantinco, 2018; González-Córdoba *et al*., 2020b). En estas zonas predominan los ecosistemas de páramo, que se caracterizan por su alto grado de conservación y sus temperaturas bajas; de igual modo, en las zonas altas de algunas subcuencas las aguas son muy limpias o poseen pocos efectos de contaminación (Sotomayor, 2016).

Por otro lado, para el género *Macrelmis*, los mapas indican que la idoneidad muy alta de su hábitat se localiza en las zonas bajas, lo que corresponde con otros trabajos donde este género es registrado desde los rangos altitudinales más bajos (Villamarín, 2008; Huanachin *&* Huamantinco, 2018); asimismo, allí se encuentran extensas áreas de bosque montano, lo cual coincide con la determinación del género *Macrelmis* como indicador de arroyos boscosos por parte de Braun *et al*. (2018a). La idoneidad alta del hábitat se puede ver en zonas más elevadas y se extiende a zonas muy cercanas a los páramos, mostrando un rango más amplio de elevaciones y temperaturas que *Austrelmis* (Villamarín, 2008; Huanachin *&* Huamantinco, 2018; González-Córdoba *et al*., 2015). Además, las predicciones para este género lo ubican en zonas con cierto grado de intervención antrópica, indicando su capacidad de tolerar niveles bajos de contaminación (González-Córdoba *et al*., 2020b).

### **3.4 Importancia y curvas de respuesta de las variables explicativas**

El número de variables explicativas con las que se construyeron los MIHa fue diferente para cada género: 9 para *Austrelmis* y 7 para *Macrelmis*; asimismo, compartieron solamente 5 variables entre sí, lo cual indica que cada género posee sus propios

requerimientos ecológicos que los distinguen al uno del otro. Además, los porcentajes de aportación y el orden de importancia de las variables también varió entre ambos géneros.

La "elevación" fue la variable más importante para *Austrelmis*, el cual muestra una clara preferencia por zonas elevadas, esto se relaciona directamente con el rango estrecho de temperaturas bajas del agua donde habitan los miembros de este género (González-Córdoba *et al*., 2020b). También puede tener conexión con la calidad del agua, puesto que en las zonas altas de la CRP no existen muchas fuentes de contaminación de aguas superficiales y a este género se lo encuentra siempre en aguas limpias, de calidad buena a excelente (González-Córdoba *et al*., 2020b). La "elevación", fue la cuarta variable explicativa en importancia para *Macrelmis*, taxón que prefiere un amplio rango de elevaciones, desde zonas bajas y medias, hasta zonas elevadas; lo cual es congruente con un amplio rango de temperaturas (González-Córdoba *et al*., 2020b). A su vez, estos antecedentes están relacionados con la calidad del agua superficial, dado que en las zonas con elevaciones medias y bajas existe mayor intervención antrópica y más fuentes de contaminación, además, se conoce que este género es capaz de tolerar cierto grado de contaminación del agua (González-Córdoba *et al*., 2020b).

La segunda variable en importancia para *Austrelmis* fue la "precipitación", misma que fue la más importante para *Macrelmis*, la cual tiene una fuerte incidencia en el nivel del agua y la descarga en arroyos y ríos, adicionalmente, influencia la velocidad y turbulencia de la corriente (Braun *et al*., 2018b). Esto tiene un efecto en la oxigenación del agua, que es uno de los factores determinantes para la presencia de los élmidos (Manzo, 2013). Además, se advierten diferencias en los niveles de precipitación que prefiere cada género, siendo los valores altos más favorables para *Macrelmis*, quizá esto se relacione con el incremento del caudal y turbulencia de la corriente, aumentando así la aireación del agua para suplir la demanda de oxígeno de este género en zonas donde la temperatura es más alta y los niveles de oxígeno disuelto disminuyen (Dodds *&* Whiles, 2020).

La variable "eastness" fue la tercera más importante para *Austrelmis* y sexta para *Macrelmis*, vinculada estrictamente con la orientación este-oeste de las corrientes y su potencial exposición a la radiación solar (Amatulli *et al*., 2018), misma que regula la temperatura del agua, en consecuencia, los valores de oxígeno disuelto en el agua (Braun *et al*., 2018b; Dodds *&* Whiles, 2020; González-Córdoba *et al*., 2020b) y la productividad primaria (Hauer *&* Lamberti, 2018; González-Córdoba *et al*., 2020b). Ambos géneros mostraron preferencia por corrientes orientadas al este con pendientes moderadamente empinadas, lo que favorecería su exposición a la luz del sol desde las primeras horas de la mañana; sin embargo, para *Macrelmis* se puede observar también una leve inclinación por corrientes orientadas al oeste que nacen en la cordillera oriental y reciben luz solar principalmente en horas de la tarde.

El "porcentaje de alteración riparia" y la "litología" fueron las siguientes variables más importantes para *Austrelmis*; la primera, asociada con la calidad del hábitat en las zonas de ribera, mostró la predilección de este género por hábitats bien conservados o poco intervenidos (González-Córdoba *et al*., 2020b); la segunda, más ligada a los sustratos que proporcionan microhábitats para las comunidades de escarabajos acuáticos, indicó su preferencia por sustratos con mezclas heterogéneas de materiales finos y fragmentos rocosos de diverso tamaño. González-Córdoba *et al*. (2020b) afirma que "La predilección de los élmidos por sustrato grueso y microhábitats en piedra es congruente con el registro de la familia en el lecho de los ríos, en donde se ha encontrado que pocos géneros colonizan sustratos finos como arena o lodo (…) la disponibilidad de sustratos parece ser más decisiva en el asentamiento de *Austrelmis*, lo cual podría indicar que son selectivos de ciertos microhábitats". Ambas variables fueron descartadas del MIHa del género *Macrelmis* porque no tuvieron un aporte sustancial al mismo, demostrando que este género posee menos requerimientos ambientales que *Austrelmis*.

La "pendiente" fue la sexta variable más importante para *Austrelmis* y la quinta para *Macrelmis*, relacionada principalmente con la velocidad y turbulencia de la corriente, consecuentemente con el contenido de oxígeno disuelto del agua (Elliott, 2008; Braun *et al*., 2018b).Esto pone en evidencia la predisposición de ambos géneros por arroyos

y ríos con inclinaciones entre ~12° y 30° (moderadamente empinadas), lo cual favorece la aireación del agua (Lu *et al*., 2021), mejorando su calidad y permitiendo la presencia de los élmidos (Manzo, 2013).

La variable "northness" fue la séptima en importancia para *Austrelmis*; trabaja de la misma forma que "eastness", no obstante, lo hace con orientación norte-sur (Amatulli *et al*., 2018) y deja ver la tendencia de este género por corrientes dirigidas hacia el norte con pendientes moderadamente empinadas, permitiendo su exposición a la luz solar la mayor parte del día. Para el género *Macrelmis* esta variable no tuvo un aporte significativo, por tal razón fue descartada del modelo.

La "radiación solar" fue la octava variable en importancia para *Austrelmis* y la tercera para *Macrelmis*, involucrada en la cantidad de energía solar que llega a los arroyos y ríos, contribuye en la regulación de la temperatura del agua y la producción de alimento (algas) para Elmidae y otros grupos de macroinvertebrados bentónicos (Elliott, 2008; García *et al*., 2016; González-Córdoba *et al*., 2020b). Ambos géneros tuvieron afinidad por niveles altos de radiación; sin embargo, para el género *Macrelmis* se pudo evidenciar otro pico en la curva de respuesta, específicamente en los 14000 kJ m-2 (intensidad media), relacionada con la idoneidad del hábitat alta en las zonas con presencia de bosque siempreverde montano.

La variable con la menor importancia en la construcción del MIHa de *Austrelmis* fue la "sinuosidad del cauce", relacionada con la acumulación de sedimentos y la heterogeneidad del hábitat. Esta mostró una inclinación de este género por corrientes con un moderado grado de sinuosidad, lo que posiblemente esté favoreciendo la deposición de una mezcla de materiales finos y gruesos, modificando el lecho de los arroyos y ríos (Meissner *et al*., 2016), aumentando variabilidad de los sustratos y microhábitats disponibles que permitan el asentamiento de este género.

Por otro lado, para el género *Macrelmis* la segunda variable más importante fue "Shreve", la cual establece el tamaño de los arroyos y ríos en función de la jerarquía

de sus afluentes (Mesa, 2018), indicando la afinidad de este género por magnitudes bajas entre 1 y 232, mismas que representan a las corrientes de las zonas altas y medias de las subcuencas, donde las pendientes son más pronunciadas, consecuentemente la velocidad y turbulencia de la corriente son mayores, favoreciendo así la aireación del agua (Elliott, 2008; Braun *et al*., 2018b).

Por último, la "cobertura de dosel", variable asociada con el bloqueo de la luz solar para mantener estable la temperatura del agua, también se relaciona con el ingreso de material alóctono (ramas, hojarasca, etc.) como alimento para los macroinvertebrados bentónicos (Burrell *et al*., 2014; García *et al*., 2016). Además, con una mayor disponibilidad de sustratos y menor turbidez del agua (González-Córdoba *et al*., 2020b). Fue la menos importante para la construcción del MIHa de *Macrelmis*; sin embargo, lo diferencia claramente del género *Austrelmis*, puesto que este último prefiere hábitats en ecosistemas de páramos (Villamarín., 2008) y, por el contrario, *Macrelmis* posee una estrecha relación con los arroyos de zonas boscosas (Braun *et al*., 2018a).

### **3.5 Análisis espacial de los MIHa de** *Austrelmis* **y** *Macrelmis*

Los resultados de este análisis mostraron que existen menos zonas con idoneidad del hábitat muy alta y alta dentro de la CRP para el género *Austrelmis* en relación a *Macrelmis*, esto seguramente se debe a la ecología de ambos géneros; mientras el primero es más sensible a perturbaciones del hábitat y mucho más exigente en cuanto a sus requerimientos ambientales (González-Córdoba *et al*., 2020b), lo que lo restringe a determinadas zonas; el otro muestra un rango más amplio de distribución geográfica, sustentada en sus adaptaciones ecológicas a hábitats ligeramente o medianamente alterados y su capacidad de sobrevivir tanto en aguas frías como cálidas (Braun *et al*., 2018b; González-Córdoba *et al*., 2020b).

El análisis de las predicciones respecto de áreas de conservación, indicó que la idoneidad del hábitat muy alta del género *Austrelmis* se encuentra casi en su totalidad distribuida dentro de áreas conservadas, esto refuerza aún más la percepción de este género como ecológicamente más exigente y sensible a perturbaciones de su hábitat (González-Córdoba *et al*., 2020b) en relación al género *Macrelmis*, el cual tiene más de la mitad de sus zonas con idoneidad del hábitat muy alta fuera de áreas de conservación. Respecto a la idoneidad del hábitat alta, se observa la misma tendencia por parte de *Austrelmis*; sin embargo, para *Macrelmis* esto cambia, puesto que aparece distribuida en su mayoría dentro de áreas conservadas; una posible explicación a esto sería que, si bien el género *Macrelmis* posee requerimientos ecológicos muy marcados, también es uno de los géneros con mayor riqueza específica en la familia Elmidae (Jäch *et al*. 2016), por lo tanto, se lo debe entender como un conjunto de especies (2 o más), cada una con sus propias exigencias ambientales.

Para cada una de las áreas de conservación el análisis de las predicciones mostró que el hábitat idóneo de *Austrelmis* se encuentra contenido en áreas localizadas en las zonas más elevadas de la cordillera occidental y oriental (PN Cajas, ABVP Machángara-Tomebamba, PN Sangay, ABVP Collay, etc.), lo que restringe su hábitat principalmente a ecosistemas de páramo, arbustal siempreverde y bosque siempreverde montado alto con elevados niveles de conservación (Villamarín, 2008; González-Córdoba *et al*., 2020b).

Para *Macrelmis* se observa que la idoneidad del hábitat alta está distribuida en áreas de conservación que se encuentran en la cordillera oriental de la CRP, puesto que por su localización geográfica estas poseen un rango altitudinal más amplio, llegando a zonas bajas donde existen remanentes de bosque piemontano y grandes extensiones de bosque siempreverde montano bajo, bosque siempreverde montano, bosque siempreverde montano alto (PN Sangay, PN Río Negro-Sopladora, ABVP Collay, AECM Tinajillas-Río Gualaceño, etc.), mostrando la capacidad de adaptación de este género a diversos ecosistemas.

Como se indica en el párrafo anterior, gran parte de la idoneidad de hábitat muy alta de este género no se encuentra dentro de áreas de conservación, por el contrario, se halla en áreas intervenidas según el mapa de ecosistemas del Ecuador, reafirmando su

facultad para tolerar ambientes con cierto grado de disturbio (González-Córdoba *et al*., 2020b).

En cuanto al análisis de las predicciones para cada una de las subcuencas de la CRP, la idoneidad del hábitat muy alta del género *Austrelmis* está dada en las zonas con mayor elevación (cuencas altas), a su vez, la idoneidad del hábitat alta se encuentra en zonas un tanto más bajas (cuencas intermedias). Entre las subcuencas donde se concentra el hábitat idóneo de este género están las de los ríos: Machángara, Tomebamba, Yanuncay, Santa Bárbara, Juval, Púlpito y Collay, lo cual coincide en gran medida con lo determinado por Sotomayor (2016) y Sotomayor *et al*. (2020), que muestra justamente a esas subcuencas con importantes porcentajes de aguas de Clase I (aguas muy limpias a limpias, o muy pocos efectos de contaminación).

Para el género *Macrelmis* se puede notar que la idoneidad del hábitat muy alta está distribuida principalmente en las cuencas bajas de las subcuencas: del río Negro, Baja del Paute, Juval y Púlpito; además, en las cuencas intermedias de las subcuencas: del río Mazar, Pindilig, Santa Bárbara y Paute; y, en la cuenca baja e intermedia del río Collay; a su vez, la idoneidad del hábitat alta se localiza en las cuencas intermedias de todas las subcuencas antes nombradas; esto también se relaciona con lo que afirma Sotomayor (2016), puesto que estas subcuencas muestran altos porcentajes de aguas de Clase II (aguas con evidentes efectos de contaminación). También se puede observar pequeñas zonas con hábitat idóneo en las cuencas intermedias de las subcuencas de los ríos: Machángara, Tomebamba, Tarqui y Yanuncay; sin embargo, para esta última, Vázquez *et al*. (2020) tan solo ha registrado al género *Austrelmis*.

### **CONCLUSIONES**

 Los registros de presencia-ausencia de escarabajos acuáticos de los géneros *Austrelmis* y *Macrelmis* miembros de la familia Elmidae y el conjunto de variables explicativas de tipo ambiental para la red hidrográfica de la cuenca del río Paute, permitieron generar modelos de idoneidad del hábitat con buenos desempeños a través del método de clasificación de bosques aleatorios.

- La importancia de las variables explicativas de tipo ambiental y su porcentaje de aportación a los modelos de idoneidad del hábitat indicaron que ambos géneros poseen sus propios requerimientos ecológicos, lo que concuerda con la literatura científica hasta ahora publicada.
- Los mapas con las predicciones de la idoneidad del hábitat permitieron visualizar claramente las diferencias en cuanto a las zonas con mayor probabilidad de poseer hábitat idóneo entre ambos géneros.
- El ABVP Machángara-Tomebamba y los PN Cajas y Sangay presentan la mayor cantidad de hábitat idóneo para el género Austrelmis; Los PN Sangay y Río Negro-Sopladora, el AECM Tinajillas-Río Gualaceño y el ABVP Collay poseen la mayor cantidad de hábitat idóneo para el género Macrelmis.
- Las subcuencas de los ríos: Machángara, Tomebamba y Santa Bárbara presentan la mayor cantidad de hábitat idóneo para el género Austrelmis; las subcuencas de los ríos: Negro, Baja del Paute, Paute, Santa Bárbara y Collay poseen la mayor cantidad de hábitat idóneo para el género Macrelmis.

# **RECOMENDACIONES**

 Recopilar a través de la revisión de literatura científica relacionada con Elmidae o macroinvertebrados bentónicos en general más registros de presencia-ausencia de los géneros *Austrelmis* y *Macrelmis* para zonas de la CRP no incluidas dentro de esta investigación, con la finalidad de recabar más información de tipo ambiental y así mejorar las predicciones de los MIHa.

- Es recomendable trabajar desde un computador de alto rendimiento, especialmente en las fases de generación de variables explicativas, modelización, proyección y análisis de datos; debido a que mucha de la información de tipo ambiental empleada en esta investigación se encuentra en alta resolución y el procesamiento de la misma resulta muy demandante.
- Una alternativa para minimizar los tiempos en los procesos computacionales más demandantes es reducir la resolución espacial de las variables explicativas, aunque esto represente una pérdida en la precisión de la información.
- Otra alternativa muy útil sería reducir la extensión espacial del área de estudio, restringiendo la investigación a zonas menos amplias como, por ejemplo: determinada subcuenca o un área de conservación, lo que permitiría tiempos de procesamiento de datos más cortos.

# **REFERENCIAS**

# BIBLIOGRAFÍA

- Aguilera-Giraldo, I. A., & Vásquez-Ramos, J. M. (2019). Distribución espacial y temporal de Elmidae (Insecta: Coleoptera) y su relación con los parámetros fisicoquímicos en el río Ocoa, Meta, Colombia. *Revista de La Academia Colombiana de Ciencias Exactas, Físicas y Naturales*, *43*(166), 108. doi:10.18257/raccefyn.833
- Allouche, O., Tsoar, A., & Kadmon, R. (2006). Assessing the accuracy of species distribution models: prevalence, kappa and the true skill statistic (TSS). *Journal of Applied Ecology*, *43*(6), 1223–1232. https://doi.org/10.1111/j.1365- 2664.2006.01214.x

Amatulli, G., Domisch, S., Tuanmu, M.-N., Parmentier, B., Ranipeta, A., Malczyk, J.,

& Jetz, W. (2018). A suite of global, cross-scale topographic variables for environmental and biodiversity modeling. *Scientific Data*, *5*(1). doi:10.1038/sdata.2018.40

- Azzurro, E., Soto, S., Garofalo, G., & Maynou, F. (2013). Fistularia commersonii in the Mediterranean Sea: invasion history and distribution modeling based on presence-only records. *Biol Invasions*, *15*(5), 977–990. https://doi.org/10.1007/s10530-012-0344-4
- Ba, J., Hou, Z., & Li, S. (2011). Modeling the distribuional pattern of freshwater Gammarus (Crustacea , Amphipoda) with maxent. *Acta Zootaxonomica Sinica*, *36*(4), 837–843.
- Braun, B. M., Bertaso, T. R. N., Pires, M. M., Spies, M. R., & Kotzian, C. B. (2018a). Responses of riffle beetle assemblages to deforestation in a semi-deciduous Atlantic Forest remnant. *Anais Da Academia Brasileira de Ciências*, *90*(2 suppl 1), 2189–2201. doi:10.1590/0001-3765201820160853
- Braun, B. M., Kotzian, C. B., Gonçalves, A. S., & Pires, M. M. (2018b). Potential distribution of riffle beetles (Coleoptera : Elmidae) in southern Brazil. *Austral Entomology*, *58*(3), 646–656. https://doi.org/10.1111/aen.12381
- Breiman, L. (2001). Random Forests. *Machine Learning*, *45*(1), 5–32. https://doi.org/10.1023/A:1010933404324
- Burrell, T. K, O'Brien, J. M., Graham, S. E., Simon, K. S., Harding, J. S., & McIntosh, A. R. (2013). Riparian shading mitigates stream eutrophication in agricultural catchments. *Freshwater Science*, *33*(1), 73-84. doi: 10.1086/674180
- Cano, J., Rodríguez, A., Simpson, H., Tabah, E. N., Gómez, J. F., & Pullan, R. L. (2018). Modelling the spatial distribution of aquatic insects (Order Hemiptera) potentially involved in the transmission of Mycobacterium ulcerans in Africa. *Parasites & Vectors*, *11*(501), 1–16. https://doi.org/10.1186/s13071-018- 3066-3
- Cao, Y., Dewalt, R. E., Robinson, J. L., Tweddale, T., Hinz, L., & Pessino, M. (2013). Using Maxent to model the historic distributions of stonefly species in Illinois streams : The effects of regularization and threshold selections. *Ecological Modelling, 259, 30–39. https://doi.org/10.1016/j.ecolmodel.2013.03.012*

CONELEC. (2009). Plan maestro de electrificación del Ecuador.

- Conrad, O., Bechtel, B., Bock, M., Dietrich, H., Fischer, E., Gerlitz, L., … Böhner, J. (2015). System for Automated Geoscientific Analyses (SAGA) v. 2.1.4. Geoscientific Model Development, *8*(7), 1991–2007. https://doi.org/10.5194/gmd-8-1991-2015
- Cuesta, F., Peralvo, M. F., & Manen, F. T. Van. (2003). Andean bear habitat use in the Oyacachi River Basin, Ecuador. *Ursus*, *14*(2), 198–209. 4 http://www.jstor.org/stable/3873019
- Cutler, D. R., Edwards, T. C., Beard, K. H., Cutler, A., Hess, K. T., Gibson, J., & Lawler, J. J. (2007). Random Forest for classification in ecology. *Ecology*, *88*(11), 2783–2792. https://doi.org/10.1890/07-0539.1
- De Luis, M., Álvarez-Jiménez, J., Rejos, F. J., & Bartolomé, C. (2020). Using species distribution models to locate the potential cradles of the allopolyploid Gypsophila bermejoi G. López (Caryophyllaceae). *PLOS ONE*, *15*(5), e0232736. doi:10.1371/journal.pone.0232736
- Dilts, T. (2015). Stream Gradient and Sinuosity Toolbox for ArcGIS 10.1. University of Nevada Reno. Disponible en: http://www.arcgis.com/home/item.html?id=c8eb4ce1384e45258ccba1b33cd4 e3cb
- Dodds, W. K., & Whiles, M. R. (2020). *Freshwater ecology: Concepts and environmental applications of limnology* (3rd ed.). Burlington, MA: Academic Press.
- Domisch, S., Amatulli, G., & Jetz, W. (2015a). Near-global freshwater-specific environmental variables for biodiversity analyses in 1 km resolution. *Scientific Data*, *2*(1). https://doi.org/10.1038/sdata.2015.73
- Domisch, S., Jähnig, S. C., Simaika, J. P., Kuemmerlen, M., & Stoll, S. (2015b). Application of species distribution models in stream ecosystems: the challenges of spatial and temporal scale, environmental predictors and species occurrence data. *Fundam. Appl. Limnol*., *186*(1–2), 45–61. https://doi.org/10.1127/fal/2015/0627
- Elliott, J. M. (2008). The Ecology of Riffle Beetles (Coleoptera: Elmidae). *Freshwater Reviews*, *1*(2), 189–203. doi:10.1608/frj-1.2.4
- Endries, M. (2011). Aquatic species mapping in North Carolina using Maxent. US Fish and Wildlife Service, Ecological Services Field Office. Asheville, North Carolina.
- Erős, T., & Schmera, D. (2010). Spatio-temporal scaling of biodiversity and the species – time relationship in a stream fish assemblage. *Freshwater Biology*, *55*(11), 2391–2400. https://doi.org/10.1111/j.1365-2427.2010.02438.x
- Environmental Systems Research Institute. (2020). ArcGIS Desktop (Version 10.8) [Computer software]. Esri Inc. https://www.esri.com/eses/arcgis/products/arcgis-desktop/
- García, P., Novelo-Gutierrez, R., Vázquez, G., & Ramírez, A. (2016). Allochthonous vs. autochthonous energy resources for aquatic insects in cloud forest streams, Veracruz, Mexico. *Hidrobiológica*, *26*(3), 483–496. doi:10.24275/uam/izt/dcbs/hidro/2016v26n3/garcia
- Gies, M. (2015). Species distribution modelling of stream macroinvertebrates at the catchment scale [Doctoral thesis, University of Duisburg-Essen].
- González-Córdoba, M., Zúñiga, M. del C., & V. Manzo. (2015). Riqueza genérica y distribución de Elmidae (Insecta: Coleoptera: Byrrhoidea) en el departamento del Valle del Cauca, Colombia. *Biota Colombiana 16*(2): 50-74.
- González-Córdoba, M., Zúñiga, M. del C., & Manzo, V. (2020a). La familia Elmidae (Insecta: Coleoptera: Byrrhoidea) en Colombia: riqueza taxonómica y distribución. *Revista de La Academia Colombiana de Ciencias Exactas, Físicas y Naturales*, *44*(171), 522–553. doi:10.18257/raccefyn.1062
- González-Córdoba, M., Chará, J., Zúñiga, M. D. C., Giraldo, L. P., & Ramírez, Y. P. (2020b). Sensibilidad de Elmidae (Insecta: Coleoptera) a la perturbación del hábitat y la calidad fisicoquímica del agua en ambientes lóticos de los Andes colombianos. *Revista de Biología Tropical*, *68*(2). https://doi.org/10.15517/rbt.v68i2.36702

Guisan, A., & Zimmermann, N. E. (2000). Predictive habitat distribution models in

ecology. *Ecological Modelling*, *135*(2-3), 147–186. https://doi.org/10.1016/S0304-3800(00)00354-9

- Guisan, A., Thuiller, W., & Zimmermann, N. E. (2017). *Habitat suitability and distribution models: with applications in R*. United Kingdom, Cambridge: Cambridge University Press.
- Gutiérrez, O., Cámara, R., Senciales, J. M., & García, L. V. (2018). Modelos predictivos en Biogeografía: aplicación para la modelización de nichos ecológicos en Geografía Física. *Boletín de la Asociación de Geógrafos Españoles*, (78), 88–126. http://dx.doi.org/10.21138/bage.2395
- Hanley, J. A., & McNeil, B. J. (1982). The meaning and use of the area under a receiver operating characteristic (ROC) curve. *Radiology*, *143*(1), 29–36. https://doi.org/10.1148/radiology.143.1.7063747
- Hastie, T., Tibshirani, R., & Friedman, J. H. (2009). *The elements of statistical learning: data mining, inference, and prediction* (2nd ed.). New York: Springer.
- Heffentrager, K. B. (2013). Utilizing MAXENT to Improve and Explain a Species Distribution Model for Freshwater Mussel Species in East Texas. [Master's thesis, The University of Texas at Tyler].
- Herman, M. R., & Nejadhashemi, A. P. (2015). A review of macroinvertebrate- and fish-based stream health indices. *Ecohydrology and Hydrobiology*, *15*(2), 53– 67. https://doi.org/10.1016/j.ecohyd.2015.04.001
- Hodd, R. L., Bourke, D., & Skeffington, M. S. (2014). Projected Range Contractions of European Protected Oceanic Montane Plant Communities: Focus on Climate Change Impacts Is Essential for Their Future Conservation. *PLOS ONE*, *9*(4), e95147. doi:10.1371/journal.pone.0095147
- Hosmer, D. W., Lemeshow, S., & Sturdivant, R. X. (2013). *Applied Logistic Regression*. Wiley Series in Probability and Statistics. doi:10.1002/9781118548387
- Huanachin, A., & Huamantinco, A. A. (2018). Composición y estructura de la comunidad de coleópteros acuaticos (Insecta: Coleoptera) a lo largo de un

gradiente altitudinal, Cusco, Perú. *Revista Peruana de Biología*, *25*(2), 131. doi:10.15381/rpb.v25i1.13818

- INEC. 2010. Censo de Población y Vivienda 2010. http://www.ecuadorencifras.gob.ec/censo-de-poblacion-y-vivienda/
- Jacobsen, D., Schultz, R., & Encalada, A. (1997). Structure and diversity of stream invertebrate assemblages: the influence of temperature with altitude and latitude. *Freshwater Biology*, *38*(2), 247–261. https://doi.org/10.1046/j.1365- 2427.1997.00210.x
- Jung, Y., & Hu, J. (2015). AK-fold averaging cross-validation procedure. Journal of Nonparametric Statistics, 27(2), 167–179. doi:10.1080/10485252.2015.1010532
- Junk, W., Bayley, P., & Sparks, R. (1989). The Flood Pulse Concept in River-Floodplain Systems. *Canadian Special Publication of Fisheries and Aquatic Sciences*, *106*(1), 110–127.
- Kuemmerlen, M., Schmalz, B., Cai, Q., & Haase, P. (2015). An attack on two fronts: predicting how changes in land use and climate affect the distribution of stream macroinvertebrates. *Freshwater Biology*, *60*(7), 1443–1458. https://doi.org/10.1111/fwb.12580
- Kusch, J. (2014). Interacting influences of climate factors and land cover types on the distribution of caddisflies (Trichoptera) in streams of a central European low mountain range. *Insect Conservation and Diversity*. *8*(1), 92–101 https://doi.org/10.1111/icad.12088
- Laython, M. (2017). Coleópteros acuáticos (Coleoptera: Insecta) en Colombia, distribución y taxonomía (Universidad Nacional de Colombia). Obtenido de http://bdigital.unal.edu.co/61363/1/Laython%202017%20Cole%C3%B3ptero s%20
- Lima, B. (2017). Modelación de los sitios con riesgo de dengue en el Ecuador usando técnicas de Máxima Entropía. Universidad Central del Ecuador.
- Lu, J., Li, R., Wan, H., Ma, Q., Li, K., Zhu, D. Z., … Li, P. (2021). Dissolved oxygen transfer along falling water jets with developing surface disturbance. *Journal*

*of Hydro-Environment Research*. doi:10.1016/j.jher.2021.03.001

- Manzo, V., & Archangelsky, M. (2012). Two new species of Elmidae (Coleoptera) from Argentina. *Zootaxa*, *3478*(1), 267–281. doi:10.11646/zootaxa.3478.1.26
- Manzo, V. (2013). The riffle beetles (Coleoptera: Byrrhoidea: Elmidae) from the Neotropical Region: diversity and distributions. *Revista de la Sociedad Entomológica Argentina*, *72*(3-4): 199-212. https://www.biotaxa.org/RSEA/article/view/4202
- Manzo, V., & Archangelsky, M. (2015). Austrelmis Brown (Coleoptera: Byrrhoidea: Elmidae) from Argentina: five new species. *Zootaxa*, *4058*(3), 403. doi:10.11646/zootaxa.4058.3.7
- Mateo, R. G., Felicísimo, Á. M., & Muñoz, J. (2011). Modelos de distribución de especies: Una revisión sintética. *Revista Chilena de Historia Natural*, *84*(2), 217–240. https://doi.org/10.4067/s0716-078x2011000200008
- Meissner, A., Carr, M., Phillips, I., & Lindenschmidt, K.-E. (2016). Using a Geospatial Model to Relate Fluvial Geomorphology to Macroinvertebrate Habitat in a Prairie River—Part 1: Genus-Level Relationships with Geomorphic Typologies. *Water*, *8*(2), 42. doi:10.3390/w8020042
- Mejía, D., Tonón, M., & Abad, L. (2018). Distribución potencial del género Polylepis en la Cuenca del río Paute bajo un escenario de cambio climático. *Revista de La Facultad de Ciencias Químicas*, (19), 22-37. https://publicaciones.ucuenca.edu.ec/ojs/index.php/quimica/issue/view/172
- Mesa, O. (2018). Cuatro modelos de redes de drenaje. *Revista de La Academia Colombiana de Ciencias Exactas, Físicas y Naturales*, *42*(165), 379. doi:10.18257/raccefyn.641
- Monte, C., & Mascagni, A. (2012). Review of the Elmidae of Ecuador with the description of ten new species (Coleoptera: Elmidae). *Zootaxa*, *3342*(1), 1–38. https://doi.org/10.11646/zootaxa.3342.1.1
- Moya, W., Jacome, G., & Yoo, C. (2017). Past, current, and future trends of red spiny lobster based on PCA with MaxEnt model in Galapagos Islands, Ecuador. *Ecology and Evolution*, *7*(13), 4881–4890. https://doi.org/10.1002/ece3.3054
- Ochoa, L. (2019). Evaluación de Algoritmos de Clasificación utilizando Validación Cruzada. Proceedings of the 17th LACCEI International Multi-Conference for Engineering, Education, and Technology: "Industry, Innovation, and Infrastructure for Sustainable Cities and Communities." doi:10.18687/laccei2019.1.1.471
- Palacio, F.X, Apodaca, M.J., & Crisci, J.V. (2020). *Análisis Multivariado para datos biológicos: Teoría y su aplicación utilizando el lenguaje R. Buenos Aires,*  Argentina: Fundación de Historia Natural Félix de Azara.
- Passos, M.I., Manzo, V., & Maier, C. (2018). Chapter 15.6: Families Dryopidae, Elmidae, and Psephenidae. En N. Hamada, J.H. Thorp, & D. C. Rogers. *Thorp and Covich's Freshwater Invertebrates* (4th ed.): Volume 3: Keys to Neotropical Hexapoda (582-598). Academic Press.
- Probst, P., Wright, M. N., & Boulesteix, A. (2019). Hyperparameters and tuning strategies for random forest. *WIREs Data Mining and Knowledge Discovery*, *9*(3). doi:10.1002/widm.1301
- R Core Team. (2020). R: A language and environment for statistical computing. R Foundation for Statistical Computing. http://www.R-project.org/.
- Ruete, A., & Leynaud, G. C. (2015). Goal-oriented evaluation of species distribution models' accuracy and precision: True Skill Statistic profile and uncertainty maps. *PeerJ PrePrints*. https://doi.org/10.7287/peerj.preprints.1208
- Schoener, T. W. 1968. The Anolis lizards of Bimini: resource partitioning in a complex fauna. – *Ecology* 49: 704–726.
- Soetaert, K. & Herman, P.M.J. (Eds.). (2009). *A Practical Guide to Ecological Modelling: Using R as a Simulation Platform*, Springer Netherlands.
- Sotomayor, G. (2016). Evaluación de la calidad de las aguas superficiales mediante técnicas de estadística multivariante: Un estudio de caso en la cuenca del Río Paute, al sur de Ecuador (Universidad Nacional de La Plata). Obtenido de http://sedici.unlp.edu.ar/handle/10915/53959
- Sotomayor, G., Hampel, H., & Vázquez, R. F. (2017). Water quality assessment with emphasis in parameter optimisation using pattern recognition methods and

genetic algorithm. *Water Research*, 130, 353–362. https://doi.org/10.1016/j.watres.2017.12.010

- Sotomayor, G., Hampel, H., Vázquez, R. F., & Goethals, P. L. M. (2020). Multivariatestatistics based selection of a benthic macroinvertebrate index for assessing water quality in the Paute River basin (Ecuador). *Ecological Indicators*, 111, 106037. https://doi.org/10.1016/j.ecolind.2019.106037
- Spearman, C. 1904. The proof and measurement of association between two things. Am. J. Psychol. 15: 72.
- Tchoukanski, I. (30 de enero de 2021). Create non-overlapping buffers with attributes. GIS tools from ET Spatial Techniques. https://www.ianko.com/ET\_SolutionCenter/gw\_create\_non\_overlapping\_buffers.htm.
- Thuiller, W., Lafourcade, B., Engler, R., & Araújo, M. B. (2009). BIOMOD a platform for ensemble forecasting of species distributions. *Ecography*, *32*(3), 369-373. https://doi.org/10.1111/j.1600-0587.2008.05742.x
- Thuiller, W., Georges, D., Engler, R., & Breiner, F. (2020). biomod2: Ensemble Platform for Species Distribution Modeling. R package version 3.4.6. https://cran.r-project.org/package=biomod2
- Timoner, P., Fasel, M., Ashraf Vaghefi, S. S., Marle, P., Castella, E., Moser, F., & Lehmann, A. (2021). Impacts of climate change on aquatic insects in temperate alpine regions: Complementary modeling approaches applied to Swiss rivers. *Global Change Biology*, *27*(15), 3565–3581. doi:10.1111/gcb.15637
- Vargas, J. H., Consiglio, T., Jørgensen, P. M., & Croat, T. B. (2004). Modelling distribution patterns in a species-rich plant genus , Anthurium (Araceae), in Ecuador. *Diversity and Distributions*, *10*(3), 211–216. https://doi.org/10.1111/j.1366-9516.2004.00081.x
- Vázquez, R., Vimos-Lojano, D., & Hampel, H. (2020). Habitat Suitability Curves for Freshwater Macroinvertebrates of Tropical Andean Rivers. *Water*, *12*(10), 2703. doi:10.3390/w12102703
- Ward, J. V. (1989). The four-dimensional nature of lotic ecosystems. *The North American Benthological Society*, *8*(1), 2–8. https://doi.org/10.2307/1467397
- Warren, D. L., Glor, R. E., & Turelli, M. (2008). Enviromental niche equivalenc versus conservatism: Quantitative approaches to niche evolution. *Evolution*, *62*(11), 2868–2883. https://doi.org/10.1111/j.1558-5646.2008.00482.x
- Warren, D. L., Glor, R. E., & Turelli, M. (2010). ENMTools: a toolbox for comparative studies of environmental niche models. *Ecography*, *33*(3), 607- 611. https://doi.org/10.1111/j.1600-0587.2009.06142.x
- Warren, D. L., & Dinnage, R. (2020). ENMTools: Analysis of Niche Evolution using Niche and Distribution Models. R package version 1.0.1. https://cran.rproject.org/package=ENMTools
- Wassan, J. T., Wang, H., & Zheng, H. (2019). Machine Learning in Bioinformatics. En S. Ranganathan, M. Grib-skov, K.Nakai & C. Schönbach (Eds.), *Encyclopedia of Bioinformatics and Computational Biology*, (pp.300–308). Elsevier.
- Wickham H (2016). *ggplot2: Elegant Graphics for Data Analysis* (2nd ed.). New York: Springer-Verlag.
- Wickham, H., Chang, W., Henry, L., Pedersen, T., Takahashi, K., Wilke, C., ... Dunnington, D. (2021). ggplot2: Create Elegant Data Visualisations Using the Grammar of Graphics. R package version 3.3.5. https://cran.rproject.org/package=ggplot2
- Zucco, C. (2019). Multiple Learners Combination: Bagging. En S. Ranganathan, M. Grib-skov, K. Nakai & C. Schönbach (Eds.), Encyclopedia of Bioinformatics and Computational Biology, (pp.525–530). Elsevier.

#### Anexos

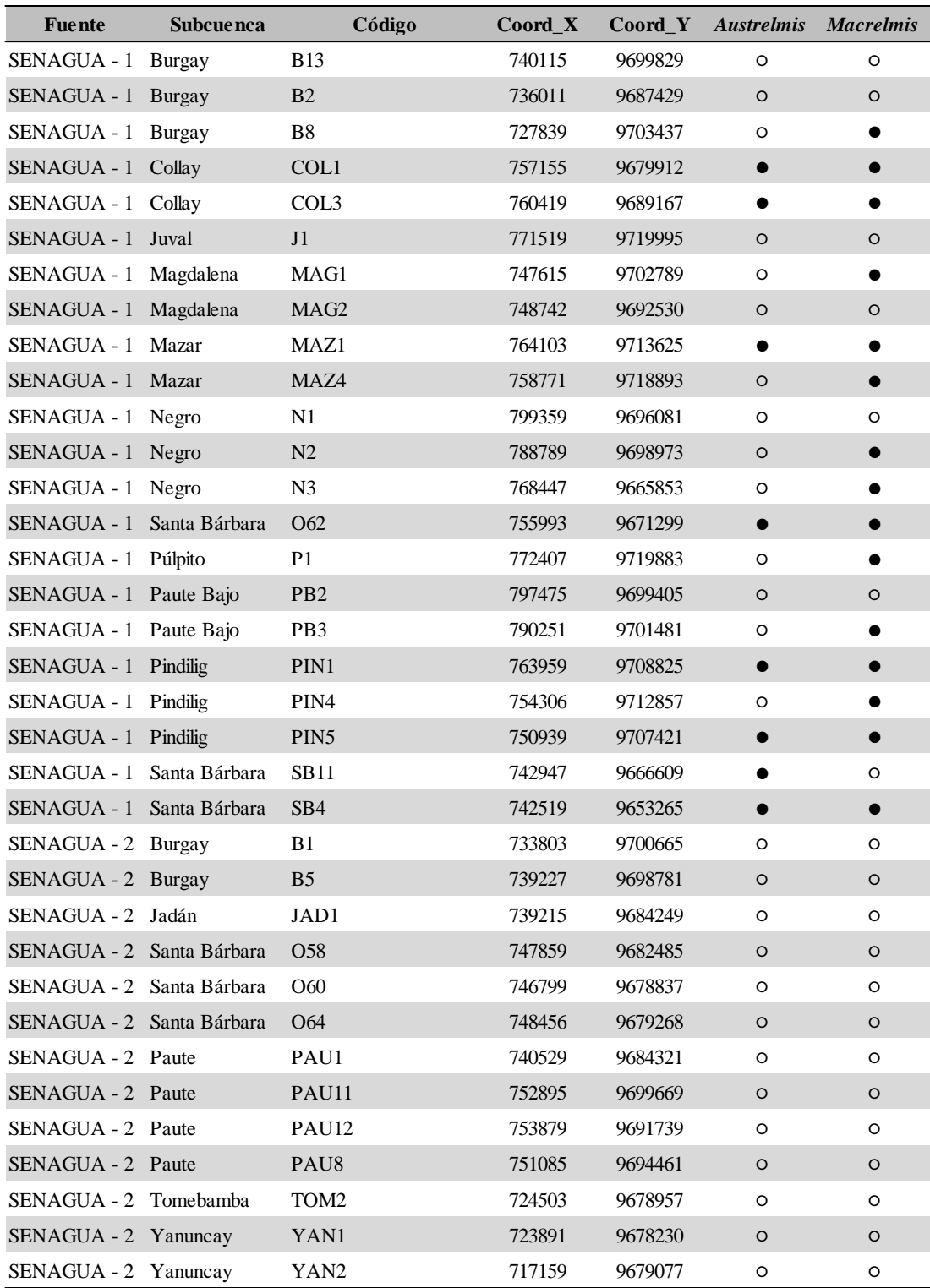

**Anexo 1.** Lista de estaciones de monitoreo con sus respectivas coordenadas proyectadas y los datos de presencia (●) y ausencia (○) de los géneros *Austrelmis* y *Macrelmis*.

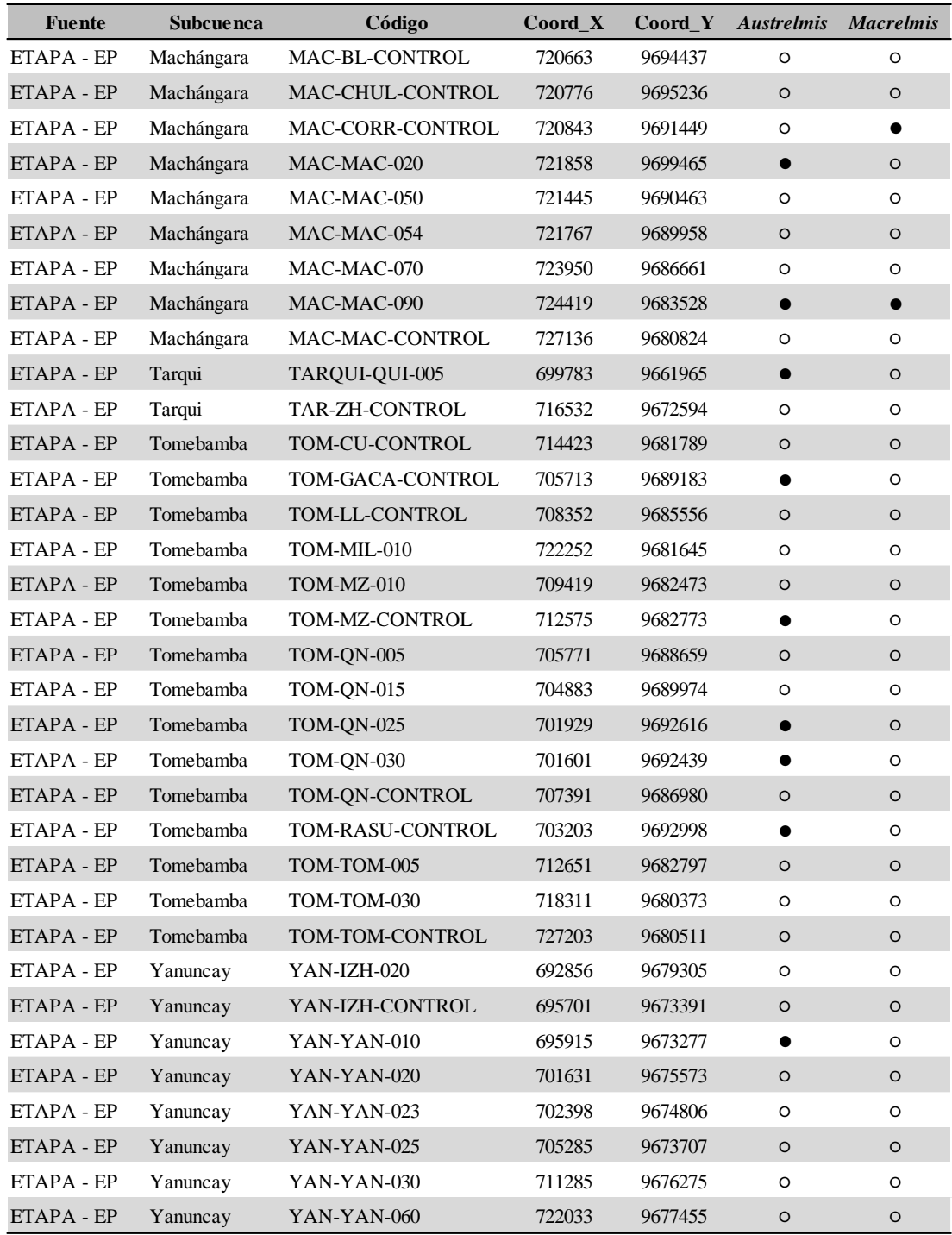

**Anexo 1.** Continuación.

|                   |          |          |                  |          |          |           |          |          | <b>Followski</b> | <b>PARTIC</b> |          | di.<br>Me |          | tasop<br>9 |          | <b>SOLDIDS</b> |          |          |          |          |
|-------------------|----------|----------|------------------|----------|----------|-----------|----------|----------|------------------|---------------|----------|-----------|----------|------------|----------|----------------|----------|----------|----------|----------|
| $_{\rm dev}$      |          |          | $-0.163 - 0.185$ | $-0.202$ | $-0.002$ | $-0.001$  | $-0.038$ | $-0.265$ | $-0.261$         | $-0.268$      | 0.010    | $-0.222$  | $-0.239$ | $-0.398$   | 0.144    | $-0.123$       | $-0.489$ | $-0.592$ | $-0.190$ | $-0.979$ |
| pend              | $-0.163$ |          | 0.815            | 0.949    | $-0.005$ | $-0.002$  | $-0.042$ | $-0.095$ | $-0.200$         | $-0.094$      | $-0.106$ | $-0.297$  | 0.432    | 0.487      | 0.162    | $-0.093$       | 0.379    | 0.402    | $-0.246$ | 0.169    |
| Ë                 | $-0.185$ | 0.815    |                  | 0.827    | $-0.003$ | $-0.001$  | $-0.012$ | $-0.071$ | $-0.024$         | $-0.070$      | $-0.027$ | $-0.302$  | 0.446    | 0.473      | 0.137    | $-0.057$       | 0.321    | 0.354    | $-0.188$ | 0.183    |
| spi               | $-0.202$ | 0.949    | 0.827            |          | $-0.004$ | $-0.002$  | $-0.030$ | $-0.012$ | $-0.005$         | $-0.011$      | $-0.063$ | $-0.274$  | 0.397    | 0.449      | 0.107    | $-0.073$       | 0.364    | 0.389    | $-0.218$ | 0.198    |
| este              | $-0.002$ | $-0.005$ | $-0.003$         | $-0.004$ |          | $-0.002$  | 0.004    | 0.005    | 0.006            | 0.005         | 0.003    | 0.003     | $-0.004$ | $-0.004$   | $-0.007$ | 0.000          | $-0.002$ | $-0.002$ | 0.004    | 0.003    |
| norte             | $-0.001$ | $-0.002$ | $-0.001$         | $-0.002$ | $-0.002$ |           | 0.006    | $-0.002$ | 0.001            | $-0.002$      | $-0.002$ | 0.001     | 0.001    | 0.001      | $-0.005$ | 0.001          | $-0.001$ | 0.000    | 0.001    | 0.002    |
| dir_f             | $-0.038$ | $-0.042$ | $-0.012$         | $-0.030$ | 0.004    | 0.006     |          | 0.027    | 0.054            | 0.027         | 0.019    | 0.049     | $-0.065$ | $-0.057$   | 0.021    | 0.063          | $-0.021$ | $-0.040$ | 0.100    | 0.055    |
| acuf              | $-0.265$ | $-0.095$ | $-0.071$         | $-0.012$ | 0.005    | $-0.002$  | 0.027    |          | 0.557            | 1.000         | $-0.033$ | 0.049     | $-0.114$ | $-0.096$   | $-0.184$ | 0.087          | 0.112    | 0.135    | 0.074    | 0.239    |
| strahler $-0.261$ |          | $-0.200$ | $-0.024$         | $-0.005$ | 0.006    | $0.001\,$ | 0.054    | 0.557    |                  | 0.556         | 0.139    | 0.116     | $-0.100$ | $-0.079$   | $-0.264$ | 0.054          | 0.008    | 0.049    | 0.131    | 0.235    |
| shreve            | $-0.268$ | $-0.094$ | $-0.070$         | $-0.011$ | 0.005    | $-0.002$  | 0.027    | 1.000    | 0.556            |               | $-0.032$ | 0.048     | $-0.113$ | $-0.096$   | $-0.183$ | 0.088          | 0.115    | 0.138    | 0.073    | 0.241    |
| sinuo             | 0.010    | $-0.106$ | $-0.027$         | $-0.063$ | 0.003    | $-0.002$  | 0.019    | $-0.033$ | 0.139            | $-0.032$      |          | 0.026     | $-0.048$ | $-0.084$   | $-0.037$ | 0.025          | $-0.108$ | $-0.119$ | 0.079    | $-0.016$ |
| alt_rip           | $-0.222$ | $-0.297$ | $-0.302$         | $-0.274$ | 0.003    | $0.001\,$ | 0.049    | 0.049    | 0.116            | 0.048         | 0.026    |           | $-0.394$ | $-0.399$   | $-0.201$ | 0.220          | $-0.425$ | $-0.328$ | 0.564    | 0.266    |
| c_dosel           | $-0.239$ | 0.432    | 0.446            | 0.397    | $-0.004$ | $0.001\,$ | $-0.065$ | $-0.114$ | $-0.100$         | $-0.113$      | $-0.048$ | $-0.394$  |          | 0.751      | 0.169    | $-0.142$       | 0.515    | 0.554    | $-0.349$ | 0.224    |
| h_dosel           | $-0.398$ | 0.487    | 0.473            | 0.449    | $-0.004$ | 0.001     | $-0.057$ | $-0.096$ | $-0.079$         | $-0.096$      | $-0.084$ | $-0.399$  | 0.751    |            | 0.144    | $-0.159$       | 0.680    | 0.693    | $-0.419$ | 0.392    |
| lito              | 0.144    | 0.162    | 0.137            | $0.107$  | $-0.007$ | $-0.005$  | 0.021    | $-0.184$ | $-0.264$         | $-0.183$      | $-0.037$ | $-0.201$  | 0.169    | 0.144      |          | $-0.001$       | 0.174    | 0.057    | $-0.168$ | $-0.144$ |
| suelos            | $-0.123$ | $-0.093$ | $-0.057$         | $-0.073$ | 0.000    | $0.001\,$ | 0.063    | 0.087    | 0.054            | 0.088         | 0.025    | 0.220     | $-0.142$ | $-0.159$   | $-0.001$ |                | $-0.108$ | $-0.104$ | 0.257    | 0.135    |
| prec              | $-0.489$ | 0.379    | 0.321            | 0.364    | $-0.002$ | $-0.001$  | $-0.021$ | 0.112    | 0.008            | 0.115         | $-0.108$ | $-0.425$  | 0.515    | 0.680      | 0.174    | $-0.108$       |          | 0.908    | $-0.550$ | 0.465    |
| evapo             | $-0.592$ | 0.402    | 0.354            | 0.389    | $-0.002$ | 0.000     | $-0.040$ | 0.135    | 0.049            | 0.138         | $-0.119$ | $-0.328$  | 0.554    | 0.693      | 0.057    | $-0.104$       | 0.908    |          | $-0.498$ | 0.574    |
| rad s             | $-0.190$ | $-0.246$ | $-0.188$         | $-0.218$ | 0.004    | $0.001\,$ | 0.100    | 0.074    | 0.131            | 0.073         | 0.079    | 0.564     | $-0.349$ | $-0.419$   | $-0.168$ | 0.257          | $-0.550$ | $-0.498$ |          | 0.228    |
| temp              | $-0.979$ | 0.169    | 0.183            | 0.198    | 0.003    | 0.002     | 0.055    | 0.239    | 0.235            | 0.241         | $-0.016$ | 0.266     | 0.224    | 0.392      | $-0.144$ | 0.135          | 0.465    | 0.574    | 0.228    |          |

**Anexo 2.** Matriz de correlación de las variables explicativas.

**Anexo 3.** Procedimiento para generar la variable explicativa "Porcentaje de Alteración Riparia".

# **Insumos:**

- Cobertura\_uso\_suelo.shp (Fuente: MAG-SIGTIERRAS)
- Streams.shp (Fuente: Generado en Hidrology a partir del DEM de MAG-SIGTIERRAS)

# **Reclasificar el shapefile de Cobertura y uso de suelo en 4 clases**

**1.** Con la herramienta **Delete Field (Data Management)** eliminar todas las columnas de la tabla de atributos de "Cobertura\_uso\_suelo.shp", excepto los campos: "cobertura" y "tipo".

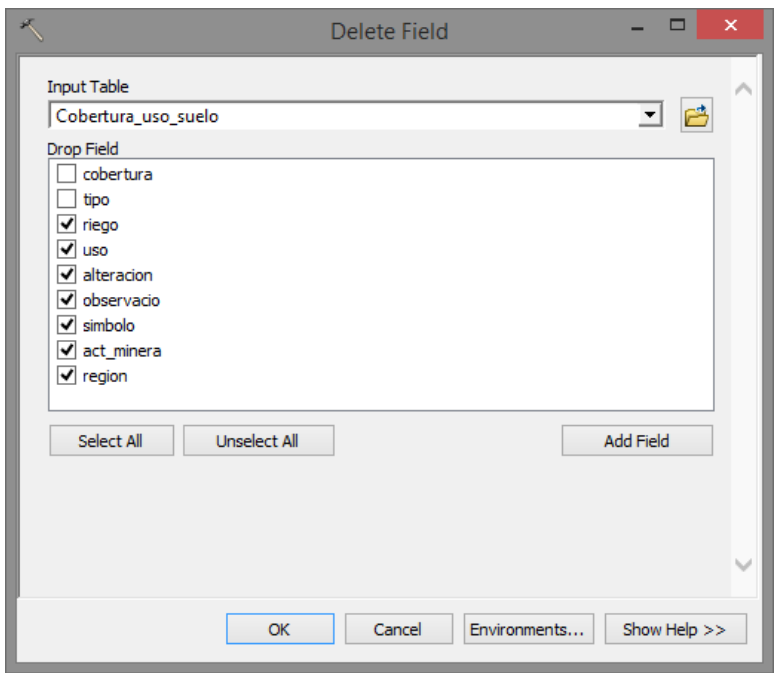

**2.** Utilizando la herramienta **Dissolve (Data Management)** fusionar las clases de los campos "cobertura" y "tipo" para simplificar la tabla de atributos y así obtener el archivo "Cobertura\_Tipo\_Dissolve.shp"

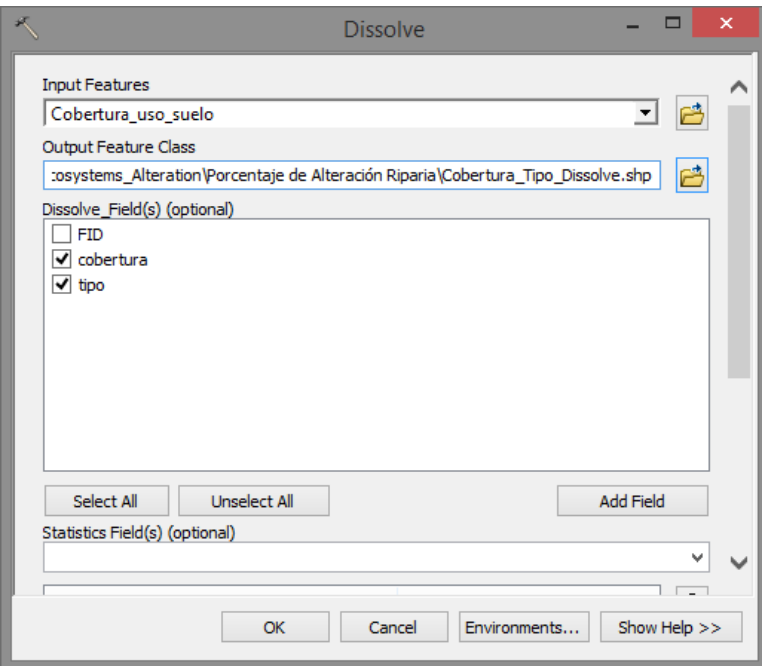

**3.** En una hoja de *Excel* asignar el nivel correspondiente de alteración (Nula = 1, Baja  $= 2$ , Media  $= 3$  y Alta  $= 4$ ) para cada cobertura o tipo de cobertura presente en el archivo "Cobertura\_Tipo\_Dissolve.shp".

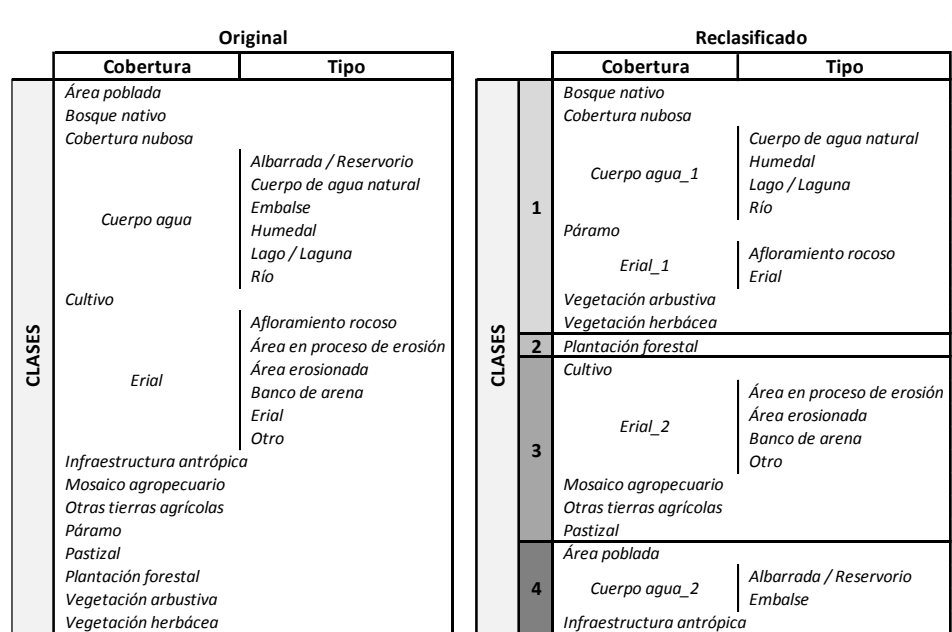

#### **COBERTURA Y USO DE SUELO**

**4.** Usar **Editor** en la tabla de atributos del archivo "Cobertura\_Tipo\_Dissolve.shp" para modificar el nombre de las clases de cobertura. Guardar la edición.

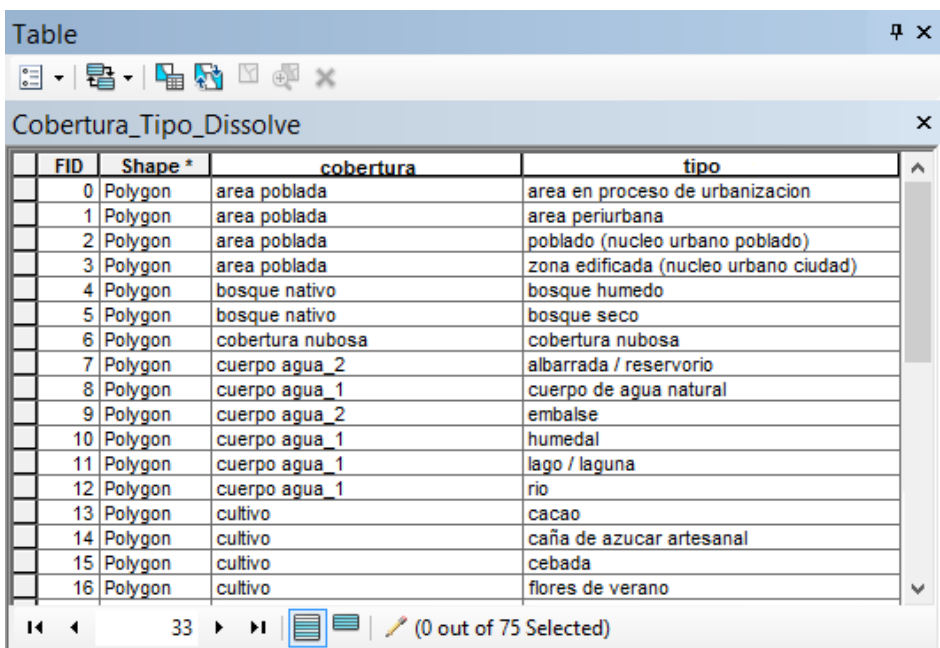

**5.** Nuevamente con la herramienta **Dissolve** fusionar las clases del campo "cobertura" y obtener "Cobertura\_Dissolve.shp".

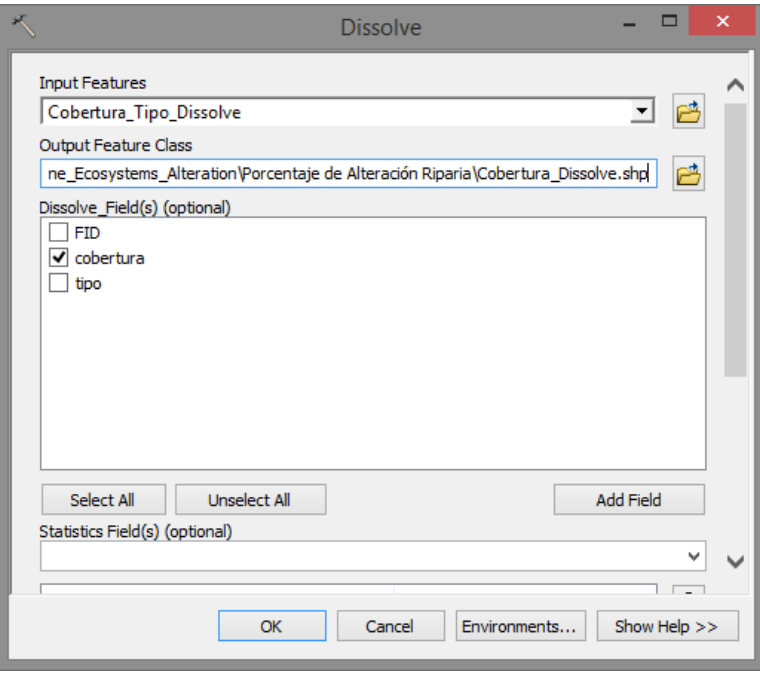
**6.** En la tabla de atributos del archivo "Cobertura\_Dissolve.shp" crear un campo llamado "alteracion", de tipo "texto" y largo "5"; en el cual, con **Editor** se debe ingresar manualmente las 4 clases o niveles de alteración previamente asignados para cada cobertura. Guardar la edición.

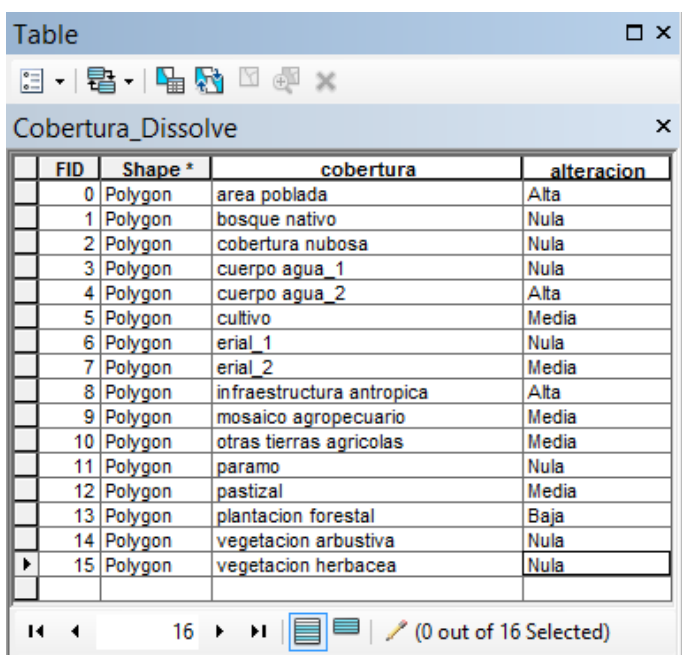

**7.** Una vez más mediante la herramienta **Dissolve** fusionar las clases del campo "alteracion" y así obtener "Nivel Alteracion.shp".

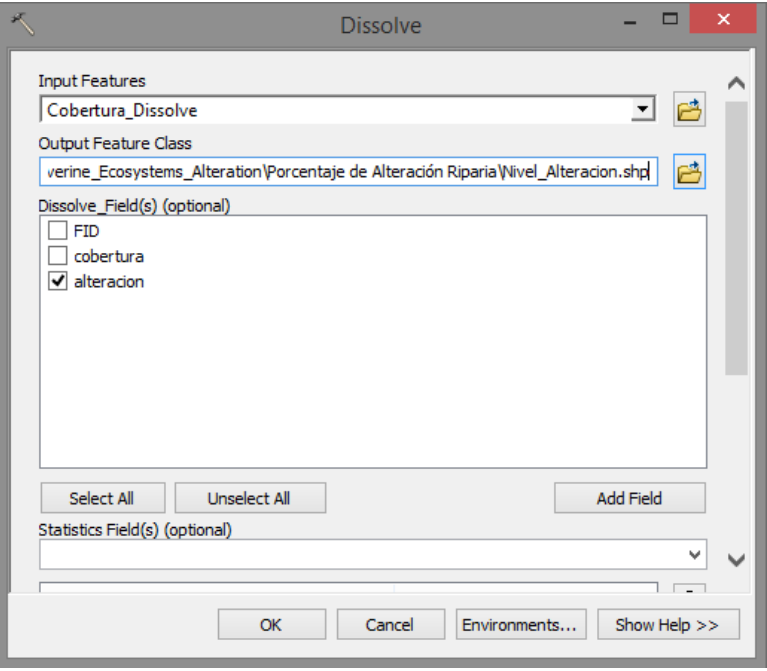

**8.** En la tabla de atributos del archivo "Nivel\_Alteracion.shp" adicionar un campo llamado "area\_alt" de tipo "doble", con precisión "12" y escala "2". Finalmente, con **Calculate Geometry** calcular el área en metros cuadrados.

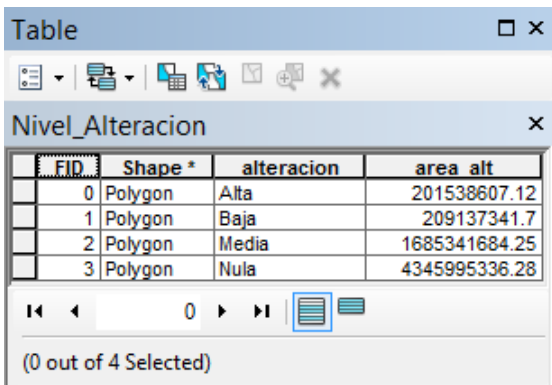

## **Generar un Buffer segmentado a partir del shapefile Streams**

**1.** Sobre el archivo "Streams.shp", con la herramienta **Generate Points Along Lines** crear un shapefile llamado "Puntos" que contenga puntos cada **200 metros**. Marcar la casilla **Include End Points**.

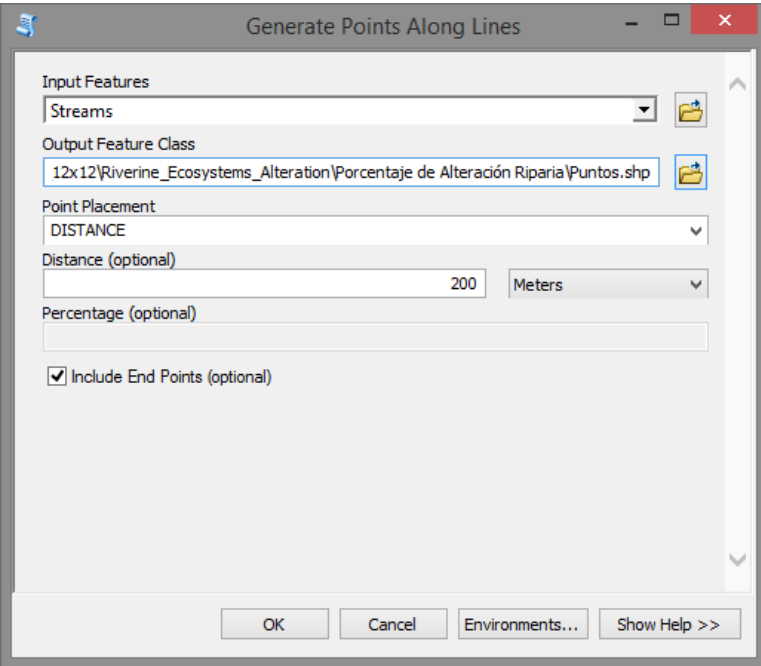

**2.** Utilizando la herramienta **Create Thiessen Polygons (Analysis)** construir un nuevo shapefile llamado "Thiessen" a partir del archivo "Puntos.shp".

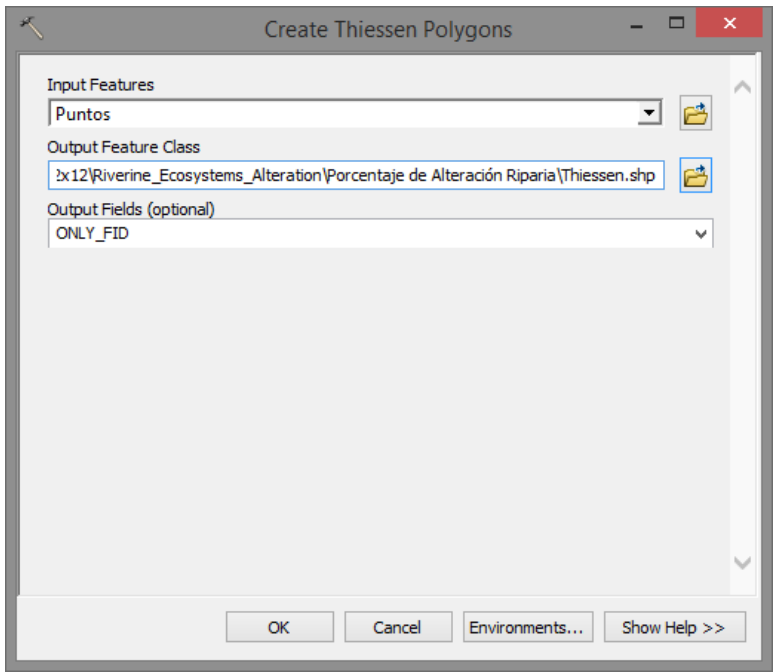

**3.** En **Editor** comenzar la edición de "Streams.shp"; seleccionar todas las entidades que conforman el archivo y finalmente realizar un **Merge**. Guardar la edición.

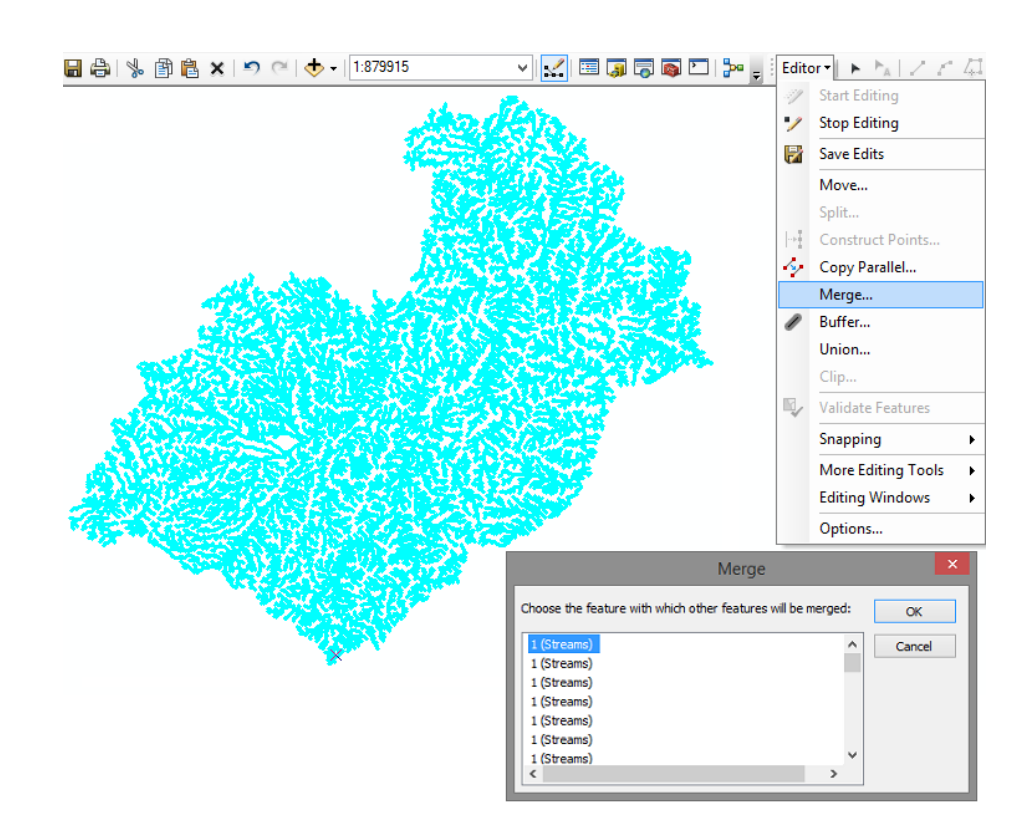

**4.** Con la herramienta **Buffer (Analysis)** construir el shapefile "Buffer" alrededor de "Streams.shp". En distancia colocar **75 metros**; además, seleccionar los parámetros: **Full, Round, Planar** y **None**.

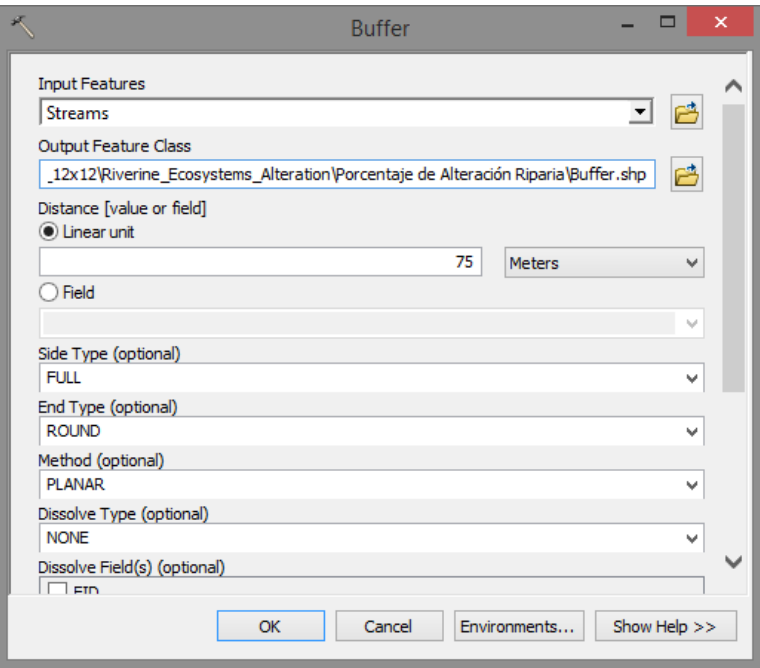

**5.** Utilizando el archivo "Buffer.shp", hacer un recorte del archivo "Thiessen.shp" con **Clip (Analysis)** para generar un nuevo shapefile llamado "Segmentos".

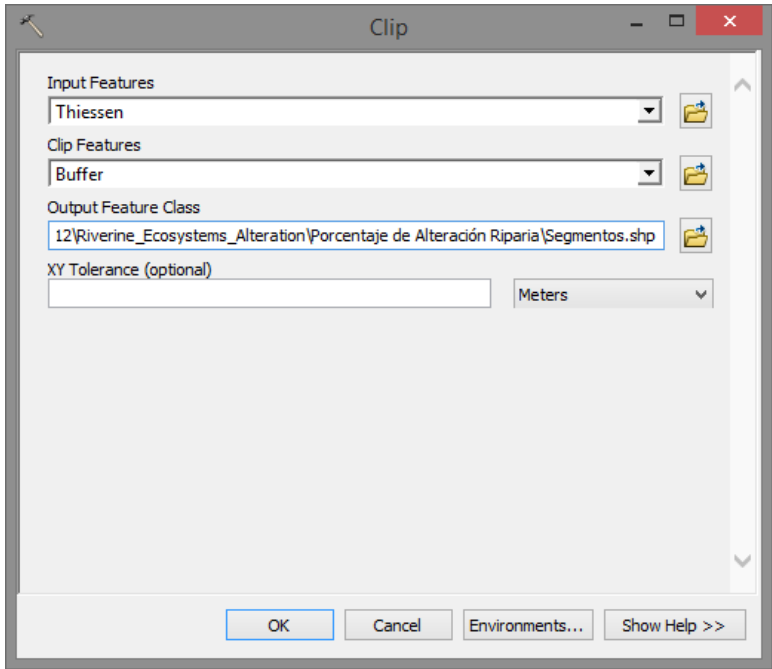

**6.** En la tabla de atributos del archivo "Segmentos.shp" adicionar un campo llamado "area seg" de tipo "doble", con precisión "8", escala "2" y calcular el área en metros cuadrados con **Calculate Geometry**. Finalmente eliminar los campos "Id" e "Input\_FID".

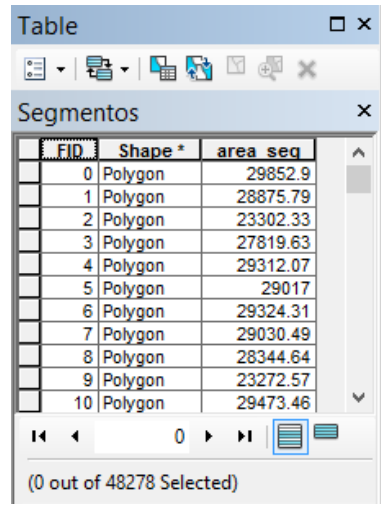

## **Generar e incluir el porcentaje de alteración riparia en el shapefile Streams**

**1.** Realizar un **Intersect (Analysis)** entre los archivos "Nivel\_Alteracion.shp" y "Segmentos.shp" y así obtener el shapefile llamado "Segmentos\_Alteracion".

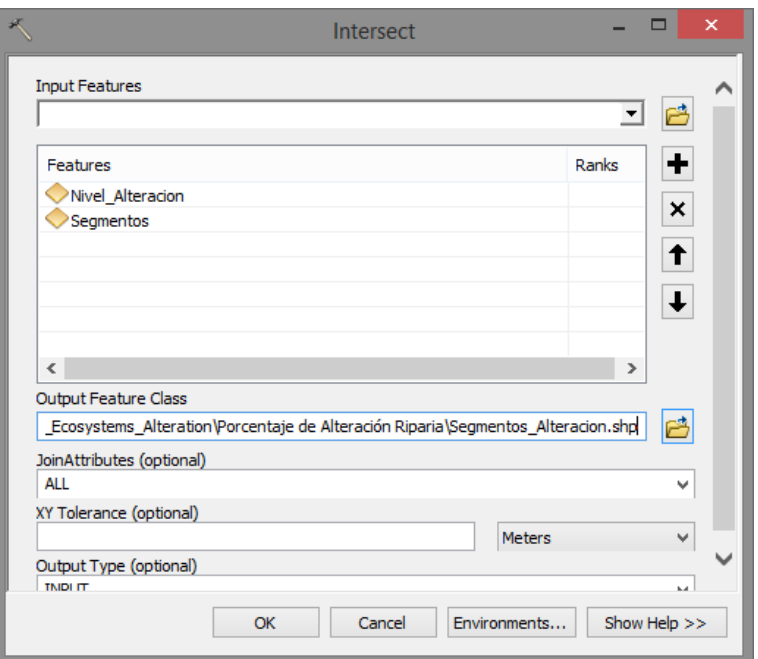

- **2.** En la tabla de atributos del archivo "Segmentos\_Alteracion.shp", con **Calculate**  Geometry recalcular áreas en el campo "area alt". Luego adicionar 6 campos en la tabla de atributos de tipo "float", con precisión "6" y escala "2"; en el siguiente orden:
- **a)** "porcen"; en **Field Calculator** con la fórmula **=** [area\_alt] \*100 / [area\_seg]; calcular el porcentaje de ocupación de área de los polígonos de "Nivel\_Alteración" respecto del área de cada segmento.
- **b)** "nula"; en **Select By Atributtes** emplear **=** "alteracion" = 'Nula'; luego en **Field Calculator** utilizar la fórmula **=** [porcen] \* 0.
- **c)** "baja"; en **Select By Atributtes** emplear **=** "alteracion" = 'Baja'; luego en **Field Calculator** utilizar la fórmula **=** [porcen] \* 0.33.
- **d)** "media"; en **Select By Atributtes** emplear **=** "alteracion" = 'Media'; luego en **Field Calculator** utilizar la fórmula **=** [porcen] \* 0.66.
- **e)** "alta"; en **Select By Atributtes** emplear **=** "alteracion" = 'Alta'; luego en **Field Calculator** utilizar la fórmula **=** [porcen] \* 0.99.
- **f)** "total"; en **Field Calculator** con la fórmula **=** [nula] + [baja] + [media] + [alta] colocar todos los valores en una sola columna.

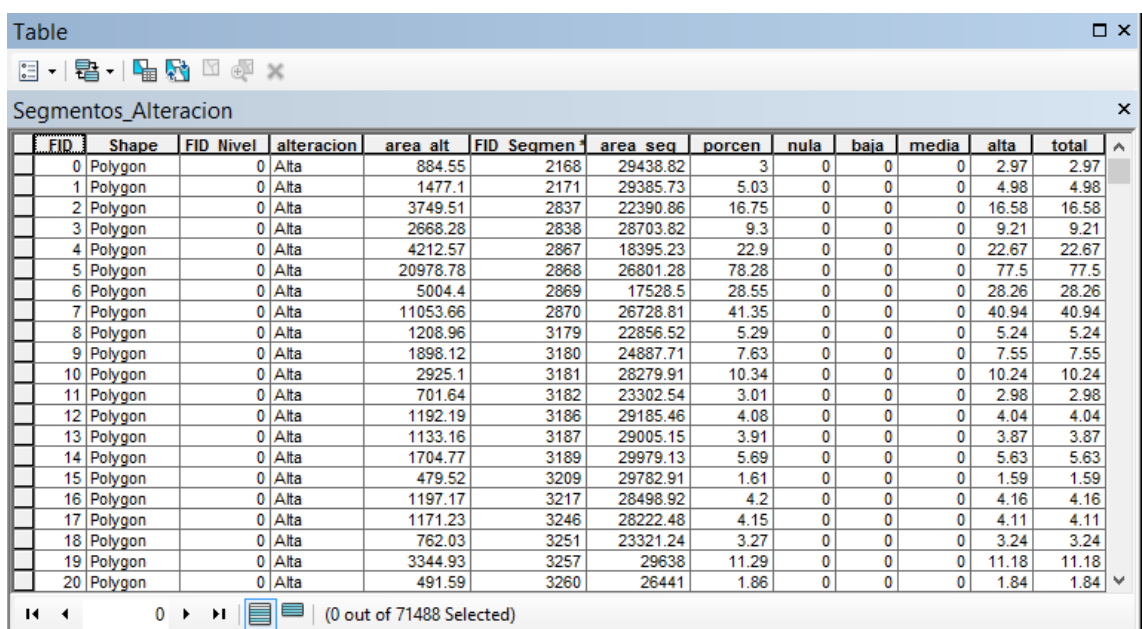

**3.** En la tabla de atributos hacer un **Summarize** del campo "FID\_Segmen", marcando también la casilla "Sum" de los valores del campo "total". Exportar la tabla como "Summarize.dbf".

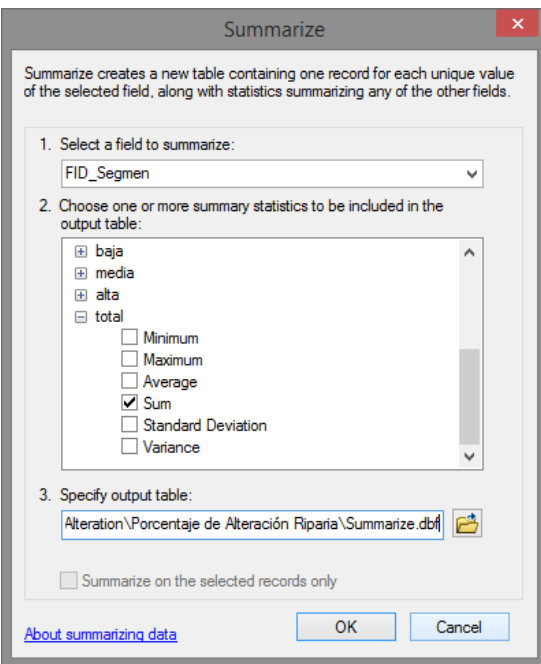

**4.** Realizar un Join del archivo "Segmentos.shp" con la tabla "Summarize.dbf"; específicamente entre los campos "FID" y "OID"; luego hacer un **Export Data** con nombre "Segmentos\_Alteracion\_Riparia.shp".

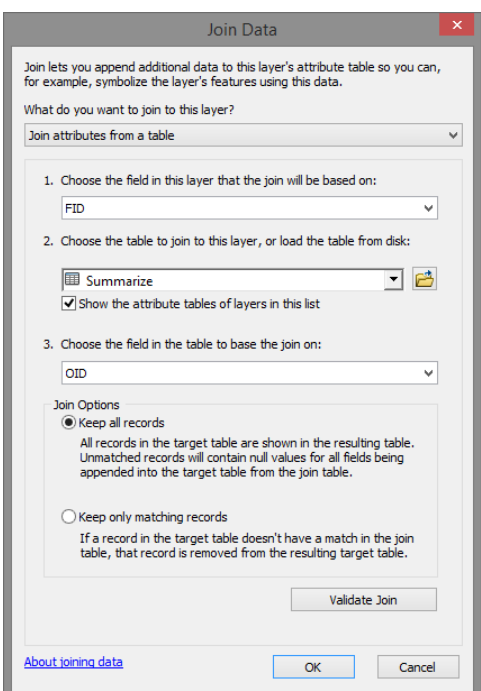

**5.** Efectuar un **Intersect** entre los archivos "Streams.shp" y "Segmentos\_Alteracion\_Riparia.shp" para obtener el shapefile "Streams Alteracion Riparia".

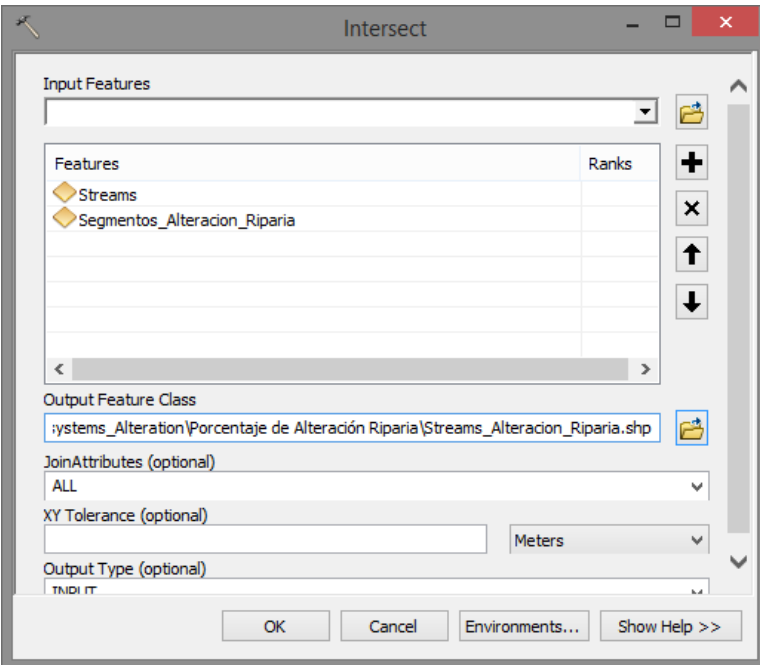

**6.** Finalmente, con **Delete Field** eliminar de la tabla de atributos del archivo "Streams\_Alteracion\_Riparia.shp" todos los campos a excepción de "Sum\_total".

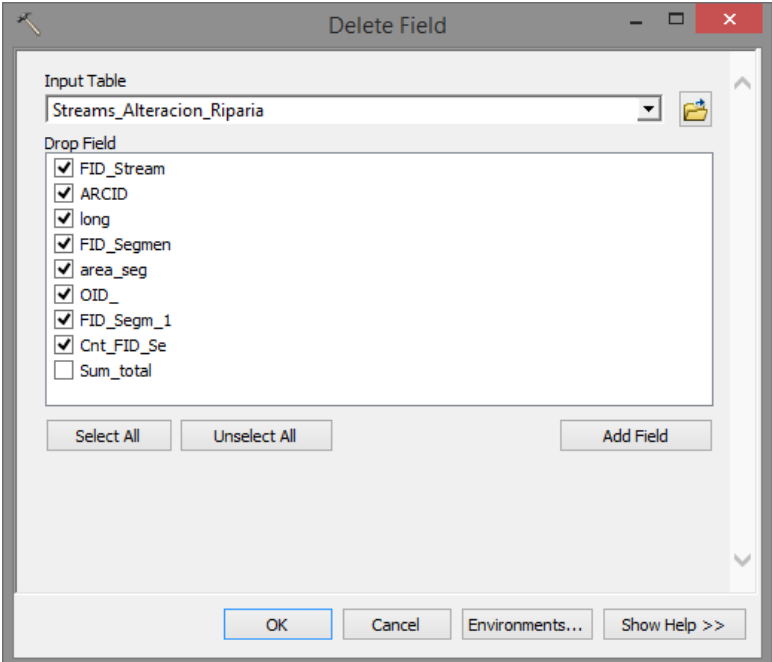

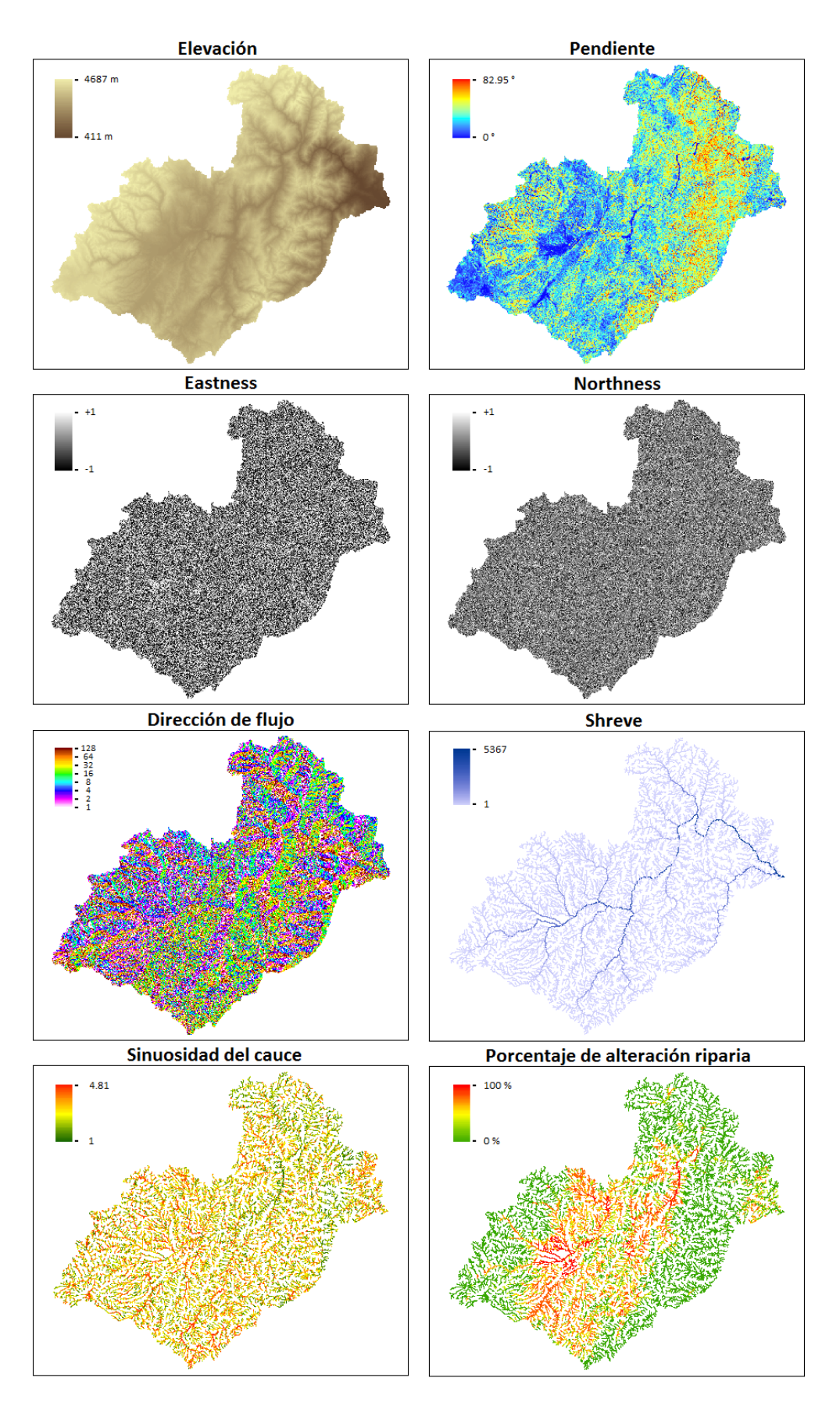

**Anexo 4.** Variables explicativas utilizadas en la construcción de los MIHa para los géneros *Austrelmis* y *Macrelmis*.

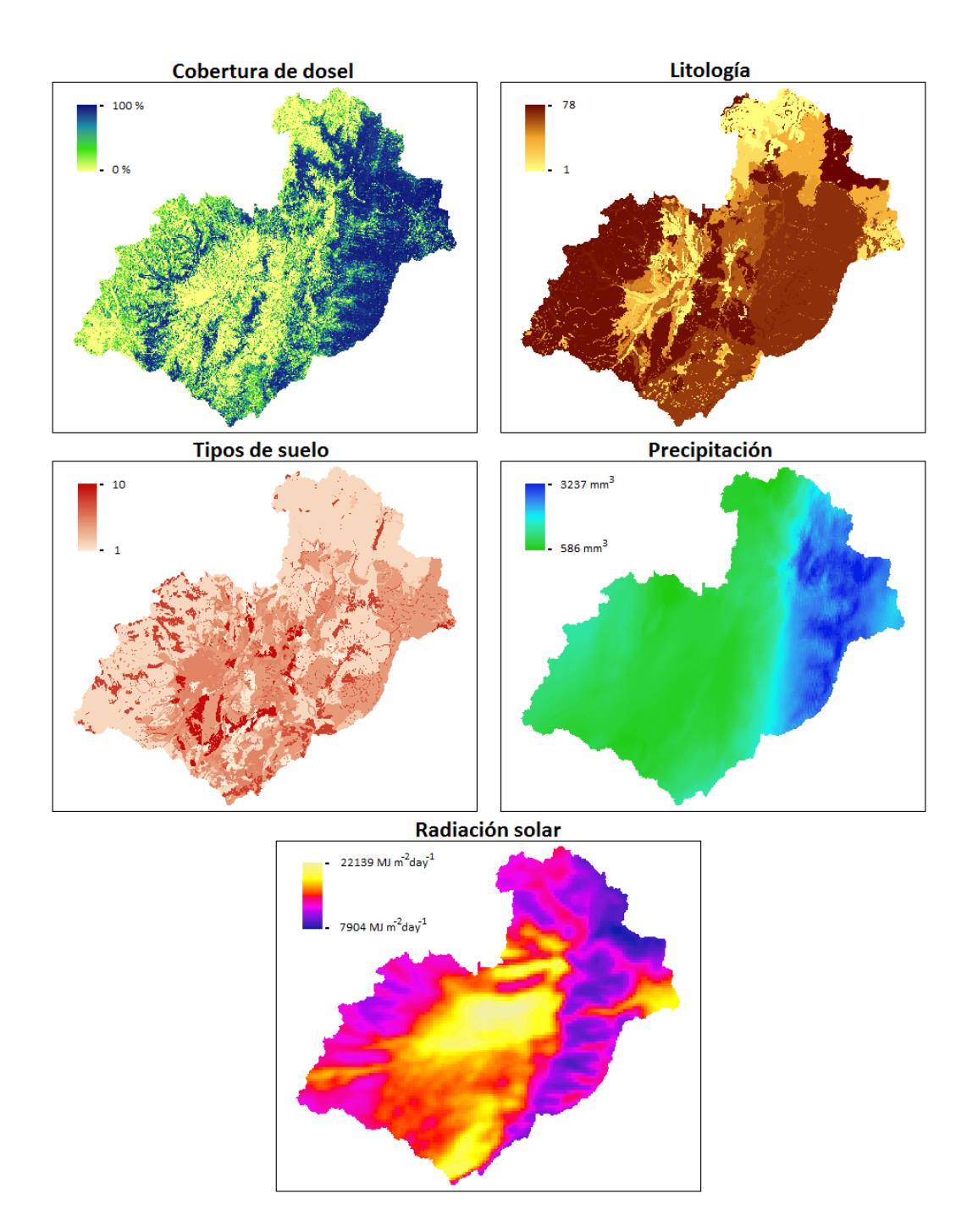

**Anexo 4.** Continuación.